# **LAMPIRAN KODING**

### **1. index.php**

```
<?php include ('include/open_conn.php');?>
<!DOCTYPE html PUBLIC "-//W3C//DTD XHTML 1.0 Transitional//EN" 
"http://www.w3.org/TR/xhtml1/DTD/xhtml1-transitional.dtd">
<html xmlns="http://www.w3.org/1999/xhtml">
<head>
  <meta http-equiv="Content-Type" content="text/html; charset=UTF-8">
  <meta charset="utf-8">
 <title>Website Taman Harapan Indah</title>
  <link rel="stylesheet" type="text/css" href="css/main-css.css" />
  <link rel="stylesheet" href="css/css.css" type="text/css">
 <link rel="stylesheet" href="css/CSS3 Menu_files/css3menu1/style.css" 
type="text/css" />
</head>
<body>
<div id="wrapper">
  <div id="header-wrap">
   <?php include('template/main-header.php'); ?>
   <div id="menu">
    <?php include('template/main-menu.php'); ?>
  cldiv </div> 
  <div id="content">
  <?php
    $query = "SELECT * FROM page_home";
   {\text{S}result} = mysql_query($query);
```

```
 while ($row = mysql_fetch_array($result)) {
     $home_content = $row['home\_content'];
         echo $home_content; 
    }
   ?>
  </div>
  <div id="sidebar">
   <marquee width="100%" height="92%" hspace="0" vspace="0" direction="up" 
loop="loop" scrolldelay="50" scrollamount="2" onmouseout="this.start()" 
onmouseover="this.stop()">
    <?php include('page_side_gallery.php'); ?>
   </marquee>
  </div>
  <div id="footer">
   <?php include('template/main-footer.php'); ?>
 \epsilon/div\sim</div>
</body>
</html>
```
#### **2. login.php**

```
<!DOCTYPE HTML PUBLIC "-//W3C//DTD HTML 4.01 Transitional//EN">
<html>
```
<head>

```
 <meta http-equiv="content-type" content="text/html; charset=windows-1250">
```

```
 <meta name="generator" content="PSPad editor, www.pspad.com">
```

```
<title>Login Administrator</title>
```

```
 <link rel="stylesheet" href="css/login_style.css" type="text/css" />
```
</head>

<body>

```
 <div id="container-login">
```
<div id="header">

```
 <div id="header-logo"><img src="img/lock.png" width="160px"
```

```
height="140px"/></div>
```

```
 <!-- <div id="header-banner"></div> -->
```
 $\langle$ div $\rangle$ 

```
 <div id="content-login">
```

```
 <form method="post" action="lib/login.auth.php">
```

```
 <table cellspacing="0" cellpadding="3" border="0" class="form-login">
```
 $<$ tr $>$ 

```
<td class="label" width="40%"><b>Username :</b>
```

```
 <td><input type="text" name="usr" value="" /></td>
```
 $\langle t$ r $>$ 

 $<$ tr $>$ 

```
<td class="label"><br/>>b>Password :</b>></td>
```

```
 <td><input type="password" name="pwd" value="" /></td>
```
 $\langle t$ r $>$ 

 $<$ tr $>$ 

```
<td>&nbsp:</td>
```
<td>

```
 <input type="reset" name="reset" value="Reset" class="button" />
```

```
 <input type="submit" name="submit" value="Login" class="button" />
</td>
```
 $\langle tr \rangle$ 

 $<$ tr $>$ 

```
 <td colspan="2" align="center">
```
<?php

```
if (isset(\$ GET['msg'])) {
```
if  $(\$$ <sub>GET</sub>['msg'] == '1') {

 echo "<span style='color:red; font-size:11px;'>Maaf, ID yang anda masukkan salah!!</span>";

} else if (\$ GET['msg'] == '2') {

 echo "<span style='color:red; font-size:11px;'>Maaf, ID yang anda masukkan salah!!</span>";

```
} else if ($ GET['msg'] == '3') {
```
echo "<span style='color:red; font-size:11px;'>Anda harus

registrasi untuk membuka halaman ini!!</span>";

 } } ?>  $<$ /td $>$  $\langle$ /tr $>$  </table> </form> </div> <div id="footer-login"> Copyright & copy 2015. All Rights Reserved.  $\langle$  br  $\rangle$ Created by **<br/>b>Raka Januarsa</b>**.  $\langle$ div $\rangle$  </div> </body>

</html>

### **3. page\_contact.php**

<?php include ('include/open\_conn.php');?>

<!DOCTYPE html PUBLIC "-//W3C//DTD XHTML 1.0 Transitional//EN" "http://www.w3.org/TR/xhtml1/DTD/xhtml1-transitional.dtd">

<html xmlns="http://www.w3.org/1999/xhtml">

<head>

```
 <meta http-equiv="Content-Type" content="text/html; charset=UTF-8">
```
<meta charset="utf-8">

<title>Website Taman Harapan Indah</title>

<link rel="stylesheet" type="text/css" href="css/main-css.css" />

```
 <link rel="stylesheet" href="css/css.css" type="text/css">
```

```
 <link rel="stylesheet" href="css/CSS3 Menu_files/css3menu1/style.css"
```
type="text/css" />

</head>

<body>

```
<div id="wrapper">
```

```
 <div id="header-wrap">
```

```
 <?php include('template/main-header.php'); ?>
```

```
 <div id="menu">
```

```
 <?php include('template/main-menu.php'); ?>
```

```
 </div>
```

```
 </div>
```

```
 <div id="content">
```
 $\langle$ ?php

```
 $query = "SELECT * FROM page_contact";
```

```
{\text{S}result} = mysql query({\text{S}query});
```

```
 while ($row = mysql_fetch_array($result)) {
```

```
$contact_content = $row['contact content'];
```

```
 echo $contact_content;
```

```
 }
2
```
</div>

```
 <div id="sidebar">
```

```
 <marquee width="100%" height="92%" hspace="0" vspace="0" direction="up" 
loop="loop" scrolldelay="50" scrollamount="2" onmouseout="this.start()" 
onmouseover="this.stop()">
```

```
 <?php include('page_side_gallery.php'); ?>
   </marquee>
  </div>
  <div id="footer">
   <?php include('template/main-footer.php'); ?>
 \epsilon/div\sim</div>
</body>
```
</html>

### **4. page\_info.php**

 $\langle$ ?php include ('include/open\_conn.php');? $>$ 

<!DOCTYPE html PUBLIC "-//W3C//DTD XHTML 1.0 Transitional//EN"

"http://www.w3.org/TR/xhtml1/DTD/xhtml1-transitional.dtd">

<html xmlns="http://www.w3.org/1999/xhtml">

<head>

```
 <meta http-equiv="Content-Type" content="text/html; charset=UTF-8">
```

```
 <meta charset="utf-8">
```
<title>Website Taman Harapan Indah</title>

<link rel="stylesheet" type="text/css" href="css/main-css.css" />

```
 <link rel="stylesheet" href="css/css.css" type="text/css">
```

```
 <link rel="stylesheet" href="css/CSS3 Menu_files/css3menu1/style.css" 
type="text/css" />
```
</head>

<body>

```
<div id="wrapper">
  <div id="header-wrap">
   <?php include('template/main-header.php'); ?>
   <div id="menu">
     <?php include('template/main-menu.php'); ?>
  \langlediv> </div> 
  <div id="content">
   <?php
    \text{Squery} = \text{VSELECT} * \text{FROM page} info";
    $result = myself\_query($query);while (\text{from} = \text{mysgl\_fetch\_array}(\text{Sresult})) {
     \sin f \circ \text{content} = \text{Srow} ['info_content'];
      echo $info_content; 
     }
  \gamma </div>
  <div id="sidebar">
   <marquee width="100%" height="92%" hspace="0" vspace="0" direction="up" 
loop="loop" scrolldelay="50" scrollamount="2" onmouseout="this.start()" 
onmouseover="this.stop()">
     <?php include('page_side_gallery.php'); ?>
   </marquee>
 \langlediv> <div id="footer">
   <?php include('template/main-footer.php'); ?>
  </div>
\langlediv\rangle
```

```
L - VII
```
</body>

</html>

### **5. page\_pemesanan.php**

<?php

include ('include/open\_conn.php');

 $2$ 

```
<!DOCTYPE html PUBLIC "-//W3C//DTD XHTML 1.0 Transitional//EN"
```
"http://www.w3.org/TR/xhtml1/DTD/xhtml1-transitional.dtd">

<html xmlns="http://www.w3.org/1999/xhtml">

<head>

```
 <meta http-equiv="Content-Type" content="text/html; charset=UTF-8">
```
<meta charset="utf-8">

<title>Website Taman Harapan Indah</title>

```
 <link rel="stylesheet" type="text/css" href="css/main-css.css" />
```

```
 <link rel="stylesheet" href="css/css.css" type="text/css">
```

```
 <link rel="stylesheet" href="css/CSS3 Menu_files/css3menu1/style.css"
```
type="text/css" />

```
 <script type="text/javascript" src="include/jquery.js"></script>
```

```
 <script type="text/javascript">
```
var htmlobjek;

```
 $(document).ready(function(){
```

```
 $("#tipe_rmh").change(function(){
```

```
var tipe_rmh = \frac{\partial (T\# \text{tipe}}{\partial r} rmh").val();
```
\$.ajax({

```
 url: "include/get_luas_tnh.php",
```

```
 data: "tipe_rmh="+tipe_rmh,
```
cache: false,

```
 success: function(msg){
```

```
 $("#luas_tnh").html(msg);
     }
  });
\}:
 $("#tipe_rmh").change(function(){
 var tipe_rmh = \frac{f''}{t} ("#tipe_rmh").val();
  $.ajax({
     url: "include/get_blok_rmh.php",
     data: "tipe_rmh="+tipe_rmh,
     cache: false,
     success: function(data){
       $("#blok_rmh").val(data);
     }
 \}\}:
 $("#luas_tnh").change(function(){
 var luas_tnh = \frac{f''}{\text{plus}} ("#luas_tnh").val();
  $.ajax({
     url: "include/get_luas_bgn.php",
     data: "luas_tnh="+luas_tnh,
     cache: false,
     success: function(data){
       $("#luas_bgn").val(data);
     }
  });
 });
 $("#luas_tnh").change(function(){
 var luas_tnh = \$(''\#luas_thh") . val();
  $.ajax({
```

```
 url: "include/get_ket_rmh.php",
      data: "luas_tnh="+luas_tnh,
      cache: false,
      success: function(data){
          $("#ket").val(data);
       }
  \}:
 });
 $("#luas_tnh").change(function(){
  var luas_tnh = \frac{f''}{h} = \frac{f''}{h} = \frac{f''}{h} = \frac{f''}{h} = \frac{f''}{h} = \frac{f''}{h} = \frac{f''}{h} = \frac{f''}{h} = \frac{f''}{h} = \frac{f''}{h} = \frac{f''}{h} = \frac{f''}{h} = \frac{f''}{h} = \frac{f''}{h} = \frac{f''}{h} = \frac{f''}{h} 
  $.ajax({
      url: "include/get_kav_rmh.php",
      data: "luas_tnh="+luas_tnh,
      cache: false,
      success: function(msg){
          $("#kav").html(msg);
       }
   });
\}:
 $("#kav").change(function(){
 var kav = $("#kav").val();
 var tipe_rmh = \frac{\partial (T\# \text{tipe-rmh''}) \cdot \text{val}()}{T};
  $.ajax({
      url: "include/get_det_rmh.php",
      data: {kav:kav, tipe_rmh:tipe_rmh},
      cache: false,
      success: function(data){
          $("#id_detail_rmh").val(data);
       }
```

```
 });
  \}:
 \mathcal{E} </script>
 <script type="text/javascript">
   function cekData() {
   // Cek isi 
                  if (formInput.tipe_rmh.value == ""){
                   alert("Pilih Tipe Rumah Anda!!");
                   formInput.tipe_rmh.focus();
                             return false;
 } 
  if (formInput.luas tnh.value == ""){
                   alert("Pilih Luas Tanah Anda!!");
                  formInput.luas_tnh.focus();
                   return false;
 }
   if (formInput.kav.value == ""){
                   alert("Pilih Kavling Rumah Anda!!");
                   formInput.kav.focus();
                             return false;
 } 
   if (formInput.nama_lengkap.value == ""){
                   alert("Isi Nama Anda!!");
                   formInput.nama_lengkap.focus();
                             return false;
 }
  if (formInput.ktp.value == ""){
                   alert("Isi Nomor KTP Anda!!");
```
 formInput.ktp.focus(); return false; } if (formInput.status\_warga.value  $==$  ""){ alert("Pilih Warga negara Anda!!"); formInput.status\_warga.focus(); return false; } if (formInput.alamat.value  $==$  ""){ alert("Isi alamat Anda!!"); formInput.alamat.focus(); return false; } if (formInput.status\_nikah.value  $==$  ""){ alert("Pilih Status Perkawinan Anda!!"); formInput.status\_nikah.focus(); return false; } if (formInput.no\_tlp.value == ""){ alert("Isi Nomor Telepon Anda!!"); formInput.no\_tlp.focus(); return false; } if (formInput.no \, hp.value == ""){ alert("Isi Nomor HP Anda!!"); formInput.no\_hp.focus(); return false; } pola\_email=/^[a-zA-Z0-9.\_-]+@[a-zA-Z0-9.-]+\.[a-zA-Z]{2,4}\$/;

```
if (formInput.email.value == "" \parallel formInput.email.value) {
     if (formInput.email.value == ""){
                     alert("Isi Email Anda!!");
                     formInput.email.focus();
                     return false;
      } else if (!pola_email.test(formInput.email.value)){
       alert ('Penulisan Email Tidak Benar!!');
       formInput.email.focus();
       return false;
      }
     } 
    if (!formInput.agreement.checked) {
      alert("Anda belum menyetujui bahwa data anda benar!");
      formInput.agreement.focus();
      return false;
     }
    else
                     return true;
    }
   function isNumberKey(evt) {
           var charCode = (evt.which) ? evt.which : event.keyCode
          if (charCode > 31 && (charCode < 48 || charCode > 57))
           return false;
           return true;
    }
  </script>
</head>
<body>
<div id="wrapper">
```

```
 <div id="header-wrap">
```

```
 <?php include('template/main-header.php'); ?>
```
<div id="menu">

```
 <?php include('template/main-menu.php'); ?>
```
 $\langle$ div $>$ 

```
 </div>
```

```
 <div id="content">
```

```
 <h1>Form Pemesanan Rumah</h1>
```

```
 <form enctype="multipart/form-data" action="page/do_pemesanan.php"
```

```
id="formInput" method="post" onsubmit="return cekData();">
```
 $\langle$ ?php

```
 $sqlQueryCode = "SELECT id_pembeli FROM tbl_pembeli ORDER BY 
id_pembeli DESC LIMIT 0.1":
```

```
 $resQueryCode = mysql_query($sqlQueryCode);
```

```
 $numQuery = mysql_num_rows($resQueryCode);
```

```
 if (empty($numQuery)) {
```

```
$id pembeli = 0000;
```
# else {

}

```
while(\text{growCode} = \text{mysgl} fetch_array(\text{SresQueryCode}){
```

```
$id pembeli = $rowCode['id pembeli<sup>'</sup>];
```

```
$id pembeli = substr($id pembeli, 3, 4);
```

```
 //echo $number;
```
 $$number = $id\_pembeli+1;$ 

```
\deltadata pembeli = "DP".sprintf('%04s',\deltanumber);
```

```
\gamma
```
 } }

```
 <table class="tbl" border="0" cellspacing="0" cellpadding="1">
```

```
 <input type="text" name="id_pembeli" size="40" value="<?php echo 
$data_pembeli?>" hidden="hidden">
```

```
\leinput type="text" name="id_detail_rmh" id="id_detail_rmh" size="40" value=""
hidden="hidden">
```

```
<tr>
```

```
 <td colspan="3" style="background-color: #E8BD16;
```

```
color:#FFFFFF;"><b>Informasi Pemesanan Rumah</b></td>
```

```
\langle tr>
```
 $<$ tr $>$ 

<td>Tipe Rumah</td>

```
 <td width="1%" align="center">:</td>
```
<td>

```
 <select name="tipe_rmh" id="tipe_rmh">
```

```
 <option value="">Pilih Tipe Rumah</option>
```
 $\langle$ ?php

```
$sq!Query = "SELECT * FROM thl tipe_rumah WHERE jml_stok > '0' ";
```

```
$resQuery = myself_query($sqlQuery);
```

```
while($row = mysgl_f fetch array({$resQuery)}{}}
```

```
$id\ tipe\ rmh = $row['id\ tipe\ rmh'];
```

```
$time\_rmh = $row['tipe\_rmh'];
```
 $2$ 

```
\leqoption value="\leq?php echo $id_tipe_rmh?\geq"\geq?php echo
```
\$tipe\_rmh?></option>

```
\langle?php
 }
         ?>
        </select>
      </td>\langle/tr>
```

```
<tr>
```
 $\langle$ /tr $>$ 

```
 <td width="20%">Blok Rumah</td>
```

```
 <td width="1%" align="center">:</td>
```

```
 <td width="30"><input type="text" name="blok_rmh" id="blok_rmh" size="40"
```

```
value="" readonly="readonly"></td>
```

```
<tr> <td>Luas Tanah</td>
       <td width="1%" align="center">:</td>
      <td> <select name="luas_tnh" id="luas_tnh">
         <option value="">Pilih Luas Tanah</option>
        </select>
      </td>\langle tr>\langletr\rangle <td>Luas Bangunan</td>
       <td width="1%" align="center">:</td>
       <td><input type="text" name="luas_bgn" id="luas_bgn" size="40" value="" 
readonly="readonly"></td>
     \langle/tr>
```
 $<$ tr $>$ 

```
 <td>Kavling Rumah</td>
```

```
 <td width="1%" align="center">:</td>
```
 $<$ td $>$ 

<select name="kav" id="kav">

```
<option value="">Pilih Kavling</option>
```
</select>

 $<$ /td $>$ 

```
\langle tr>
```
 $<$ tr $>$ 

```
 <td>Keterangan Rumah</td>
```

```
 <td width="1%" align="center">:</td>
```
 $|$ 

```
 <textarea name="ket" id="ket" rows="3" cols="30"></textarea>
```
 $\langle t \, \mathrm{d} \rangle$ 

 $\langle t$ r $>$ 

 $<$ tr $>$ 

```
 <td colspan="3" style="background-color: #E8BD16;
```

```
color:#FFFFFF;"><b>Informasi Data Pembeli</b></td>
```
 $\langle$ /tr $>$ 

 $<$ tr $>$ 

```
 <td>Nama Pembeli</td>
```

```
 <td width="1%" align="center">:</td>
```

```
 <td><input type="text" maxlength="75" name="nama_lengkap"
```

```
id="nama_lengkap" size="40"></td>
```
 $\langle t$ r $>$ 

 $<$ tr $>$ 

<td>No. KTP</td>

<td width="1%" align="center">:</td>

```
 <td><input type="text" maxlength="16" name="ktp" id="ktp" size="40"
```
onkeypress="return isNumberKey(event);"></td>

 $\langle$ /tr $>$ 

 $<$ tr $>$ 

```
 <td>Warga Negara</td>
```

```
 <td width="1%" align="center">:</td>
```
<td>

```
 <select name="status_warga" id="status_warga">
```

```
 <option value="">Pilih</option>
   <option value="WNI">WNI</option>
   <option value="WNA">WNA</option>
   </select>
 \langle t \, \mathrm{d} \rangle\langle/tr><tr> <td>Alamat Sesuai KTP</td>
  <td width="1%" align="center">:</td>
 <td> <textarea name="alamat" id="alamat" rows="5" cols="30"></textarea>
 \langle t \rangle\langle/tr><tr> <td>Status Perkawinan</td>
  <td width="1%" align="center">:</td>
 <td>
   <select name="status_nikah" id="status_nikah">
    <option value="">Pilih</option>
    <option value="Belum Menikah">Belum Kawin</option>
   <option value="Kawin">Kawin</option>
    <option value="Duda">Duda</option>
   <option value="Janda">Janda</option>
   </select>
 \langle t \, dt \rangle\langle tr \rangle\langletr\rangle <td>Telp. Rumah</td>
  <td width="1%" align="center">:</td>
```
 $<$ td $>$ input type="text" maxlength="12" name="no\_tlp" id="no\_tlp" size="40" onkeypress="return isNumberKey(event);"></td>

```
\langle/tr>
```
 $<$ tr $>$ 

```
<td>HP</td>
```
<td width="1%" align="center">:</td>

```
<td>input type="text" maxlength="13" name="no_hp" id="no_hp" size="40"
onkeypress="return isNumberKey(event);"></td>
```
 $\langle$ /tr $>$ 

 $\langle$ tr $\rangle$ 

```
<td>Email</td>
```

```
 <td width="1%" align="center">:</td>
```

```
 <td><input type="text" maxlength="75" name="email" id="email"
```

```
size="40"><
```

```
\langle/tr>
```
 $\langle$ tr $\rangle$ 

```
\langle \text{td colspan:} |
```

```
 <td style="font-size:10px;">
```
 <input type="checkbox" name="agreement" id="agreement" value="Y"> Dengan mengeklik Pesan, Anda menyetujui Ketentuan kami dan <br>

bahwa Anda telah membaca Kebijakan Penggunaan Data kami

```
\langle t \rangle
```

```
\langle tr \rangle
```
 $<$ tr $>$ 

```
<td colspan="2">&nbsp;</td>
```
 $|$ 

```
 <input type="submit" name="submit" value="Pesan" onclick="return 
confirm('Anda yakin akan melakukan pemesanan?');">
```

```
 <input type="reset" value="Reset">
```

```
\langle t \, \mathrm{d} \rangle
```

```
\langle/tr>
```
 $\epsilon$ /table $\epsilon$ 

```
 </form>
```

```
 </div>
```

```
 <div id="sidebar">
```

```
 <marquee width="100%" height="92%" hspace="0" vspace="0" direction="up"
```

```
loop="loop" scrolldelay="50" scrollamount="2" onmouseout="this.start()"
```

```
onmouseover="this.stop()">
```

```
 <?php include('page_side_gallery.php');?>
```
</marquee>

</div>

```
 <div id="footer">
```

```
 <?php include('template/main-footer.php'); ?>
```
 $\langle$ div $>$ 

 $\epsilon$ /div $\epsilon$ 

</body>

</html>

# **6. page\_profile.php**

<?php include ('include/open\_conn.php');?>

<!DOCTYPE html PUBLIC "-//W3C//DTD XHTML 1.0 Transitional//EN"

"http://www.w3.org/TR/xhtml1/DTD/xhtml1-transitional.dtd">

```
<html xmlns="http://www.w3.org/1999/xhtml">
```
<head>

```
 <meta http-equiv="Content-Type" content="text/html; charset=UTF-8">
```
<meta charset="utf-8">

<title>Website Taman Harapan Indah</title>

<link rel="stylesheet" type="text/css" href="css/main-css.css" />

```
 <link rel="stylesheet" href="css/css.css" type="text/css">
  <link rel="stylesheet" href="css/CSS3 Menu_files/css3menu1/style.css" 
type="text/css" />
</head>
<body>
<div id="wrapper">
  <div id="header-wrap">
   <?php include('template/main-header.php'); ?>
   <div id="menu">
    <?php include('template/main-menu.php'); ?>
  \langlediv> </div> 
  <div id="content">
   <?php
   \text{Squery} = \text{VSELECT} * \text{FROM page} \text{ profile}";
   $result = myself_query($query);while (\text{row} = \text{mysgl\_fetch\_array}(\text{Sresult})) {
     $profile content = $row['profile content'];
      echo $profile_content; 
     }
  2 </div>
  <div id="sidebar">
   <marquee width="100%" height="92%" hspace="0" vspace="0" direction="up" 
loop="loop" scrolldelay="50" scrollamount="2" onmouseout="this.start()" 
onmouseover="this.stop()">
     <?php include('page_side_gallery.php'); ?>
   </marquee>
  </div>
```

```
L - XXI
```

```
 <div id="footer">
   <?php include('template/main-footer.php'); ?>
  </div>
</div>
</body>
</html>
```
### **7. page\_slide\_gallery.php**

<?php

```
 include ('include/open_conn.php');
```

```
 $query = "SELECT * FROM page_gallery";
$result = myself\_query($query); while ($row = mysql_fetch_array($result)) {
 $gallery_content = $row['gallery_content'];
```
echo \$gallery\_content;

```
 }
```

```
?>
```
### **Folder Page**

# **1. acc\_angsuran.php**

```
<?php
```

```
session_start();
```
//cek apakah user sudah login

```
 if(!isset($_SESSION['SUDAH_LOGIN'])) {
```
header('location:../login.php?msg=2');

}

//cek level user

```
if($_SESSION['USR_CODE']!="admin" && $_SESSION['USR_CODE']!="user") {
 header('location:../login.php?msg=3'); // jika bukan admin dan user jangan lanjut !!!
 }
```

```
 include ('../include/open_conn.php');
```
 $$id$  pembeli =  $$$  POST['id pembeli'];

```
$id\_booking = $\_POST['id\_booking'];
```

```
\text{Sid} angsuran = \text{\$} POST['id_angsuran'];
```

```
\gamma
```

```
<!DOCTYPE html PUBLIC "-//W3C//DTD XHTML 1.0 Transitional//EN"
```

```
"http://www.w3.org/TR/xhtml1/DTD/xhtml1-transitional.dtd">
```

```
<html xmlns="http://www.w3.org/1999/xhtml">
```
<head>

```
 <meta http-equiv="Content-Type" content="text/html; charset=utf-8" />
```
<title>Aplikasi Angsuran Cash Bertahap</title>

```
 <link rel="stylesheet" href="../css/css.css" type="text/css">
```

```
 <link rel="stylesheet" href="../css/CSS3 Menu_files/css3menu1/style.css"
```

```
type="text/css" />
```

```
 <script type="text/javascript" src="../include/jquery.js"></script>
```

```
 <script type="text/javascript">
```

```
 function cekData() {
```
// Cek isi

```
if (formInput.bank id.value == ""){
 alert("Pilih Bank Anda!!");
formInput.bank_id.focus();
            return false;
```
}

```
 if (formInput.no_rek.value == ""){
                  alert("Isikan Nomor Rekening Anda!!");
                  formInput.no_rek.focus();
                  return false;
 }
```

```
if (formInput.id rek.value == ""){
```
 alert("Pilih Nomor Rekening Transfer!!"); formInput.id\_rek.focus();

return false;

else

}

return true;

}

```
 function isNumberKey(evt) {
```

```
 var charCode = (evt.which) ? evt.which : event.keyCode
if (charCode > 31 && (charCode < 48 || charCode > 57))
 return false;
 return true;
```
}

```
 </script>
```

```
</head>
```
<body>

```
<div class="container">
```

```
 <div class="header">
```

```
 <?php include('../template/header.php'); ?>
```
 $\langle$ div $>$ 

```
<!-- end .header -->
```

```
 <div class="menu">
```

```
 <?php include('../template/menu.php'); ?>
```
</div>

```
<!-- end .menu -->
```
<div class="content">

```
 <h1>Approval Angsuran Pembelian Rumah</h1>
```

```
 <form enctype="multipart/form-data" action="do_acc_angsuran.php" id="formInput"
```

```
method="post" onsubmit="return cekData();">
```

```
 <?php
```
 $$sqlQueryCode = "SELECT * FROM tbl anssuran WHERE id anssuran =$ 

'".\$id\_angsuran."' ";

```
 $resQueryCode = mysql_query($sqlQueryCode);
```

```
 $numQuery = mysql_num_rows($resQueryCode);
```
while( $$rowCode = mysgl_fecth_arrav(SresQueryCode))$ }

 $\text{Si}d$  angsuran =  $\text{SrowCode}$ ['id angsuran'];

 $\text{Srek}\_\text{bavar} = \text{SrowCode}$  ['rek\_bayar'];

 $$id$  rek  $=$   $$rowCode['id$  rek'];

 $\text{Sags } k\text{e}$  =  $\text{SrowCode}$  ['ags ke'];

 $$telat = $rowCode['telat']$ :

 $$denda = $rowCode['denda']$ ;

 $$total\ bavar = $rowCode['total\ bavar']$ ;

 $$period = $rowCode['period']$ ;

 $\delta$ bank id =  $\text{SrowCode}$ ['bank id'];

 $\text{Stgl\_booking} = \text{SrowCode}$  ['tgl\_booking'];

 $$tgl_bayar = $rowCode['tgl_bayar']$ ;

 $$tgl_tempo = $rowCode['tgl_ttempo']$ ;

 $\text{Sstatus} = \text{SrowCode}$  ['status'];

//echo \$number;

```
s_{sd}Ouery = "SELECT * FROM tbl_pembeli WHERE id_pembeli =
'".$id_pembeli."' ";
     $resQuery = mysql_query($sqlQuery);
    while($rows = mysal fetch array($resQuery)){
      $id\ tipe\ rmh = $rows['id\ tipe\ rmh'];
      $id detail rmh = $rows['id detail rmh'];
     }
```
}

```
$sqlQuery2 = "SELECT * FROM tol<sub>bo</sub> is a WHERE id<sub>pembeli</sub> ='".$id_pembeli."' ";
     $resQuery2 = mysqLquery($sqQuery2);while(\text{from} \text{Booking} = \text{mysgl\_fetch\_array}(\text{~} \text{SresQuery2}))}
       $id pembeliBook = $rowBooking['id pembeli'];
       $id\; booking = $rowBooking['id\;booking'].$id\_period = $rowBoosting['id\_period'];
       \deltabank id = \deltarowBooking['bank id'];
       $no rek = $rowBooking['no rek'];
       \hbox{Sharga} booking = \hbox{SrowBooking}['harga_booking'];
       \frac{\pi}{3}harga_ang = \frac{\pi}{3}rowBooking['harga_ang'];
       \text{Stgl} booking = \text{StowBooking}['tgl_booking'];
      }
```

```
 $sqlDetail = "SELECT b.*,a.tipe_rmh FROM tbl_tipe_rumah a JOIN
```

```
tbl_detail_rumah b ON a.id_tipe_rmh = b.id_tipe_rmh
```

```
WHERE a.id_tipe_rmh = "'.$id_tipe_rmh."' AND b.id_detail_rmh =
'".$id_detail_rmh."' ";
```

```
$resDetail = mysql query($sqlDetail);
```
while( $$rowDetails = mysal$  fetch  $array(SresDetails)$ }

```
$luas_tnh = $rowDetails['luas_tnh'];
        $luas_bgn = $rowDetail|'{}uas_bgn'|;$block rmh = $rowDetails['block rmh'];
        $kav = $rowDetails['kav'];
        $ket = $rowDetails['ket']:
        $time$ rmh = $rowDetai[" time$ rmh'];
        \frac{1}{2} = \frac{1}{2} = \frac{1}{2} where \frac{1}{2} = \frac{1}{2} = \frac{1}{2} = \frac{1}{2} = \frac{1}{2} = \frac{1}{2} = \frac{1}{2} = \frac{1}{2} = \frac{1}{2} = \frac{1}{2} = \frac{1}{2} = \frac{1}{2} = \frac{1}{2} = \frac{1}{2} = \frac{1}{2} = \frac{1}{2}hargaRumahDis = number_format(\frac{1}{2}harga-20000000);
        \langle \text{ShargaRumah} \rangle = \text{Sharga-20000000};
        \hbox{ShargaRumah18} = ceil(\hbox{ShargaRumah/18});
        \frac{\theta}{20} = ceil(\frac{\theta}{20});
        \hbox{ShargaRumah24} = ceil(\hbox{ShargaRumah/24});
      }
     ?>
     <table class="tbl" border="0" cellspacing="0" cellpadding="1">
       <input type="text" name="id_angsuran" id="id_angsuran" size="40" 
value="<?php echo $id_angsuran?>" hidden="hidden">
       <input type="text" name="id_pembeli" id="id_pembeli" size="40" value="<?php 
echo $id_pembeli?>" hidden="hidden">
       <input type="text" name="id_booking" id="id_booking" size="40" value="<?php 
echo $id_booking?>" hidden="hidden">
      <tr> <td colspan="3" style="background-color: #E8BD16; 
color:#FFFFFF;"><b>Informasi Harga Rumah</b></td>
      \langle tr><tr> <td width="20%">Id Booking</td>
```

```
 <td width="1%" align="center">:</td>
```
 $<$ td width="30">

 <input type="text" maxlength="75" name="id\_booking" size="40" value="<?php echo \$id\_angsuran?>" disabled="disabled">

 $<$ /td $>$ 

```
\langle tr \rangle
```
 $<$ tr $>$ 

<td width="20%">Tipe Rumah</td>

```
 <td width="1%" align="center">:</td>
```
 $<$ td width="30" $>$ 

```
 Tipe Rumah <input type="text" maxlength="75" name="tipe_rmh" size="28" 
value="<?php echo $tipe_rmh?>" disabled="disabled"> <br>
```

```
Luas Tanah  <input type="text" maxlength="75" name="luas_tnh"
size="28" value="<?php echo $luas_tnh?>" disabled="disabled"> <br>
```

```
Kavling <input type="text" maxlength="75" name="kav" size="33"
value="<?php echo $kav?>" disabled="disabled"> <br>
```

```
\lt/td\gt
```
 $\langle$ /tr $>$ 

```
<tr>
```
<td><strong>Harga Rumah</strong></td>

```
 <td width="1%" align="center">:</td>
```

```
<td>Rp.  <input type="text" maxlength="75"
```

```
name="hargaRumahDis" size="36" value="<?php echo $hargaRumahDis?>" 
disabled="disabled"></td>
```
 $\langle$ /tr $>$ 

```
<tr>
```
<td>Cicilan Rumah 18x / bulan</td>

```
 <td width="1%" align="center">:</td>
```
<td>Rp.&nbsp;&nbsp;<input type="text" maxlength="75" name="hargaRumah18" size="36" value="<?php echo \$hargaRumah18?>" disabled="disabled"></td>

 $\langle$ /tr $>$ 

 $<$ tr $>$ 

<td>Cicilan Rumah 20x / bulan</td>

<td width="1%" align="center">:</td>

<td>Rp.&nbsp;&nbsp;<input type="text" maxlength="75"

```
name="hargaRumah20" size="36" value="<?php echo $hargaRumah20?>" 
disabled="disabled"></td>
```
 $\langle$ /tr $>$ 

 $<$ tr $>$ 

<td>Cicilan Rumah 24x / bulan</td>

<td width="1%" align="center">:</td>

 $<$ td>Rp. <input type="text" maxlength="75"

```
name="hargaRumah24" size="36" value="<?php echo $hargaRumah24?>" 
disabled="disabled"></td>
```
 $\langle$ /tr $>$ 

 $<$ tr $>$ 

```
 <td colspan="3" style="background-color: #E8BD16;
```
color:#FFFFFF;"><b>Informasi Booking Rumah</b></td>

```
\langle/tr>
```
 $<$ tr $>$ 

<td>Lama Pembelian Rumah</td>

<td width="1%" align="center">:</td>

<td>

 <input type="text" maxlength="18" name="period" id="period" size="30" value="<?php echo \$id\_period?>" disabled="disabled"> kali

 $\langle t \rangle$ 

```
\langle tr>
```

```
<tr>
```

```
 <td>Harga angsuran rumah di bulan berikut</td>
```
<td width="1%" align="center">:</td>

```
<td>Rp.&nbsp;&nbsp;<input type="text" maxlength="75"
```

```
name="hargaAngsuran" id="hargaAngsuran" size="36" value="<?php echo
```

```
$harga_ang?>" disabled="disabled"></td>
```

```
\langle tr>
```
 $<$ tr $>$ 

```
 <td>Harga Booking</td>
```

```
 <td width="1%" align="center">:</td>
```

```
\lttd>Rp.  \ltinput type="text" maxlength="75" name="harga"
size="36" value="20.000.000 - "disahled="disahled">><math>\</math>/td>
```

```
\langle/tr>
```

```
<tr>
```

```
 <td colspan="3" style="background-color: #E8BD16;
```

```
color:#FFFFFF;"><b>Pembayaran Angsuran Rumah</b></td>
```

```
\langle tr>
```
 $<$ tr $>$ 

```
 <td>Nama Bank Pembeli</td>
```

```
 <td width="1%" align="center">:</td>
```
 $<$ td $>$ 

<?php

```
$sqlQuery = "SELECT * FROM tbl bank WHERE bank id = ". $bank id."";
```

```
 $resQuery = mysql_query($sqlQuery);
```

```
 while($row = mysql_fetch_array($resQuery)){
```
 $\delta$ bankid =  $\delta$ row<sup>['bank id'];</sup>

```
\deltabankname = \deltarow['bank name'];
```

```
\text{Shankdigit} = \text{Srow}[\text{bank digit}'];
```
?>

 <input type="text" maxlength="18" name="no\_rek" id="no\_rek" size="40" value="<?php echo \$bankname?>" disabled="disabled"/>

 <?php }  $\gamma$  $<$ /td $>$  $\langle t$ r $>$  $<$ tr $>$  <td width="20%">Nomor Akun Bank</td> <td width="1%" align="center">:</td>  $<$ td width="30" $>$  $\le$ input type="text" maxlength="18" name="no\_rek" id="no\_rek" size="40" value="<?php echo \$rek\_bayar ?>" disabled="disabled">  $\langle t \, \mathrm{d} \rangle$  $\langle$ /tr $>$  $<$ tr $>$  <td>Transfer melalui rekening</td> <td width="1%" align="center">:</td> <td> <?php  $$sqlQueryRek = "SELECT * FROM tol rek admin WHERE id rek =$ '".\$id\_rek."' "; \$resQueryRek = mysql\_query(\$sqlQueryRek); while(\$rowRek = mysql\_fetch\_array(\$resQueryRek)){  $$id_rek = $rowRek['id_rek']$ ;  $$no\_rek = $rowRek['no\_rek']$ ;

 $\text{Shama}$  bank =  $\text{SrowRek}$ ['nama\_bank'];

 $\text{Shama}$  akun =  $\text{SrowRek}$ ['nama akun'];

```
 ?>
```
 <input type="text" maxlength="18" name="no\_rek" id="no\_rek" size="40" value="<?php echo \$no\_rek." - ".\$nama\_bank?>" disabled="disabled"/>

```
 <?php 
         }
       \gamma</td>\langle tr><tr> <td width="20%">Pembayaran Angsuran Ke-</td>
       <td width="1%" align="center">:</td>
      <td width="30"> <input type="text" maxlength="18" name="angsuranKe" id="angsuranKe" 
size="40" value="<?php echo $ags_ke?>" disabled="disabled">
      </td>\langle/tr><tr> <td width="20%">Tanggal jatuh tempo</td>
       <td width="1%" align="center">:</td>
      <td width="30">
        <input type="text" maxlength="18" name="tgl_tempo" id="tgl_tempo" 
size="40" value="<?php echo $tgl_tempo;?>" disabled="disabled">
      \langle t \, \mathrm{d} \rangle\langle/tr><tr> <td width="20%">Denda (hari)</td>
       <td width="1%" align="center">:</td>
```

```
<td width="30">
```
 <input type="text" maxlength="18" name="telat" id="telat" size="40" value="<?php echo \$telat?>" disabled="disabled">

 $\lt/d$ 

```
\langle/tr>
```
 $<$ tr $>$ 

<td width="20%">Jumlah Denda</td>

```
 <td width="1%" align="center">:</td>
```
 $<$ td width="30">

```
Rp.  <input type="text" maxlength="18" name="total_denda"
id="total_denda" size="36" value="<?php echo $denda?>" disabled="disabled">
```
 $\langle t \rangle$ 

 $\langle$ /tr $>$ 

 $<$ tr $>$ 

```
 <td width="20%"><strong>Total Angsuran yang harus di bayar</strong></td>
 <td width="1%" align="center">:</td>
```
 $<$ td width="30">

Rp. <input type="text" maxlength="18" name="total\_bayar" id="total\_bayar" size="36" value="<?php echo \$total\_bayar?>" disabled="disabled">

 $\langle t \, \mathrm{d} t \rangle$ 

 $\langle$ /tr $>$ 

 $<$ tr $>$ 

```
\langle \text{td colspan:} |
```
<td>

```
 <input type="submit" name="submit" value="Accept" onclick="return 
confirm('Anda yakin akan melakukan proses?');">
```

```
 <input type="reset" value="Delete">
```
 $\lt$ /td $\gt$ 

 $\langle$ /tr $>$ 

</table>

```
 </form> 
 \langlediv><!-- end .content --> 
  <div class="footer">
   <?php include('../template/footer.php'); ?>
  </div>
<!-- end .footer -->
\langlediv><!-- end .container -->
</body>
</html>
```
### **2. acc\_booking.php**

```
<?php
 session_start();
  //cek apakah user sudah login
  if(!isset($_SESSION['SUDAH_LOGIN'])) {
   header('location:../login.php?msg=2');
  } 
  //cek level user
  if($_SESSION['USR_CODE']!="admin" && $_SESSION['USR_CODE']!="user") {
  header('location:../login.php?msg=3'); // jika bukan admin dan user jangan lanjut !!!
  }
```
include ('../include/open\_conn.php');

 $$id$  pembeli =  $$$  POST['id\_pembeli'];  $$id\_booking = $\_POST['id\_booking']$ ; ?>

```
<!DOCTYPE html PUBLIC "-//W3C//DTD XHTML 1.0 Transitional//EN" 
"http://www.w3.org/TR/xhtml1/DTD/xhtml1-transitional.dtd">
<html xmlns="http://www.w3.org/1999/xhtml">
<head>
  <meta http-equiv="Content-Type" content="text/html; charset=utf-8" />
  <title>Aplikasi Angsuran Cash Bertahap</title>
  <link rel="stylesheet" href="../css/css.css" type="text/css">
  <link rel="stylesheet" href="../css/CSS3 Menu_files/css3menu1/style.css" 
type="text/css" />
</head>
```

```
<body>
```

```
<div class="container">
```

```
 <div class="header">
```

```
 <?php include('../template/header.php'); ?>
```
 $\epsilon$ /div $\sim$ 

```
<!-- end .header -->
```

```
 <div class="menu">
```

```
 <?php include('../template/menu.php'); ?>
```
 $cldiv$ 

```
\langle!-- end menu -->
```

```
 <div class="content">
```

```
 <h1>Approval Booking Pemesanan Rumah</h1>
```
<form enctype="multipart/form-data" action="do\_acc\_booking.php" id="formInput"

```
method="post" onsubmit="return cekData();">
```
<?php

```
 $sqlQueryCode = "SELECT a.*, b.id_tipe_rmh, b.id_detail_rmh FROM
```
tbl\_booking a JOIN tbl\_pembeli b

```
ON a.id pembeli = b.id pembeli
```

```
WHERE a.id booking = ". Sid booking." AND b.id pembeli ='".$id_pembeli."' ";
    $resQueryCode = myself_querv(SsalQueryCode);$numQuery = mysql num rows($resQueryCode); while($rowBooking = mysql_fetch_array($resQueryCode)){
      \text{sid} pembeliBook = \text{StowBooking}['id pembeli'];
```

```
$id\; booking = $rowBooking['id\;booking'];
```

```
$id\_period = $rowBoosting['id\_period'];
```

```
$id<sub>rek</sub> = $rowBooking['id_rek'];
```

```
\deltabank_id = \gammaishbooking['bank_id'];
```

```
\text{Sno} rek = \text{SrowBooking} ['no rek'];
```
 $\frac{\partial \phi}{\partial x} = \frac{\partial \phi}{\partial y}$  =  $\frac{\partial \phi}{\partial x}$  =  $\frac{\partial \phi}{\partial y}$  =  $\frac{\partial \phi}{\partial x}$  =  $\frac{\partial \phi}{\partial y}$  =  $\frac{\partial \phi}{\partial y}$  =  $\frac{\partial \phi}{\partial x}$  =  $\frac{\partial \phi}{\partial y}$  =  $\frac{\partial \phi}{\partial y}$  =  $\frac{\partial \phi}{\partial x}$  =  $\frac{\partial \phi}{\partial y}$  =  $\frac{\partial \phi}{\partial y}$  =  $\frac{\partial \phi}{\partial x}$  =

 $$tel\ booking = $rowBooking['tel\ booking']$ :

 $$id\_tipe\_rmh = $rowBoosting['id\_tipe\_rmh']$ ;

 $\text{Si}d \text{ detail } rmh = \text{SrowBooking}$  ['id detail rmh'];

```
 }
```

```
\gamma
```

```
 <table class="tbl" border="0" cellspacing="0" cellpadding="1">
```

```
 <input type="text" name="id_booking" size="40" value="<?php echo 
$id_booking?>" hidden="hidden">
```

```
 <input type="text" name="id_pembeli" size="40" value="<?php echo 
$id_pembeliBook?>" hidden="hidden">
```

```
 <input type="text" name="id_tipe_rmh" size="40" value="<?php echo 
$id_tipe_rmh?>" hidden="hidden">
```

```
 <input type="text" name="id_detail_rmh" size="40" value="<?php echo 
$id_detail_rmh?>" hidden="hidden">
```
 $<$ tr $>$ 

```
 <td width="20%">Id Booking</td>
```

```
 <td width="1%" align="center">:</td>
```
```
<td width="30">
```
 <input type="text" maxlength="75" name="id\_booking" size="40" value="<?php echo \$id\_booking?>" disabled="disabled">

```
</td>
```

```
\langle tr \rangle
```

```
<tr>
```
<td>Harga Booking</td>

```
 <td width="1%" align="center">:</td>
```

```
<td>Rp.&nbsp;&nbsp;<input type="text" maxlength="75" name="harga"
```

```
size="36" value="20.000.000.-" disabled="disabeled">><math>\</math>/td>
```
 $\langle$ /tr $>$ 

 $<$ tr $>$ 

```
 <td>Nama Bank Pembeli</td>
```

```
 <td width="1%" align="center">:</td>
```
 $|$ 

 $\langle$ ?php

```
 $sqlQuery = "SELECT * FROM tbl_bank WHERE bank_id = '".$bank_id."' " ;
 $resQuery = mysql_query($sqlQuery);
while($row = mysal fetch array({$resQuery)}{}}
 \deltabankid = \deltarow<sup>['bank id'];</sup>
```

```
\deltabankname = \deltarow['bank_name'];
```

```
\text{Shankdigit} = \text{Srow}[\text{bank digit}];
```

```
 }
```
 $2$ 

```
 <input type="text" maxlength="75" name="bank_id" size="40" value="<?php 
echo $bankname?>" disabled="disabled">
```
 $\lt/d$  $\langle$ /tr $>$  $<$ tr $>$ 

<td width="20%">Nomor Akun Bank</td>

```
 <td width="1%" align="center">:</td>
```
 $<$ td width="30">

```
\langleinput type="text" maxlength="18" name="no_rek" size="40" value="\langle?php
echo $no_rek?>" disabled="disabled">
```

```
</td>
```
 $\langle$ /tr $>$  $<$ tr $>$ 

<td>Lama Pembelian Rumah</td>

```
 <td width="1%" align="center">:</td>
```
 $|$ 

```
 <input type="text" maxlength="18" name="id_period" size="40" value="<?php 
echo $id_period?>" disabled="disabled">
```
 $\langle t \, \mathrm{d} \rangle$ 

 $\langle t$ r $>$ 

 $\langle$ tr $\rangle$ 

```
 <td>Pengiriman Transfer</td>
```

```
 <td width="1%" align="center">:</td>
```
 $<$ td $>$ 

 $\langle$ ?php

```
 $sqlQueryRek = "SELECT * FROM tbl_rek_admin WHERE id_rek =
```
'".\$id\_rek."' " ;

```
 $resQueryRek = mysql_query($sqlQueryRek);
while($rowRek = mysgl_f (etc) array($resQueryRek)){
  $no\_rek = $rowRek['no\_rek'];
   $nama_bank = $rowRek['nama_bank'];
   $nama_akun = $rowRek['nama_akun'];
  }
2
```
 <input type="text" maxlength="75" name="bank\_id" size="40" value="<?php echo \$no\_rek." - ".\$nama\_bank?>" disabled="disabled">

 $\lt/d$ 

 $\langle$ /tr $>$ 

 $<$ tr $>$ 

 $\langle \text{td colspan:} |$ 

<td>

 <input type="submit" name="submit" value="Accept" onclick="return confirm('Anda yakin akan melakukan proses?');">

 $\langle a \text{ href} = \text{d} \cdot ac \text{ booking.php?} \text{submit} = \text{Delete&id\_pembeli} \langle a \text{php echo} \rangle$ \$id\_pembeliBook?>&id\_booking=<?php echo \$id\_booking?>"

onclick="return confirm('Anda yakin akan menghapus data?');"

style="background-color:#D6D6D6; border:1px solid #707070;

padding:3px;">

Delete

 $\langle$ a>

 $\langle t d \rangle$ 

 $\langle t$ r $>$ 

</table>

 $\epsilon$ /form $\epsilon$ 

</div>

```
<!-- end .content -->
```

```
 <div class="footer">
```

```
 <?php include('../template/footer.php'); ?>
```
 $\langle$ div $>$ 

```
<!-- end .footer -->
```
</div>

```
<!-- end .container -->
```
</body>

</html>

# **3. acc\_pemesanan.php** <?php session\_start(); //cek apakah user sudah login if(!isset(\$\_SESSION['SUDAH\_LOGIN'])) { header('location:../login.php?msg=2'); } //cek level user if(\$\_SESSION['USR\_CODE']!="admin" && \$\_SESSION['USR\_CODE']!="user") { header('location:../login.php?msg=3'); // jika bukan admin dan user jangan lanjut !!! }

```
 include ('../include/open_conn.php');
```

```
$id pembeli = $ POST['id_pembeli'];
```

```
?>
```

```
<!DOCTYPE html PUBLIC "-//W3C//DTD XHTML 1.0 Transitional//EN" 
"http://www.w3.org/TR/xhtml1/DTD/xhtml1-transitional.dtd">
```

```
<html xmlns="http://www.w3.org/1999/xhtml">
```

```
<head>
```

```
 <meta http-equiv="Content-Type" content="text/html; charset=utf-8" />
```

```
 <title>Aplikasi Angsuran Cash Bertahap</title>
```

```
 <link rel="stylesheet" href="../css/css.css" type="text/css">
```

```
 <link rel="stylesheet" href="../css/CSS3 Menu_files/css3menu1/style.css" 
type="text/css" />
```

```
 <script src="../include/jquery.min.js"></script>
```
<script>

```
 $(document).ready(function(){
```

```
 $('#username').change(function(){
```

```
 $('#mySpan').html('<img src="../img/loading.gif"> Cek username...');
```

```
var username = $("#username").val();
```
\$.ajax({

type : "POST",

url : "../include/get\_username.php",

data : "username=" + username,

success : function(data){

if  $(data > 0)$ 

```
 $("#mySpan").html('<img src="../img/silang.png">Username telah
```
digunakan');

```
 $("#username").css('border','3px #C33 solid');
        $("#btn").css('visibility', 'hidden');
       } else { 
        $("#mySpan").html('<img src="../img/tick.png">Username boleh digunakan');
        $("#username").css('border', '3px #090 solid');
        $("#btn").css('visibility', 'visible');
       }
      }
   \}:
   })
 \}:
 </script>
 <script type="text/javascript">
 function cekData() {
   // Cek isi 
                   if (formInput.username.value == ""){
```

```
 alert("Isikan username!!");
                 formInput.username.focus();
                          return false;
 }
```

```
if (formInput.password.value == ""){
                  alert("Isikan password!!");
                  formInput.password.focus();
                  return false;
 }
```
else

return true;

 } </script>

</head>

```
<body>
```

```
<div class="container">
```
<div class="header">

<?php include('../template/header.php'); ?>

</div>

```
<!-- end .header -->
```

```
 <div class="menu">
```

```
 <?php include('../template/menu.php'); ?>
```
 $\langle$ div $>$ 

```
<!-- end .menu -->
```

```
 <div class="content">
```

```
 <h1>Approval Data Pembeli</h1>
```
<?php

```
 $sqlQueryCode = "SELECT * FROM tbl_pembeli WHERE id_pembeli = 
'".$id_pembeli."'";
```

```
$resQueryCode = myself query(SsglQueryCode); $numQuery = mysql_num_rows($resQueryCode);
while($rowCode = mvsal_f fetch array(SresQueryCode)}
 $id pembeli = $rowCode['id pembeli<sup>'</sup>];
  $nama_lengkap = $rowCode['nama_lengkap'];
 $ktp = $rowCode[ktp'];
 \text{Sstatus} warga = \text{SrowCode}['status_warga'];
 $alamat = $rowCode['alamat'];
  $status_nikah = $rowCode['status_nikah'];
 \text{Sno} hp = \text{SrowCode} ['no_hp'];
 $no_tlp = $rowCode[no_tlp'];
 \text{Semail} = \text{SrowCode}['email'];
 $id detail rmh = $rowCode['id detail rmh'];
 $id\_tipe\_rmh = $rowCode['id\_tipe\_rmh'];
 }
```

```
$salQuery1 = "SELECT * FROM tb1 detail runah WHERE id detail runh ='".$id_detail_rmh."' AND id_tipe_rmh = '".$id_tipe_rmh."' ";
     $resQuery1 = mysgl_query($sglQuery1); while($rows = mysql_fetch_array($resQuery1)){
      \text{Sluas} tnh = \text{Stows}['luas tnh'];
      \text{Sluas}\_\text{bgn} = \text{Stows}['luas_bgn'];
      $block_rmh = $rows['block_rmh'];
```

```
 $query2 = "SELECT * FROM tbl_tipe_rumah WHERE id_tipe_rmh = 
'".$id_tipe_rmh."' ";
```

```
$result2 = mysql\_query(\$query2); while ($rowTipe = mysql_fetch_array($result2)){
        $time\_rmh = $rowType['tipe\_rmh'];
        \sin\theta = \text{rowType}['iml_stok'];
        }
      }
    ?>
    <table class="tbl" border="0" cellspacing="0" cellpadding="1">
     <tr> <td width="20%">id Pembeli</td>
       <td width="1%" align="center">:</td>
      <td width="30">
       \langleinput type="text" maxlength="75" name="id_pembeli" size="40"
value="<?php echo $id_pembeli?>" disabled="disabled" />
      \langle t \rangle\langle tr><tr> <td width="20%">Blok Rumah</td>
       <td width="1%" align="center">:</td>
      <td width="30">
        <input type="text" maxlength="75" name="blok_rmh" size="40" value="<?php 
echo $blok_rmh?>" disabled="disabled" />
      \langle t \, dt \rangle\langle tr><tr> <td>Tipe Rumah</td>
```

```
 <td width="1%" align="center">:</td>
```
 $<$ td $>$ 

 <input type="text" maxlength="75" name="tipe\_rmh" size="40" value="<?php echo \$tipe\_rmh?>" disabled="disabled" />

 $<$ /td $>$  $\langle tr \rangle$ 

 $<$ tr $>$ 

<td>Luas Tanah</td>

<td width="1%" align="center">:</td>

<td>

 $\langle$ input type="text" maxlength="75" name="luas\_tnh" size="40" value=" $\langle$ ?php echo \$luas\_tnh? $>$ " disabled="disabled" / $>$ 

 $\langle t d \rangle$  $\langle t$  $<$ tr $>$  <td>Luas Bangunan</td> <td width="1%" align="center">:</td> <td>

 <input type="text" maxlength="75" name="luas\_bgn" size="40" value="<?php echo \$luas\_bgn?>" disabled="disabled" />

 $\lt/d$  $\langle$ /tr $>$  $<$ tr $>$  <td>Nama Pembeli</td> <td width="1%" align="center">:</td>  $<$ td $>$ <input type="text" maxlength="75" name="nama\_lengkap" size="40"

value="<?php echo \$nama\_lengkap?>" disabled="disabled" />

 $<$ /td $>$ 

 $\langle$ /tr $>$ 

```
<tr>
```
<td>No. KTP</td>

```
 <td width="1%" align="center">:</td>
```
 $|$ 

```
 <input type="text" maxlength="75" name="ktp" size="40" value="<?php echo 
$ktp?>" disabled="disabled" />
```
 $\langle t \, \mathrm{d} \rangle$ 

 $\langle t$ r $>$ 

 $<$ tr $>$ 

<td>Warga Negara</td>

<td width="1%" align="center">:</td>

 $|$ 

```
 <input type="text" maxlength="75" name="status_warga" size="40"
```

```
value="<?php echo $status_warga?>" disabled="disabled" />
```
 $\langle t \, \mathrm{d} \rangle$ 

 $\langle$ /tr $>$ 

 $<$ tr $>$ 

```
 <td>Alamat Sesuai KTP</td>
```
<td width="1%" align="center">:</td>

<td>

```
 <textarea name="alamat" id="alamat" rows="5" cols="30"
```
disabled="disabled"><?php echo \$alamat?></textarea>

```
\langle t \, \mathrm{d} \rangle\langle/tr><tr> <td>Status Perkawinan</td>
  <td width="1%" align="center">:</td>
  <td>
```
 <input type="text" maxlength="75" name="status\_nikah" size="40" value="<?php echo \$status\_nikah?>" disabled="disabled" />

```
\lt/d
```
 $\langle$ /tr $>$ 

 $<$ tr $>$ 

<td>Telp. Rumah</td>

<td width="1%" align="center">:</td>

 $<$ td $>$ 

```
 <input type="text" maxlength="75" name="no_tlp" size="40" value="<?php 
echo $no_tlp?>" disabled="disabled" />
```
 $\langle t \rangle$  $\langle$ /tr $>$  $<$ tr $>$ <td>HP</td> <td width="1%" align="center">:</td> <td>

```
\langleinput type="text" maxlength="75" name="no_hp" size="40" value="\langle?php
echo $no_hp?>" disabled="disabled" />
```
 $\langle$ /tr $>$  $<$ tr $>$  <td>Email</td> <td width="1%" align="center">:</td>  $<$ td $>$  <input type="text" maxlength="75" name="email" size="40" value="<?php echo \$email?>" disabled="disabled" />  $\lt/d$ 

 $\langle$ /tr $>$ 

 $\langle t \, \mathrm{d} t \rangle$ 

```
\langletr><td colspan="3">&nbsp;\langletd>\langletr>
```
 $\langle$ tr $>$ <td colspan="3">&nbsp; $\langle$ td $>$ /tr $>$ 

<form enctype="multipart/form-data" action="do\_acc\_pemesanan.php"

```
id="formInput" method="post" onsubmit="return cekData();">
```
 $<$ tr $>$ 

```
 <td>Username</td>
 <td width="1%" align="center">:</td>
```
<td>

```
 <input type="text" maxlength="75" name="username" id="username" size="40" 
value="" />
```
<span id="mySpan"></span>

 $\langle t \rangle$ 

 $\langle$ /tr $>$ 

 $<$ tr $>$ 

```
 <td>Password</td>
```

```
 <td width="1%" align="center">:</td>
```
<td>

```
 <input type="text" maxlength="75" name="password" id="password" size="40" 
value=""/>
```
 $\langle t \rangle$ 

 $\langle$ /tr $>$ 

```
 <input type="text" name="id_pembeli" size="75" value="<?php echo
```

```
$id_pembeli?>" hidden="hidden" />
```

```
 <input type="text" name="nama_lengkap" size="75" value="<?php echo 
$nama_lengkap?>" hidden="hidden" />
```

```
 <input type="text" name="id_tipe_rmh" size="75" value="<?php echo
```

```
$id_tipe_rmh?>" hidden="hidden" />
```

```
 <input type="text" name="id_detail_rmh" size="75" value="<?php echo 
$id_detail_rmh?>" hidden="hidden" />
```
 $<$ tr $>$ 

<td colspan="2">&nbsp;</td>

<td style="visibility:hidden; width:60px; height:50px;" id="btn">

 <input type="submit" name="submit" value="Accept" onclick="return confirm('Anda yakin akan melakukan proses berikutnya?');"/>

 <a href="do\_acc\_pemesanan.php?submit=Delete&id\_pembeli=<?php echo \$id\_pembeli?>"

onclick="return confirm('Anda yakin akan menghapus data?');"

```
 style="background-color:#D6D6D6; border:1px solid #707070;
```
padding:3px;">

Delete

</a>

```
 <!-- <input type="button" onclick="history.back()" value="Back"> -->
```
 $\langle t \rangle$ 

 $\langle$ /tr $>$ 

</table>

 $\epsilon$ /form $\epsilon$ 

</div>

```
<!-- end .content -->
```
<div class="footer">

<?php include('../template/footer.php'); ?>

</div>

```
<!-- end .footer -->
```
 $\langle$ div $>$ 

<!-- end .container -->

</body>

</html>

### **4. data\_pembeli.php**

<?php

```
session_start();
 //cek apakah user sudah login
if(!isset($_SESSION['SUDAH_LOGIN'])) {
  header('location:../login.php?msg=2');
 } 
 //cek level user
if($_SESSION['USR_CODE']!="admin" && $_SESSION['USR_CODE']!="user") {
  header('location:../login.php?msg=3'); // jika bukan admin dan user jangan lanjut !!!
 }
```

```
 include ('../include/open_conn.php');
```

```
?>
```

```
<!DOCTYPE html PUBLIC "-//W3C//DTD XHTML 1.0 Transitional//EN"
```

```
"http://www.w3.org/TR/xhtml1/DTD/xhtml1-transitional.dtd">
```

```
<html xmlns="http://www.w3.org/1999/xhtml">
```
<head>

```
\leqmeta http-equiv="Content-Type" content="text/html; charset=utf-8" />
```
<title>Aplikasi Angsuran Cash Bertahap</title>

```
 <link rel="stylesheet" href="../css/css.css" type="text/css">
```

```
 <link rel="stylesheet" href="../css/CSS3 Menu_files/css3menu1/style.css"
```
type="text/css" />

</head>

```
<body>
```

```
<div class="container">
```

```
 <div class="header">
```
<?php include('../template/header.php'); ?>

</div>

```
\langle-- end header --\rangle
```

```
 <div class="menu">
```

```
 <?php include('../template/menu.php'); ?>
```
 $cldiv$ 

<!-- end .menu -->

<div class="content">

<h1>Data Pembeli</h1>

```
 <table class="tbl" border="0px" cellspacing="0" cellpadding="1">
```
 $<$ tr $>$ 

<td class="head">No</td>

<td class="head">ID Pembeli</td>

<td class="head">Nama Pembeli</td>

<td class="head">No. KTP</td>

<td class="head">HP</td>

```
 <td class="head">Status Booking</td>
```

```
 <td class="head">Action</td>
```
 $\langle$ /tr $>$ 

 $\langle$ ?php

```
 $query = "SELECT * FROM tbl_pembeli WHERE status_pembelian = 'Y'
```
ORDER BY id pembeli desc";

```
$result = myself_query({\text{Squery}});$total = mysql_number rows($result);
\sin = 1:
if ($total > 0) {
 while (\$row = my\cdot q fetch array(\$result)){
```

```
$id pembeli = $row['id pembeli<sup>'</sup>];
$nama_length = $row['nama_length];$ktp = $row['ktp'];
\text{Status} warga = \text{Srow}['status warga'];
```

```
$alamat = $row['alamat'];
      $status_nikah = $row['status_nikah'];
      $no_hp = $row[no_hp'];
      $no_tlp = $row['no{-}th'];
      \text{Semail} = \text{Srow}[\text{'email}'];
      $usr\,login = $row['username']:
      $id tipe rmh = $row['id tipe rmh'];
      $id detail rmh = $row['id detail rm'i;
      $flag_datetime = $row['created_date'];
      $flag_datetime = substr($flag_datetime, 0, 10);$j = $i + 1;if (\sin \frac{\pi}{2} = 0) {
         $class_name = 'odd';
        } else {
        \text{Sclass name} = 'even'; } 
   \gamma <tr class="<?php echo $class_name; ?>">
     <td class="grid-data"><?php echo $i;?></td>
     <td align="center"><?php echo $id_pembeli;?></td>
     <td align="center"><?php echo $nama_lengkap;?></td>
     <td align="center"><?php echo $ktp;?></td>
     <td align="center"><?php echo $no_hp;?></td>
     <td align="center">
      <?php 
      SaueryBook = "SELECT * FROM to be obtained WHERE id-pembeli =
```
'".\$id\_pembeli."' ";

//echo \$queryBook;

```
$resultBook = mysql_query($queryBook);
         $totalBook = mysql_num_rows($resultBook);
         if (empty($totalBook)) {
          \text{Sstatus book} = \text{"Below boosting"}; } else {
         while ($rowBooking = mvsal_f [etc] array($resultBook)){
           \text{Status} booking = \text{StowBooking} status booking'];
            $id_booking = $rowBooking['id_booking'];
           if ($status_booking == "Y") {
                     \text{Status} book = "Booking";
            } else if ($status_booking == "N") {
            \text{Status} book = "Belum booking";
            } else if ($status_booking == "R") {
            \text{Status} book = "Booking Reject";
           } else if ($status_booking == "P") {
            \text{Status}\_\text{book} = \text{''Pending''}; }
          }
         }
         echo $status_book;
        ?>
     \langle t \, \mathrm{d} t \rangle <td class="grid-data">
       <?php
         $queryAgs2 = "SELECT * FROM tbl_angsuran WHERE id_pembeli 
='".$id_pembeli."'";
         $resultAgs2 = mysql_query($queryAgs2);
```

```
\text{StotalAgs2} = \text{mysgl num rows}(\text{SresultAgs2});
```
if ( $\text{StotalAgs2} > 0$ ) {

```
\text{\$queryAgs} = "SELECT * FROM tbl\text{-}angsuran WHERE status = 'Y' ANDid pembeli = "'.$id pembeli."'
```

```
AND id_booking = ".$id_booking."' AND
```

```
ags_ke = (SELECT MAX(ags] ke) FROM tbl_angsuran WHERE
```
id\_pembeli ='".\$id\_pembeli."'

```
AND id_booking = "".$id_booking."') AND ags_ke >= '1' ";
```
//echo \$queryAgs;

\$resultAgs = mysql\_query(\$queryAgs);

 $$totalAgs = myself_num_rows($resultAgs);$ 

if ( $\text{StotalAgs} > 0$ ) {

while  $(\text{SrowAgs} = \text{mysgl\_fetch\_array}(\text{SresultAgs}))$ 

 $s$ ags ke =  $s$ rowAgs['ags ke'];

```
$period = $rowAgs['period'];
```

```
\text{Siml } \text{ags} = \text{Special-Sags } \text{ke};
```

```
 }
```

```
if ($jml_ags == 0) {
                  \text{Sstatus} ags = "Pembeli sudah melunasi angsuran!";
          StotalAgs = 2;
         \} else if ($jml_ags \leq 0) {
          $totalAgs = 0; $status_ags = "Anda ingin melakukan angsuran pembeli?";
 } 
        \} else if ($totalAgs == "NULL") {
          $status_ags = "Angsuran terakhir pembeli belum di proses!"; 
         StotalAgs = 1:
 }
        } else {
```

```
$totalAgs = 0; $status_ags = "Anda ingin melakukan angsuran pembeli?";
 }
```

```
 //echo $status_ags;
```

```
 if ($status_book == "Belum booking") {
  $link = "form-booking.php?id\_pembeli=$id\_pembeli";$link2 = "#":$link3 = "#": $title = "Booking Sekarang";
 $title2 = "Lihat";
 $title3 = "Pembeli belum boking";\deltaalert booking = "Booking Pembelian?";
} else if ($status_book == "Booking") {
 $link = "#":\text{Sink2} =
```
"report.php?id\_pembeli=\$id\_pembeli&id\_booking=\$id\_booking&id\_detail\_rmh=\$id\_d etail\_rmh&id\_tipe\_rmh=\$id\_tipe\_rmh";

```
if (\text{StotalAgs} == 1) {
         $link3 = "#": } else if ($totalAgs == 2) {
         $link3 = "#":\} else if ($totalAgs == 0) {
          $link3 = "form_angsuran.php?id_pembeli=$id_pembeli";
 } 
         $title = "Disabled";
        $title2 = "Lihat";
```
 \$title3 = "Bayar Angsuran Pembeli"; \$alert\_booking = "Sudah Booking!!"; } else if (\$status\_book == "Booking Reject") {  $$link = "#":$  $$link2 = "#";$  $8$ link3 = "#";  $$title = "Disabled"$ ; \$title2 = "Disabled";  $$title3 = "Disabeled":$  \$alert\_booking = "Booking sudah di batalkan! Harap hapus data pembeli"; } else if (\$status\_book == "Pending") {  $Slink = "#":$  $$link2 = "#":$  $$link3 = "#";$  \$title = "Disabled"; \$title2 = "Disabled";  $$title3 = "Disabled":$  \$alert\_booking = "Booking Pembelian?"; }  $\gamma$  $\langle$ a href=" $\langle$ ?php echo \$link;? $>$ " onclick="return confirm( $\langle$ ?php echo \$alert\_booking?>');"> <img src="../img/bayar.ico"

```
class="ico" border="0" title="<?php echo $title?>" />
```
 $\langle a \rangle$ 

```
 <a href="<?php echo $link2?>">
```
<img src="../img/lihat.ico"

class="ico" border="0" title="<?php echo \$title2?>" />

 $\langle a \rangle$ 

<a href="<?php echo \$link3;?>"

onclick="return confirm('<?php echo \$status\_ags?>');">

<img src="../img/bayar.ico"

class="ico" border="0" title="<?php echo \$title3?>" />

```
\langle a \rangle
```

```
\langle a \rangle
```
href="do\_data\_pembeli.php?act=Delete&id\_pembeli=<?php echo

\$id\_pembeli?>&id\_booking=<?php echo \$id\_booking;?>&id\_detail\_rmh=<?php echo \$id\_detail\_rmh?>&id\_tipe\_rmh=<?php echo \$id\_tipe\_rmh?>&usr\_login=<?php echo \$usr\_login?>">

<img src="../img/ico\_del.gif"

class="ico" border="0" title="Hapus" onclick="return confirm('Anda yakin akan menghapus data pembeli?');"/>

```
\langle a \rangle
```
 $\lt$ /td $\gt$  $\langle$ /tr $>$  <?php  $$i++$ ; } } else { ?> <tr><td colspan="10" align="center" style="color:red;"><b><i>Data empty</i>
</b>  $\lt$ /td>  $\lt$ /tr>  $\langle$ ?php } ?> </table>  $cldiv$ <!-- end .content --> <div class="footer">

```
 <?php include('../template/footer.php'); ?>
  </div>
<!-- end .footer -->
</div>
<!-- end .container -->
</body>
</html>
```
#### **5. data\_pembeli\_usr.php**

```
\langle?php
 session_start();
  //cek apakah user sudah login
  if(!isset($_SESSION['SUDAH_LOGIN'])) {
   header('location:../login.php?msg=2');
  } 
  //cek level user
  if($_SESSION['USR_CODE']!="admin" && $_SESSION['USR_CODE']!="user") {
  header('location:../login.php?msg=3'); // jika bukan admin dan user jangan lanjut !!!
  }
```

```
 include ('../include/open_conn.php');
```
?>

```
<!DOCTYPE html PUBLIC "-//W3C//DTD XHTML 1.0 Transitional//EN"
```

```
"http://www.w3.org/TR/xhtml1/DTD/xhtml1-transitional.dtd">
```

```
<html xmlns="http://www.w3.org/1999/xhtml">
```
<head>

```
\leqmeta http-equiv="Content-Type" content="text/html; charset=utf-8" />
```

```
 <title>Aplikasi Angsuran Cash Bertahap</title>
```

```
 <link rel="stylesheet" href="../css/css.css" type="text/css">
```

```
 <link rel="stylesheet" href="../css/CSS3 Menu_files/css3menu1/style.css" 
type="text/css" />
</head>
```

```
<body>
<div class="container">
  <div class="header">
   <?php include('../template/header.php'); ?> 
 \langlediv><!-- end .header -->
  <div class="menu">
   <?php include('../template/menu.php'); ?> 
  </div>
\langle!-- end .menu --> <div class="content">
   <h1>Data Pembeli</h1>
   <table class="tbl" border="0px" cellspacing="0" cellpadding="1">
   <tr> <td class="head">No</td>
     <td class="head">ID Pembeli</td>
     <td class="head">Nama Pembeli</td>
     <td class="head">No. KTP</td>
     <td class="head">HP</td>
      <td class="head">Status Booking</td>
      <td class="head">Action</td>
   \langle tr>
    <?php
```
 \$query = "SELECT \* FROM tbl\_pembeli WHERE status\_pembelian = 'Y' AND username  $=$  "'.\$ SESSION['USR']."' ";

```
 $result = mysql_query($query);
$total = mysql_number,
\sin = 1;
if ($total > 0) {
 while (\$row = mysq [etch_array(\$result)){
```

```
$id pembeli = $row['id pembeli'];
 $nama_lengkap = $row['nama_lengkap'];
$ktp = $row['ktp'];
\text{Sstatus\_warga} = \text{Srow}[\text{status\_warga}];$alamat = $row['alamat'];
$status_nikah = $row['status_nikah'];
\text{~$no~hb} = \text{~$row[no~hb]};
\text{8no\_tlp} = \text{5row}[\text{no\_tlp}'];
\text{Semail} = \text{Srow}[\text{'email}];$id tipe rmh = $row['id tipe rmh'];
$id detail rmh = $row['id detail rm'i;
$flag\ dattime = $row['created\ date'];
$flag\ datetime = substr(\$flag\ datetime, 0, 10);
```

```
$j = $i + 1;if ($j % 2 = 0) {
     $class_name = 'odd';
     } else {
     $class_name = 'even';
     } 
\sim <tr class="<?php echo $class_name; ?>">
  <td class="grid-data"><?php echo $i;?></td>
```

```
 <td align="center"><?php echo $id_pembeli;?></td>
     <td align="center"><?php echo $nama_lengkap;?></td>
     <td align="center"><?php echo $ktp;?></td>
     <td align="center"><?php echo $no_hp;?></td>
     <td align="center">
      <?php 
       $queryBook = "SELECT * FROM tbl_booking WHERE id_pembeli = 
'".$id_pembeli."' ";
```

```
$resultBook = myself_query($queryBook);$totalBook = myself num rows($resultBook);
```

```
 if (empty($totalBook)) {
```
 $\text{Status}\_\text{book} = \text{"Belum} \,\text{booking";}$ 

 $\text{Sid}$  booking = "";

} else {

}

```
while (\text{StowBooking} = \text{mysgl} fetch array(\text{StesultBook})){
 \text{Sstatus} booking = \text{SrowBooking}['status_booking'];
  $id_booking = $rowBooking['id_booking'];
```

```
if ($status_booking == "Y") {
            \text{Sstatus book} = \text{"Booking":} } else if ($status_booking == "N") {
  \text{Status} book = "Belum booking";
  } else if ($status_booking == "R") {
  \text{Status} book = "Booking Reject";
  } else if ($status_booking == "P") {
  \text{Status}\_\text{book} = \text{"Pending"; }
 }
```

```
 echo $status_book;
       ?>
     \lt/td\gt <td class="grid-data">
       <?php
       SauerVAs2 = "SELECT * FROM tbI ans, WHERE id pembeli
=".$id pembeli."' AND id booking = ".$id booking."";
        $resultAgs2 = mysql_query($queryAgs2);
       $totalAgs2 = mysql_num_rows($resultAgs2);if ($totalAgs2 > 0) {
        \text{SqueryAgs} = \text{VSELECT} * \text{FROM} tbl_angsuran WHERE status = 'Y' AND
id_pembeli = '".$id_pembeli."' 
                AND id_booking = ".$id_booking."' AND
                ags_ke = (SELECT MAX(ags_ke) FROM tbl_angsuran WHERE
id pembeli =". $id pembeli. "'
                AND id_booking = "".$id_booking."') AND ags_ke >= '1' ";
         //echo $queryAgs;
        $resultAgs = mysqLquery(\$queryAgs);\text{StotalAgs} = \text{mysgl num rows}(\text{SresultAgs});if (\text{StotalAgs} > 0) {
          while (\text{SrowAgs} = \text{mysgl\_fetch\_array}(\text{SresultAgs}))sags\ ke = $rowAgs['ags\ ke'];
           $period = $rowAgs['period'];
           \text{Siml } \text{ags} = \text{Special-Sags } \text{ ke}; }
          if (\sinh ags == 0) {
                    \text{Sstatus} ags = "Pembeli sudah melunasi angsuran!";
           $totalAgs = 2;
```

```
L - LXII
```

```
\} else if ($jml_ags \leq 0) {
           $totalAgs = 0; $status_ags = "Anda ingin melakukan angsuran pembeli?";
           } 
         } else if ($totalAgs == "NULL") {
          \text{Sstatus} ags = "Angsuran terakhir pembeli belum di proses!";
         StotalAgs = 1;
 }
        } else {
        $totalAgs = 0;
        \text{Sstatus }ags = "Anda ingin melakukan angsuran pembeli?"; }
        //echo $status_ags;
```

```
if ($status\_book == "Below boosting") {
   $link = "form_booking.php?id_pembeli=$id_pembeli";
 $link2 = "#":$link3 = "#": $title = "Booking Sekarang";
 $title2 = "Lihat";$title3 = "Pembeli belum boking";\deltaalert booking = "Booking Pembelian?";
 } else if ($status_book == "Booking") {
 $link = "#":\text{Sink2} =
```
"report.php?id\_pembeli=\$id\_pembeli&id\_booking=\$id\_booking&id\_detail\_rmh=\$id\_d etail\_rmh";

```
if (\text{StotalAgs} == 1) {
         $link3 = "#";\} else if ($totalAgs == 2) {
         $link3 = "#":\} else if ($totalAgs == 0) {
         3link3 = "form_angsuran.php?id_pembeli=$id pembeli";
 } 
         $title = "Disabled";
        $title2 = "Lihat"; $title3 = "Bayar Angsuran Pembeli";
         $alert_booking = "Sudah Booking!!";
        } else if ($status_book == "Booking Reject") {
        $link = "#":$link2 = "#";8link3 = "#";
         $title = "Disabled";
        $title2 = "Disabled": $title3 = "Disabled";
        $alert_booking = "Booking sudah di batalkan! Harap hapus data pembeli";
        } else if ($status_book == "Pending") {
        $link = "#";$link2 = "#":8link3 = "#";
        $title = "Disabled";
        $title2 = "Disabled":$title3 = "Disabled";
         $alert_booking = "Booking Pembelian?";
        }
      2
```
L - LXIV

<a href="<?php echo \$link2?>">

<img src="../img/lihat.ico"

```
class="ico" border="0" title="<?php echo $title2?>" />
```
 $\langle a \rangle$ 

```
 <a href="<?php echo $link3;?>"
```

```
onclick="return confirm('<?php echo $status_ags?>');">
```
<img src="../img/bayar.ico"

```
class="ico" border="0" title="<?php echo $title3?>" />
```

```
\langle a \rangle
```

```
</td>\langle tr>\langle?php
    $i++; }
   } else { 
\gamma
```

```
 <tr><td colspan="10" align="center" style="color:red;"><b><i>Data 
empty</i>
</b>
</td>
</td>
</tr>
```

```
\langle?php } ?>
```
</table><br>

 $<$ ?php

```
if ($totalAgs == 2) {
```

```
2
```

```
 <div style="margin:0px auto; width:70%;">
```
<fieldset>

```
 <legend><strong>Terima kasih!!</strong></legend>
```

```
 <p align="center" style="color:green;">
```
Selamat Anda telah melunasi pembelian rumah.<br>

 <img src="../img/fireworks4.gif" alt="Congratulation" title="Congratulation" align="middle" border="0px" height="191" width="205" hspace="5" vspace="5" loop="1">

 <img src="../img/fireworks4.gif" alt="Congratulation" title="Congratulation" align="middle" border="0px" height="191" width="205" hspace="5" vspace="5" loop="1">

 <img src="../img/fireworks4.gif" alt="Congratulation" title="Congratulation" align="middle" border="0px" height="191" width="205" hspace="5" vspace="5" loop="1">

```
</p>
      </fieldset>
    </div>
  \langle?php
     } else {
    echo " ";
     }
  \gamma </div>
<!-- end .content --> 
  <div class="footer">
   <?php include('../template/footer.php'); ?>
  </div>
<!-- end .footer -->
</div>
<!-- end .container -->
</body>
</html>
```
#### **6. do\_acc\_angsuran.php**

```
<?php
 session_start();
  //cek apakah user sudah login
  if(!isset($_SESSION['SUDAH_LOGIN'])) {
   header('location:login.php?msg=2');
  } 
  //cek level user
  if($_SESSION['USR_CODE']!="admin" && $_SESSION['USR_CODE']!="user") {
  header('location:login.php?msg=3'); // jika bukan admin dan user jangan lanjut !!!
  }
```
include ('../include/open\_conn.php');

```
$id pembeli = $ REQUEST['id pembeli'];
```

```
$id\;booking = $ REQUEST['id booking'];
```

```
$id angsuran = $ REQUEST['id_angsuran'];
```

```
\text{Submit} = \$ \ \text{REOUEST}['submit'];
```

```
 //echo $submit;
```

```
if ($submit == "Accept") {
```

```
$sqlQuery = "UPDATE th] angsuran SET status = 'Y' WHERE
```

```
id angsuran = "'.$id angsuran."' AND
```

```
id_pembeli = "'.$id_pembeli."' AND id_booking = "'.$id_booking."' ";
$resQuery = myself query(Ssglower);
```

```
 if ($resQuery) {
```
header('Location: data\_pembeli.php');

} else {

```
 echo "Error query ". mysql_error($resQuery);
```
}

```
 } else if ($submit == "Delete") {
  $sqlQuery = "DELETE FROM tbl_angsuran WHERE id_angsuran =
'".$id_angsuran."' AND
            id_pembeli = "'.$id_pembeli."' AND id_booking = "'.$id_booking."' ";
  $resQuery = myself query($sglowery); if ($resQuery) {
           header('Location: data_pembeli.php');
   } else {
    echo "Error query ". mysql_error($resQuery);
   }
  }
\sim<!DOCTYPE html PUBLIC "-//W3C//DTD XHTML 1.0 Transitional//EN" 
"http://www.w3.org/TR/xhtml1/DTD/xhtml1-transitional.dtd">
<html xmlns="http://www.w3.org/1999/xhtml">
<head>
 \leqmeta http-equiv="Content-Type" content="text/html; charset=utf-8" />
  <title>Aplikasi Angsuran Cash Bertahap</title>
  <link rel="stylesheet" href="../css/css.css" type="text/css">
  <link rel="stylesheet" href="../css/CSS3 Menu_files/css3menu1/style.css" 
type="text/css" />
</head>
<body>
```

```
<div class="container">
```

```
 <div class="header">
   <?php include('../template/header.php'); ?> 
  </div>
<!-- end .header -->
  <div class="menu">
   <?php include('../template/menu.php'); ?> 
  </div>
<!-- end .menu -->
  <div class="content">
   <h1>Invalid Data</h1>
  </div>
<!-- end .content --> 
  <div class="footer">
   <?php include('../template/footer.php'); ?>
 \langlediv><!-- end .footer -->
</div>
<!-- end .container -->
</body>
</html>
```
## **7. do\_acc\_booking.php**

```
<?php
  session_start();
  //cek apakah user sudah login
  if(!isset($_SESSION['SUDAH_LOGIN'])) {
   header('location:login.php?msg=2');
  } 
  //cek level user
```

```
if($_SESSION['USR_CODE']!="admin" && $_SESSION['USR_CODE']!="user") {
 header('location:login.php?msg=3'); // jika bukan admin dan user jangan lanjut !!!
 }
```

```
 include ('../include/open_conn.php');
```
 $$id$  pembeli =  $$ REQUEST['id$  pembeli<sup>'</sup>];  $$id\_booking = $$  REQUEST['id\_booking'];  $$id_tipe_rmh = $_POST[i_tite_rrmh']$ ;  $$id$  detail rmh =  $$$  POST['id detail rmh'];  $\text{Submit} = \$ \ \text{REOUEST} \ \text{Submit} \$ 

//echo \$id\_pembeli." -- ".\$nama\_lengkap." -- ".\$username." -- ".\$password; exit();

if (isset(\$id\_pembeli)  $&&$  isset(\$id\_booking)) {

```
if (\text{Submit} == \text{``Accept''}) {
         $salQuery = "UPDATE th] booking SET status booking= 'Y' WHERE
id pembeli = "'.$id pembeli."' AND id booking = "'.$id booking."' ";
   $resQuery = myself_query($sq[Query];
```
 if (\$resQuery) { header('Location: index.php'); } else { echo "Error query ". mysql\_error(\$resQuery); }

```
 } else if ($submit == "Delete") {
```

```
$sqlQuery = 'UPDATE thl booking SET status booking= 'R' WHERE
```

```
id_pembeli = ".$id_pembeli." AND id_booking = ".$id_booking."' ";
   $resQuery = myself_query($sqlQuery);
```

```
$sqlQuery3 = "SELECT jm] stok FROM tbl_tipe_rumah WHERE id_tipe_rmh =
'".$id_tipe_rmh."' ";
   $resQuery3 = mysql query($salQuery3); while ($rows = mysql_fetch_array($resQuery3)) {
         $stok = $rows['jml_stok'];
    \text{Sstok} = \text{Sstok}+1:
    }
   $sq]Query4 = "UPDATE th]_tipe_ rumah a JOIN th]_detail_ rumah b ONa.id tipe rmh = b.id tipe rmhSET a.jml_stok = "'.$stok."', b.status = 'ready' WHERE a.id_tipe_rmh =
'".$id_tipe_rmh."'
```

```
AND b.id detail rmh = ".$id detail rmh." ";
```

```
$resQuery4 = mysql_query($sq]Query(3;q);
```

```
 if ($resQuery) {
            header('Location: index.php');
     } else {
      echo "Error query ". mysql_error($resQuery);
     } 
    } 
  } else {
   $confirm_err = "Kembali ke halaman sebelumnya";
  } 
2
```

```
<!DOCTYPE html PUBLIC "-//W3C//DTD XHTML 1.0 Transitional//EN" 
"http://www.w3.org/TR/xhtml1/DTD/xhtml1-transitional.dtd">
<html xmlns="http://www.w3.org/1999/xhtml">
<head>
  <meta http-equiv="Content-Type" content="text/html; charset=utf-8" />
  <title>Aplikasi Angsuran Cash Bertahap</title>
  <link rel="stylesheet" href="../css/css.css" type="text/css">
  <link rel="stylesheet" href="../css/CSS3 Menu_files/css3menu1/style.css" 
type="text/css" />
</head>
<body>
<div class="container">
```

```
 <div class="header">
```

```
 <?php include('../template/header.php'); ?>
```
 $cldiv$ 

```
<!-- end .header -->
```

```
 <div class="menu">
```

```
 <?php include('../template/menu.php'); ?>
```
 $cldiv$ 

```
\langle!-- end menu -->
```

```
 <div class="content">
```

```
 <h1>Invalid Data</h1>
```
 $< p >$ 

```
 <?php echo $confirm_err;?> <a href="index.php">back</a><br>
```
 $<$ /p>

 $cldiv$ 

```
<!-- end .content -->
```

```
 <div class="footer">
```
```
 <?php include('../template/footer.php'); ?>
  </div>
<!-- end .footer -->
</div>
<!-- end .container -->
</body>
</html>
```
#### **8. do\_acc\_pemesanan.php**

```
\langle?php
 session_start();
  //cek apakah user sudah login
  if(!isset($_SESSION['SUDAH_LOGIN'])) {
   header('location:login.php?msg=2');
  } 
  //cek level user
  if($_SESSION['USR_CODE']!="admin" && $_SESSION['USR_CODE']!="user") {
  header('location:login.php?msg=3'); // jika bukan admin dan user jangan lanjut !!!
  }
```

```
 include ('../include/open_conn.php');
```

```
 $id_pembeli = $_REQUEST['id_pembeli'];
\text{Sid} tipe rmh = \text{\$ POST}[ rid tipe rmh'];
 $id_detail_rmh = $_POST['id_detail_rmh'];
 $nama_lengkap = $_POST['nama_lengkap']; 
$username = $POST['username'];
$password = $POST['password'];
\text{Submit} = \$ \ \text{REQUEST['submit']};
```
//echo \$submit;

```
if (\text{\$submit} == \text{``Accept''}\) {
```
if (isset(\$username) && isset(\$password)) {

 \$sqlQuery = "UPDATE tbl\_pembeli SET username = '".\$username."', password  $=$  "".\$password."'.

```
status_pembelian = 'Y' WHERE id_pembeli = "'.$id_pembeli."' ";
```

```
$resQuery = myself_query($sglQuery);
```
 $$salQuery2 = "INSERT INTO tbl login (usename, password, fullname, level,$ created\_date)

 VALUES ('".\$username."', '".\$password."', '".\$nama\_lengkap."', 'user',  $NOW()$ ) ":

```
$resQuery2 = myself_query($sqlQuery2);
```

```
 /*
```

```
$sqlQuery3 = "SELECT jml_stok FROM tbl-tipe\_rumah WHERE id-<br>tion ='".$id_tipe_rmh."' ";
```

```
$resQuery3 = mysql query($sqQuery3);while ($rows = mysql_fetch_array($resQuery3)) {
     $stok = $rows['jml_stok'];
```
 $\text{Sstok} = \text{Sstok-1}:$ 

```
 }
```
 $$sqlQuery4 = "UPDATE th]$  tipe\_rumah a JOIN tbl\_detail\_rumah b ON a.id\_tipe\_rmh =  $b$ .id\_tipe\_rmh

```
SET a .jml\_stok = ".$stok."', b.status = 'jual' WHERE a.id_tipe_rmh =
'".$id_tipe_rmh."'
```

```
AND b.id detail rm = "'.$id detail rm."' ";
```

```
$resQuery4 = mysql query($sqlowery4);
```

```
 */
    if ($resQuery) {
            header('Location: data_pembeli.php');
    } else {
     echo "Error query ". mysql_error($resQuery);
     }
   } else {
    $confirm_err = "Kembali ke halaman sebelumnya <a 
href='index.php'>back</a><br/><br/>br>":
   }
  } else if ($submit == "Delete") {
  $salQuery = "UPDATE th] pembeli SET status pembelian = 'R' WHERE
id_pembeli = '".$id_pembeli."' ";
  $resQuery = myself query($salQuery); if ($resQuery) {
            header('Location: data_pembeli.php');
   } else {
    echo "Error query ". mysql_error($resQuery);
   }
  }
  //echo $id_pembeli." -- ".$nama_lengkap." -- ".$username." -- ".$password; exit();
```
 $\gamma$ 

<!DOCTYPE html PUBLIC "-//W3C//DTD XHTML 1.0 Transitional//EN" "http://www.w3.org/TR/xhtml1/DTD/xhtml1-transitional.dtd">

```
<html xmlns="http://www.w3.org/1999/xhtml">
```
<head>

```
\leqmeta http-equiv="Content-Type" content="text/html; charset=utf-8" />
```
<title>Aplikasi Angsuran Cash Bertahap</title>

```
 <link rel="stylesheet" href="../css/css.css" type="text/css">
```

```
 <link rel="stylesheet" href="../css/CSS3 Menu_files/css3menu1/style.css"
```

```
type="text/css" />
```
</head>

```
<body>
<div class="container">
  <div class="header">
   <?php include('../template/header.php'); ?> 
 \langlediv><!-- end .header -->
  <div class="menu">
   <?php include('../template/menu.php'); ?> 
  </div>
<!-- end .menu -->
  <div class="content">
   <h1>Invalid Data</h1>
  < p > <?php echo $confirm_err;?><br> 
  </p>
 \langlediv><!-- end .content --> 
  <div class="footer">
   <?php include('../template/footer.php'); ?>
  </div>
```

```
<!-- end .footer -->
\langlediv><!-- end .container -->
</body>
</html>
```
## **9. do\_angsuran.php**

```
<?php
 session_start();
 //cek apakah user sudah login
  if(!isset($_SESSION['SUDAH_LOGIN'])) {
   header('location:login.php?msg=2');
  } 
 //cek level user
 if($_SESSION['USR_CODE']!="admin" && $_SESSION['USR_CODE']!="user") {
  header('location:index.php?msg=3'); // jika bukan admin dan user jangan lanjut !!!
  }
```

```
 include ('../include/open_conn.php');
```

```
 //echo $_SESSION['USR']; exit();
```

```
$id angsuran = $ POST['id angsuran'];
$id pembeli = $ POST['id_pembeli'];
$id\_booking = $\_POST['id\_booking'];
\text{Sags}_k = \text{S}_p POST['angsuranKe'];
$telat = $ POST['telat'];
\deltadenda = \delta POST['total denda'];
```
\$total\_bayar = \$\_POST['total\_bayar'];

 $$period = $POST['period']$ ;

 $\delta$ bank id =  $\delta$  POST['bank id'];

 $\text{Stgl}$  booking =  $\text{\$ POST['tgl}$  booking'];

 $$tgl_bavar = date('Y-m-d');$ 

 $\text{Stgl\_tempo} = \frac{\text{S}}{\text{DOST}}$ ['tgl\_tempo'];

\$rek\_bayar = \$\_POST['no\_rek'];

 $$id$ <sub>rek</sub> =  $$$ POST['id\_rek'];

if (isset(\$id\_pembeli)  $& \&$  isset(\$id\_booking)) {

```
 $sqlQuery = "INSERT INTO tbl_angsuran (id_angsuran, id_pembeli, id_booking, 
id_rek, rek_bayar, ags_ke,
```

```
 telat, denda, total_bayar, period, bank_id, tgl_booking, tgl_bayar,
```

```
tgl tempo, status, created date)
```

```
 VALUES ('".$id_angsuran."', '".$id_pembeli."', '".$id_booking."',
```

```
'".$id_rek."', '".$rek_bayar."', '".$ags_ke."',
```

```
 '".$telat."', '".$denda."', '".$total_bayar."', '".$period."', '".$bank_id."', 
'".$tgl_booking."', '".$tgl_bayar."',
```

```
".$tel\tempo.", 'N', NOW()";
```
//echo \$sqlQuery;

 $$resQuery = myself query($salQuery);$ 

```
 if ($resQuery) {
```

```
if (\$_SESSION['USR_CODE'] == "admin") {
```
header('Location: index.php');

 $\}$  else if (\$ SESSIONI'USR CODE'] == "user") {

header('Location: data\_pembeli\_usr.php');

}

```
 } else {
    echo "Error query ". mysql_error($resQuery);
   }
  } else {
  $confirm err = "Klik tombol untuk kembali";
  } 
\gamma<!DOCTYPE html PUBLIC "-//W3C//DTD XHTML 1.0 Transitional//EN" 
"http://www.w3.org/TR/xhtml1/DTD/xhtml1-transitional.dtd">
<html xmlns="http://www.w3.org/1999/xhtml">
<head>
  <meta http-equiv="Content-Type" content="text/html; charset=utf-8" />
 <title>Aplikasi Angsuran Cash Bertahap</title>
  <link rel="stylesheet" href="../css/css.css" type="text/css">
  <link rel="stylesheet" href="../css/CSS3 Menu_files/css3menu1/style.css" 
type="text/css" />
</head>
```
<body>

<div class="container">

```
 <div class="header">
```
<?php include('../template/header.php'); ?>

</div>

```
<!-- end .header -->
```

```
 <div class="menu">
```

```
 <?php include('../template/menu.php'); ?>
```
</div>

 $\langle$ -- end menu -- $\rangle$ 

```
 <div class="content">
```

```
 <h1>Invalid Data</h1>
```
 $\langle p \rangle$ 

```
 <?php echo $confirm_err;?> <br>
```

```
 <input style="width:60px; height:50px;" type="button" onclick="history.back()" 
value="Back">
```
 $<$ /p>

 $\langle$ div $>$ 

```
<!-- end .content -->
```

```
 <div class="footer">
```

```
 <?php include('../template/footer.php'); ?>
```
 $\langle$ div $\rangle$ 

```
<!-- end .footer -->
```
 $\langle$ div $>$ 

```
<!-- end .container -->
```
</body>

```
</html>
```
# **10. do\_booking.php**

```
<?php
 session_start();
 //cek apakah user sudah login
  if(!isset($_SESSION['SUDAH_LOGIN'])) {
   header('location:login.php?msg=2');
  } 
  //cek level user
  if($_SESSION['USR_CODE']!="admin" && $_SESSION['USR_CODE']!="user") {
  header('location:index.php?msg=3'); // jika bukan admin dan user jangan lanjut !!!
  }
```
include ('../include/open\_conn.php');

 $$id$  pembeli =  $$$  POST['id pembeli'];  $$id\_booking = $$  POST['id\_booking'];  $$id\_period = $POST['id\_period']$ ;  $\delta$ bank id =  $\delta$  POST['bank id'];  $\frac{\text{Sharga}}{\text{p}}$  booking = \$ POST['harga\_booking'];  $$no\_rek$  =  $$POST['no\_rek']$ ;  $$id$  rek  $= $$  POST $[id$  rek'];  $\hbox{ShargaAngsuran} = $$  POST['hargaAngsuran'];  $$id$  tipe\_rmh =  $$$  POST['id\_tipe\_rmh'];  $\text{Sid}$  detail rmh =  $\text{\$ POST}[$ 'id detail rmh'];

```
 //echo $id_pembeli." -- ".$id_booking." -- ".$id_period." -- ".$bank_id." --
". $harga_booking." -- ". $no_rek; exit();
```
if (isset(\$id\_pembeli) && isset(\$id\_booking)) {

 $$salQuery = "INSERT INTO tbl booking (id booking, id-pembeli, id-period,$ id\_rek, harga\_booking, bank\_id, no\_rek,

harga ang, tgl\_booking, created\_date, status\_booking)

VALUES ('".\$id\_booking."', '".\$id\_pembeli."', '".\$id\_period."',

'".\$id\_rek."', '".\$harga\_booking."', '".\$bank\_id."',

'".\$no\_rek."', '".\$hargaAngsuran."', NOW(), NOW(), 'P')";

 $$resQuery = myself_query($sqlQuery);$ 

 $$sq1Query3 = "SELECT jm]$  stok FROM tbl\_tipe\_rumah WHERE id\_tipe\_rmh = '".\$id\_tipe\_rmh."' ";

```
$resQuery3 = mysql query($salQuery3);while (\text{rows} = \text{mysgl\_fetch\_array}(\text{StesQuery3})) {
          \text{Stok} = \text{Stows}[ \text{'} \text{iml} \text{ stok'} ]:
   $stok = $stok-1;
   }
  $salQuery4 = "UPDATE th] tipe_rumah a JOIN tbl_detail_rumah b ON
a.id tipe rmh = b.id tipe rmhSET a.jml_stok = "'.$stok."', b.status = 'jual' WHERE a.id_tipe_rmh =
'".$id_tipe_rmh."' 
             AND b.id detail rm = "'.$id detail rm."' ";
  $resQuery4 = mysql query($sqlowery4); if ($resQuery) {
   if (\$_SESSION['USR_CODE'] == "admin") {
           header('Location: index.php');
    \} else if ($ SESSION['USR CODE'] == "user") {
     header('Location: data_pembeli_usr.php');
    } 
   } else {
   echo "Error query ". mysql_error($resQuery);
   }
  } else {
  $confirm err = "Klik tombol untuk kembali";
  } 
?>
<!DOCTYPE html PUBLIC "-//W3C//DTD XHTML 1.0 Transitional//EN" 
"http://www.w3.org/TR/xhtml1/DTD/xhtml1-transitional.dtd">
<html xmlns="http://www.w3.org/1999/xhtml">
```
#### <head>

```
 <meta http-equiv="Content-Type" content="text/html; charset=utf-8" />
  <title>Aplikasi Angsuran Cash Bertahap</title>
  <link rel="stylesheet" href="../css/css.css" type="text/css">
  <link rel="stylesheet" href="../css/CSS3 Menu_files/css3menu1/style.css" 
type="text/css" />
</head>
```
<body>

```
<div class="container">
```

```
 <div class="header">
```

```
 <?php include('../template/header.php'); ?>
```
</div>

```
<!-- end .header -->
```

```
 <div class="menu">
```

```
 <?php include('../template/menu.php'); ?>
```
</div>

```
<!-- end .menu -->
```

```
 <div class="content">
```

```
 <h1>Invalid Data</h1>
```
 $p$ 

```
 <?php echo $confirm_err;?> <br>
```

```
 <input style="width:60px; height:50px;" type="button" onclick="history.back()" 
value="Back">
```

```
</p>
```

```
\langlediv>
```

```
<!-- end .content -->
```

```
 <div class="footer">
```

```
 <?php include('../template/footer.php'); ?>
```

```
 </div>
<!-- end .footer -->
</div>
<!-- end .container -->
</body>
</html>
```
## **11. do\_data\_pembeli.php**

```
<?php
 session_start();
 //cek apakah user sudah login
  if(!isset($_SESSION['SUDAH_LOGIN'])) {
   header('location:login.php?msg=2');
  } 
 //cek level user
 if($_SESSION['USR_CODE']!="admin" && $_SESSION['USR_CODE']!="user") {
   header('location:login.php?msg=3'); // jika bukan admin dan user jangan lanjut !!!
  }
```

```
 include ('../include/open_conn.php');
```

```
$act = $REOUEST['act'];
 $usr_login = $_REQUEST['usr_login'];
$id pembeli = $ REQUEST['id pembeli'];
$id\_booking = $_REQUEST['id\_booking'];
\text{Sid}_\text{time\_rmh} = \text{\$_REQUEST['id}_\text{time\_rmh'}$id detail rmh = $ REQUEST['id_detail_rmh'];
```

```
if ($act == 'Delete') {
```

```
$sqlSelect = "SELECT * FROM tbl_booking WHERE id_pembeli=".$id_pembeli."' AND id_booking = ".$id_booking."' AND
            status booking = 'Y'';
  $resSelect = myself_query($sglSelect);\text{StotalSelect} = \text{mvsal num rows}(\text{StesSelect});if ($totalSelect > 0) {
          $sqlQuery3 = "SELECT jml_stok FROM tbl_tipe_rumah WHERE 
id_tipe_rmh = "'.$id_tipe_rmh."' ";
   $resQuery3 = myself_query($sq[Query3];while ($rows = mysal fetch array($resQuery3)) {
         $stok = $rows['jml_stok'];
    $stok = $stok+1:
    }
   $sqlQuery4 = "UPDATE th] tipe_rumah a JOIN tbl_detail_rumah b ON
a.id tipe rmh = b.id tipe rmhSET a.jml_stok = "'.$stok."', b.status = 'ready' WHERE a.id_tipe_rmh =
'".$id_tipe_rmh."' 
             AND b.id detail rm = "'.$id detail rm."' ";
```

```
$resQuery4 = mvsal_query($salQuery4):
```

```
 }
```

```
$sq]Query = "DELETE FROM tbI anssuran WHERE id-pembeli='".$id_pembeli."'
```

```
AND id_booking = "'.$id_booking."' ";
```

```
$resQuery = myself_query($sqlQuery);
```

```
$sqlQuery2 = "DELETE FROM thl booking WHERE id-pembeli='".$id_pembeli."'
```

```
 AND id_booking = '".$id_booking."' ";
```

```
 $resQuery2 = mysql_query($sqlQuery2);
```

```
$sqlQuery5 = "DELETE FROM thl pembeli WHERE id pembeli
='".$id_pembeli."'";
```

```
$resQuery5 = myself_query($sqlQuery5);
```

```
 $sqlQuery6 = "DELETE FROM tbl_login WHERE username ='".$usr_login."'";
 $resQuery6 = mysql_query($sqlQuery6);
```

```
 if ($resQuery6) {
```

```
 header('Location: data_pembeli.php');
```

```
 } else {
```

```
 echo "Error query ". mysql_error($resQuery4);
```

```
 }
```
?>

# **12. do\_page\_contact.php**

```
<?php
  include ('../include/open_conn.php');
```
session\_start();

```
 if ($_SESSION['SUDAH_LOGIN'] != 'OK') {
   header('Location: login.php');
 }
```

```
$id\_contact = $POST['id\_contact'];
$contact_content = $ POST['contactContent'];
\text{State} = \text{date('Y-m-d H:is');}
```

```
\text{Squery} = \text{'UPDATE page} \cdot \text{contact} \cdot \text{SET} \cdot \text{contact} \cdot \text{content} = \text{''}. \text{Scontact} \cdot \text{content} \cdot \text{''},created date = ".$date."' WHERE id contact = $id contact ";
 $result = mysql_query($query);
```
//echo \$query; //exit();

```
 if ($result) {
          //echo "yessss";
  header('Location: page_contact.php'); 
 } else {
  echo "gagal";
  /* Redirect browser: secara otomatis */
  header('Location: page_contact.php');
 }
```
?>

## **13. do\_page\_gallery.php**

<?php

```
 include ('../include/open_conn.php');
```
session\_start();

```
 if ($_SESSION['SUDAH_LOGIN'] != 'OK') {
   header('Location: login.php');
 }
```

```
$id<sub>gallery</sub> = $<sub>POST</sub>['id_gallery'];
$galleryContent = $POST['galleryContent'];
\text{State} = \text{date}('Y-m-d H: i:s');
```

```
 $query = "UPDATE page_gallery SET gallery_content = '".$galleryContent."', 
     created_date = ".$date."' WHERE id_gallery = $id_gallery ";
 $result = mysql_query($query);
```

```
 //echo $query; //exit();
```

```
 if ($result) {
          //echo "yessss";
  header('Location: page_gallery.php'); 
 } else {
  echo "gagal";
  /* Redirect browser: secara otomatis */
  header('Location: page_gallery.php');
 }
```

```
?>
```
# **14. do\_page\_home.php**

<?php

include ('../include/open\_conn.php');

```
session_start();
```

```
if ($ SESSION['SUDAH_LOGIN'] != 'OK') {
   header('Location: login.php');
 }
```

```
$id\_home = $_POST['id\_home'];
$homeContent = $_POST['homeContent'];
\text{State} = \text{date}(Y-m-d \text{ H:}i:s');
```

```
 $query = "UPDATE page_home SET home_content = '".$homeContent."', 
     created date = ". $date."' WHERE id home = $id home ";
```

```
 $result = mysql_query($query);
```
//echo \$query; //exit();

```
 if ($result) {
         //echo "yessss";
  header('Location: page_home.php'); 
 } else {
  echo "gagal";
  /* Redirect browser: secara otomatis */
 header('Location: page_home.php');
 }
```
#### **15. do\_page\_info.php**

```
<?php
  include ('../include/open_conn.php');
```

```
session_start();
```

```
if ($ SESSION['SUDAH_LOGIN'] != 'OK') {
   header('Location: login.php');
 }
```

```
$id_info = $POST['id_info'];
 $info_content = $_POST['infoContent'];
```

```
\text{Squery} = \text{'UPDATE page\_info SET} info_content = ".\text{Sinfo\_content}.",
      created_date = \text{NOW}() WHERE id_info = $id_info ";
$result = myself_query({\text{Squery}});
```

```
 //echo $query; //exit();
```
if (\$result) {

```
 //echo "yessss";
 header('Location: page_info.php'); 
 } else {
 echo "gagal";
 /* Redirect browser: secara otomatis */
 header('Location: page_info.php');
 }
```
?>

## **16. do\_page\_profile.php**

<?php

```
 include ('../include/open_conn.php');
```
session\_start();

```
if (\$ SESSION['SUDAH_LOGIN'] != 'OK') {
   header('Location: login.php');
 }
```

```
$id\_profile = $_POST['id\_profile'];
 $profileContent = $_POST['profileContent'];
\text{State} = \text{date('Y-m-d H:1:s');}
```

```
 $query = "UPDATE page_profile SET profile_content = '".$profileContent."', 
      created_date = '".$date."' WHERE id_profile = $id_profile ";
 $result = mysql_query($query);
```

```
 //echo $query; //exit();
```

```
if ($result) {
```
//echo "yessss";

header('Location: page\_profile.php');

} else {

echo "gagal";

/\* Redirect browser: secara otomatis \*/

```
 header('Location: page_profile.php');
```
?>

#### **17. do\_parameter\_bank.php**

```
<?php
 session_start();
  //cek apakah user sudah login
  if(!isset($_SESSION['SUDAH_LOGIN'])) {
   header('location:login.php?msg=2');
  } 
  //cek level user
  if($_SESSION['USR_CODE']!="admin" && $_SESSION['USR_CODE']!="user") {
  header('location:login.php?msg=3'); // jika bukan admin dan user jangan lanjut !!!
  }
```

```
 include ('../include/open_conn.php');
```

```
$act = $REQUEST['act'];
$id = $ REQUEST['bank_id'];
```

```
if ($act == 'add') {
```

```
 $bank_name = $_POST['bank_name'];
\deltabank_digit = \_POST[<i>'bank_digit'</i>];
```

```
$sqlQuery = 'INSERT INTO tbl bank (bank name,bank digit,created date)
          VALUES ('".$bank_name."','".$bank_digit."',NOW())";
```
 $$resQuery = myself\_query($sqlQuery);$ 

```
\} elseif ($act == 'edit') {
```

```
\deltabank_id = \delta_POST['bank_id'];
```
\$bank name =  $$$  POST['bank name'];  $\delta$ bank\_digit =  $\S$ \_POST['bank\_digit'];

```
$sqlQuery = "UPDATE thl bank SET bank name = ". $bank_name, ", bank-digit"= "'.$bank digit."',
```

```
created_date = \text{NOW}() WHERE bank_id = "".$bank_id."' ";
```

```
$resQuery = myself\_query($sqlQuery);
```
} elseif (\$act == 'delete') {

```
$sqlQuery = "DELETE FROM tbl\_bank WHERE bank id = "'.$id." ";$resQuery = myself\_query($sqlQuery);
```

```
 }
```

```
 //echo $sqlQuery;
```

```
 if ($resQuery) {
```
header('Location: parameter\_bank.php');

} else {

```
 echo "Error query ". mysql_error($resQuery);
```
}

?>

```
18. do_parameter_bank_admin.php
    <?php
     session_start();
      //cek apakah user sudah login
     if(!isset($_SESSION['SUDAH_LOGIN'])) {
       header('location:login.php?msg=2');
      } 
      //cek level user
      if($_SESSION['USR_CODE']!="admin" && $_SESSION['USR_CODE']!="user") {
       header('location:login.php?msg=3'); // jika bukan admin dan user jangan lanjut !!!
      }
```
include ('../include/open\_conn.php');

 $$act = $REQUEST['act']$ ;  $$id$  =  $$$  REQUEST['bank id'];

```
if (\text{Sact} == \text{'add'}) {
```
\$no\_rek =  $$$  POST['no\_rek'];  $$name<sub>1</sub>$  bank = \$\_POST['nama\_bank']; \$nama\_akun = \$\_POST['nama\_akun']; \$tmpt\_bank = \$\_POST['tmpt\_bank'];

 $$salQuery = "INSERT INTO tbl rek admin (no rek, nama bank, namaakun,$ tmpt\_bank)

VALUES ('".\$no\_rek."', '".\$nama\_bank."', '".\$nama\_akun."',

'".\$tmpt\_bank."')";

 $$resQuery = myself_query($sqlQuery);$ 

} elseif (\$act == 'edit') {

 $\delta$ bank id =  $\delta$  POST['bank id'];

 $$no$ <sub>rek</sub> =  $$POST['no$ <sub>rek']</sub>;  $\text{Shama}\$  bank =  $\text{\$}$  POST['nama\_bank']; \$nama\_akun = \$\_POST['nama\_akun'];  $$tmpt_bank = $_POST['tmpt_bank']$ ;

```
$sqlQuery = "UPDATE tol rek\_admin SET no_rek = ". $no_rek.", nama_bank =
'".$nama_bank."',
```

```
nama_akun = "'.$nama_akun."', tmpt_bank = "'.$tmpt_bank."' WHERE
id_rek = "'.$bank_id."' ";
```
 $$resQuery = myself\_query($sqlQuery);$ 

} elseif (\$act == 'delete') {

 $$sqlQuery = "DELETE FROM thl$ rek admin WHERE id\_rek = "".\$id." "; \$resQuery = mysql\_query(\$sqlQuery);

```
 }
```
//echo \$sqlQuery;

if (\$resQuery) {

```
 header('Location: parameter_bank_admin.php');
 } else {
  echo "Error query ". mysql_error($resQuery);
 }
```
?>

#### **19. do\_parameter\_data\_rumah.php**

```
<?php
 session_start();
  //cek apakah user sudah login
  if(!isset($_SESSION['SUDAH_LOGIN'])) {
   header('location:login.php?msg=2');
  } 
  //cek level user
 if($_SESSION['USR_CODE']!="admin" && $_SESSION['USR_CODE']!="user") {
   header('location:login.php?msg=3'); // jika bukan admin dan user jangan lanjut !!!
  }
```

```
 include ('../include/open_conn.php');
```

```
$act = $ REQUEST['act'];
 $id_detail_rmh = $_REQUEST['id_detail_rmh'];
\text{Sid} tipe rmh = \text{\$}\ REQUEST['id tipe rmh'];
\text{Siml\_stok} = \$ REQUEST['stock'];
```

```
if ($act == 'add') {
```
 $$time$ rmh = $ POST['tipe$ rmh']$ ;

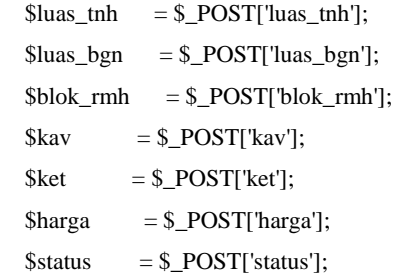

```
 $sqlQuery = "INSERT INTO tbl_detail_rumah
```
(id\_tipe\_rmh,luas\_tnh,luas\_bgn,blok\_rmh,kav,ket,harga,status,created\_date)

VALUES ('".\$tipe\_rmh."', '".\$luas\_tnh."', '".\$luas\_bgn."', '".\$blok\_rmh."',

```
'".$kav."',
```

```
 '".$ket."', '".$harga."', 'ready',NOW())";
```
 $$resQuery = myself_query($sqlQuery);$ 

```
$sqlQuery2 = "SELECT iml<sub>st</sub> stock FROM <sub>th</sub> = rumah WHERE <sub>id<sub>te</sub></sub> tipe_rmh =
'".$tipe_rmh."' ";
  $resQuery2 = mysq1_query($sq1Query2);while (\text{Stows} = \text{mysgl} fetch \arctan(\text{StesQuery2})) {
          $stok = $rows['jml_stok'];
   $stok = $stok+1; }
  $sqlQuery3 = "UPDATE th]_tipe_ rumah SET im!\_stok = ".$$tok."' WHERE
id tipe rmh = "'.$tipe rmh."' ";
  $resQuery3 = mysql_query($sqlQuery3);
```

```
\} elseif ($act == 'edit') {
```
 $$id$  detail rmh =  $$$  POST['id detail rmh'];

```
$id\_tipe\_rmh = $\_POST['id\_tipe\_rmh'];
$time\_rmh = $ POST['tipe_rmh'];
\text{Sluas} tnh = $ POST['luas tnh'];
\text{Sluas}\ \text{bgn} = \text{\$}\ \text{POST}['luas bgn'];
$block_rmh = $_POST[ 'block_rmh'];
$kav = $ POST['kav'];
$ket = $POST['ket'];\langle \text{Sharga} \rangle = \langle \text{S} \rangle \langle \text{POST} | \text{Targa} \rangle;
$status = $POST['status'];
```

```
$sqlQuery = 'UPDATE thl detail rumah SET id-<br/>tipe rmh = ". $tipe-rmh."luas_tnh = ".$luas_tnh."',
```

```
luas bgn = ".$luas bgn."', blok rm = "'.$blok rm."', kav = "'.$kav."',
ket = "'...$ket."',
```

```
harga = "'.$harga."', status = "'.$status."', created date = NOW()
```

```
 WHERE id_detail_rmh = '".$id_detail_rmh."' AND id_tipe_rmh =
```
'".\$id\_tipe\_rmh."' ";

```
 //echo $sqlQuery;
```
\$resQuery = mysql\_query(\$sqlQuery);

} elseif (\$act == 'delete') {

 $\text{Siml\_stok} = \text{Siml\_stok-1};$ 

```
 $sqlQueryTipe = "UPDATE tbl_tipe_rumah SET jml_stok = '".$jml_stok."' WHERE 
id\_tipe\_rmh = "'.$id\_tipe\_rmh."' ";
```
 $$resQueryType = myself_query($sqlQueryType);$ 

```
$sqlQuery = "DELETE FROM thl detail rumah WHERE id detail rmh ='".$id_detail_rmh."' AND id_tipe_rmh = '".$id_tipe_rmh."' ";
  $resQuery = myself_query($sqlQuery);
```

```
 }
```
//echo \$sqlQuery;

```
 if ($resQuery) {
          header('Location: parameter_data_rumah.php');
 } else {
  echo "Error query ". mysql_error($resQuery);
 }
```
?>

## **20. do\_parameter\_login\_admin.php**

```
<?php
 session_start();
  //cek apakah user sudah login
  if(!isset($_SESSION['SUDAH_LOGIN'])) {
   header('location:login.php?msg=2');
  } 
  //cek level user
  if($_SESSION['USR_CODE']!="admin" && $_SESSION['USR_CODE']!="user") {
  header('location:login.php?msg=3'); // jika bukan admin dan user jangan lanjut !!!
  }
```

```
 include ('../include/open_conn.php');
```
 $$act = $_REQUEST['act']$ ;  $$id$  =  $$$  REQUEST['id'];

```
if ($act == 'add') {
```
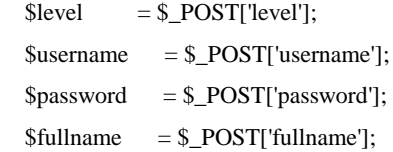

\$sqlQuery = "INSERT INTO tbl\_login

(fullname,username,password,level,created\_date)

VALUES

```
('".$fullname."','".$username."','".$password."','admin',NOW())";
  $resQuery = myself query($sqQuery);
```
 if (\$resQuery) { header('Location: parameter\_login\_admin.php'); } else { echo "Error query ". mysql\_error(\$resQuery); }

```
 } elseif ($act == 'edit') {
```
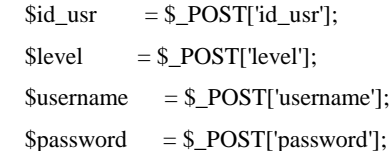

 $$full name = $ POST['fullname']$ ;

```
$sqlQuery = "UPDATE th] login SET full name = ". $full name.", username =
'".$username."',
```

```
password = "'.$password."', level = 'admin',
         created date = NOW() WHERE id usr = "".$id usr."' ";
$resQuery = myself query($sglowery);
```

```
 if ($resQuery) {
```
header('Location: logout.php');

} else {

```
 echo "Error query ". mysql_error($resQuery);
```

```
 }
```

```
 } elseif ($act == 'delete') {
```

```
$sqlQuery = "DELETE FROM tbl\ login\ WHERE\ id_usr = ".}\$resQuery = myself\_query($sqlQuery);
```

```
 if ($resQuery) {
```
header('Location: logout.php');

```
 } else {
 echo "Error query ". mysql_error($resQuery);
 }
```

```
 //echo $sqlQuery;
```
}

?>

## **21. do\_parameter\_login\_pembeli.php**

```
\langle?php
 session_start();
  //cek apakah user sudah login
  if(!isset($_SESSION['SUDAH_LOGIN'])) {
   header('location:login.php?msg=2');
  } 
  //cek level user
  if($_SESSION['USR_CODE']!="admin" && $_SESSION['USR_CODE']!="user") {
   header('location:login.php?msg=3'); // jika bukan admin dan user jangan lanjut !!!
  }
```

```
 include ('../include/open_conn.php');
```
 $$act = $_REQUEST['act']$ ;  $$id$  =  $$_REQUEST[bank_id]$ ;

```
if ($act == 'edit') {
```
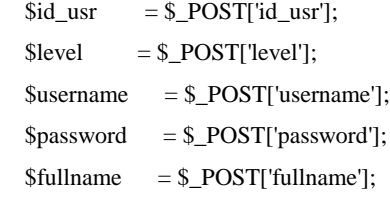

 $$userLama = $ POST['userLama']$ ;

\$passLama = \$\_POST['passLama'];

```
$salQuery = "UPDATE th] login SET fullname = ".$fullname."', username =
'".$username."',
```

```
 password = '".$password."', level = 'user',
created date = NOW() WHERE id usr = "".$id usr."' ";
```

```
$resQuery = myself query(Ssglower);
```

```
$sqlQuery2 = "UPDATE tbl-pembeli SET username = ".$username." , password= '".$password."'
```

```
 WHERE username = '".$userLama."' AND password = '".$passLama."' ";
$resQuery2 = mysql_query($sqlQuery2);
```

```
 }
```

```
 //echo $sqlQuery;
```

```
 if ($resQuery) {
```

```
header('Location: parameter_login_pembeli.php');
```
} else {

```
echo "Error query ". mysql_error($resQuery);
```
}

?>

## **22. do\_parameter\_periode.php**

<?php session\_start(); //cek apakah user sudah login if(!isset(\$\_SESSION['SUDAH\_LOGIN'])) {

```
 header('location:login.php?msg=2');
 } 
 //cek level user
if($_SESSION['USR_CODE']!="admin" && $_SESSION['USR_CODE']!="user") {
  header('location:login.php?msg=3'); // jika bukan admin dan user jangan lanjut !!!
 }
```
include ('../include/open\_conn.php');

 $$act = $REQUEST['act']$ ;

```
if ($act == 'add') {
```
 $$period = $POST['period']$ ;

 $$sq!Query = "INSERT INTO tb1 period (period) VALUES (").$period."$ 

```
$resQuery = myself_query($sq[Query];
```
//echo \$sqlQuery; exit();

 $\}$  elseif (\$act == 'edit') {

 $$period = $ POST['period']$ ;  $$id\_period = $_POST['id']$ ;

 \$sqlQuery = "UPDATE tbl\_period SET period = '".\$period."' WHERE id\_period = '".\$id\_period."' ";

 $$resQuery = myself_query($sq[Query];$ 

//echo \$sqlQuery; exit();

```
 } elseif ($act == 'delete') {
              $id = $GET['id'];
        $sqlQuery = "DELETE FROM tbl_period WHERE id_period = '".$id."' ";
       $resQuery = myself_query($sglQuery); } 
      //echo $sqlQuery;
      if ($resQuery) {
              header('Location: parameter_periode.php');
       } else {
        echo "Error query ". mysql_error($resQuery);
       }
    ?>
23. do_parameter_tipe_rumah.php
    <?php
     session_start();
      //cek apakah user sudah login
      if(!isset($_SESSION['SUDAH_LOGIN'])) {
```

```
 header('location:login.php?msg=2');
```
//cek level user

if(\$\_SESSION['USR\_CODE']!="admin" && \$\_SESSION['USR\_CODE']!="user") { header('location:login.php?msg=3'); // jika bukan admin dan user jangan lanjut !!!

include ('../include/open\_conn.php');

```
$act = $<b>REQUEST</b>'act';$id = $ REQUEST['id'];
```

```
if ($act == 'add') {
```
 $$time\_rmh = $POST['tipe\_rmh']$ ;

- $$sqlQuery = "INSERT INTO tbl_tipe_trumah (tipe_rmh, jml_stok, created date)$ VALUES ("'.\$tipe\_rmh."','0',NOW())";
- $$resQuery = myself_query($sqlQuery);$

 $\}$  elseif (\$act == 'edit') {

 $$id\_tipe\_rmh = $_POST['id']$ ;  $$time$ rmh = $ POST[time$ rmh']$ ;

```
$sqlQuery = "UPDATE thl type runah SET the rmh = ". $tipe_rmh".
```

```
created date = NOW()
```

```
WHERE id_tipe_rmh = "'.$id_tipe_rmh."' ";
```

```
 $resQuery = mysql_query($sqlQuery);
```

```
 } elseif ($act == 'delete') {
```

```
$sqlQuery = "DELETE FROM thl} tipe_rumah WHERE id_tipe_rmh = "".$id." ";
 $resQuery = mysql_query($sqlQuery);
```

```
 //echo $sqlQuery;
```

```
 if ($resQuery) {
```

```
header('Location: parameter_tipe_rumah.php');
```
} else {

```
 echo "Error query ". mysql_error($resQuery);
```
}

?>

#### **24. do\_pemesanan.php**

```
\langle?php
 session_start();
  //cek apakah user sudah login
  if(!isset($_SESSION['SUDAH_LOGIN'])) {
   header('location:login.php?msg=2');
  } 
  //cek level user
 if($_SESSION['USR_CODE']!="admin" && $_SESSION['USR_CODE']!="user") {
   header('location:login.php?msg=3'); // jika bukan admin dan user jangan lanjut !!!
  }
```

```
 include ('../include/open_conn.php');
```

```
$id pembeli = $ POST['id_pembeli'];
 $nama_lengkap = $_POST['nama_lengkap'];
```
 $$ktp = $ POST['ktp']$ ;

\$status\_warga = \$\_POST['status\_warga'];

 $\delta$ alamat =  $\delta$  POST['alamat'];

 $\text{Status}$  nikah =  $\text{\$}$  POST['status nikah'];

 $$no_tlp = $POST['no_tlp']$ ;

\$no hp  $= $$  POST['no\_hp'];

 $\text{Semail} = \text{S} \text{ POST}$ ['email'];

 $$id$  detail rmh =  $$$  POST['id detail rmh'];

 $$id\_tipe\_rmh = $_POST['tipe\_rmh']$ ;

 $\text{Sagger} = \text{S} \text{POST}$ ['agreement'];

```
if ($agreement == 'Y') {
```

```
$sqlQuery = 'INSERT INTO tbl pembeli (id_pembeli, nama_lengkap, ktp,
status_warga, alamat,
```

```
status nikah, no tlp, no hp, email, id detail rmh, id tipe rmh,
status pembelian, created date)
```

```
 VALUES ('".$id_pembeli."', '".$nama_lengkap."', '".$ktp."',
```

```
'".$status_warga."', '".$alamat."',
```

```
 '".$status_nikah."', '".$no_tlp."', '".$no_hp."', '".$email."',
```
'".\$id\_detail\_rmh."', '".\$id\_tipe\_rmh."',

```
 'N' ,NOW())";
```

```
 $resQuery = mysql_query($sqlQuery);
```

```
 if ($resQuery) {
```
header('Location: index.php');

} else {

```
 echo "Error query ". mysql_error($resQuery);
```

```
 }
```
```
 } else {
  $confirm err = "Klik tombol untuk kembali";
  } 
?>
<!DOCTYPE html PUBLIC "-//W3C//DTD XHTML 1.0 Transitional//EN" 
"http://www.w3.org/TR/xhtml1/DTD/xhtml1-transitional.dtd">
<html xmlns="http://www.w3.org/1999/xhtml">
<head>
 \leqmeta http-equiv="Content-Type" content="text/html; charset=utf-8" />
 <title>Aplikasi Angsuran Cash Bertahap</title>
  <link rel="stylesheet" href="../css/css.css" type="text/css">
  <link rel="stylesheet" href="../css/CSS3 Menu_files/css3menu1/style.css" 
type="text/css" />
</head>
```

```
<body>
<div class="container">
  <div class="header">
   <?php include('../template/header.php'); ?> 
  </div>
<!-- end .header -->
  <div class="menu">
   <?php include('../template/menu.php'); ?> 
 \langlediv><!-- end .menu -->
  <div class="content">
   <h1>Invalid Data</h1>
  p
```
<?php echo \$confirm\_err;?> <br>

 <input style="width:60px; height:50px;" type="button" onclick="history.back()" value="Back">

```
</p>
 \langlediv>\langle!-- end .content --> <div class="footer">
   <?php include('../template/footer.php'); ?>
 \langlediv><!-- end .footer -->
</div>
<!-- end .container -->
</body>
</html>
```
# **25. do\_setting.php**

```
<?php
 session_start();
 //cek apakah user sudah login
  if(!isset($_SESSION['SUDAH_LOGIN'])) {
   header('location:login.php?msg=2');
  } 
 //cek level user
 if($_SESSION['USR_CODE']!="admin" && $_SESSION['USR_CODE']!="user") {
   header('location:login.php?msg=3'); // jika bukan admin dan user jangan lanjut !!!
  }
```

```
 include ('../include/open_conn.php');
```

```
$id usr = $ POST['id usr'];
spassword = $ POST['password'];
```

```
$sqlQuery = 'UPDATE tbl login SET password = ".$password."',
         created_date = \text{NOW}() WHERE id_usr = "".$id_usr."' ";
$resQuery = mvsal_query(SsalQuery);
```
if (\$resQuery) {

header('Location: page\_setting.php');

} else {

```
 echo "Error query ". mysql_error($resQuery);
```
 } ?>

### **26. exportExcel.php**

```
\langle?php
  include ('../include/open_conn.php');
 $id pembeli = $ GET['id pembeli<sup>'</sup>];
 $id\;booking = $GET['id\;booking'];
 //$id_angsuran = $ GET['id_angsuran'];
```
error reporting $(0)$ ;

\$namaFile = "Report.xls";

//header("Pragma: public");no-cache

header("Pragma: no-cache");

header("Expires: 0");

header("Cache-Control: must-revalidate, post-check=0, pre-check=0");

header("Content-Type: application/force-download");

header("Content-Type: application/octet-stream");

```
 header("Content-Type: application/download");
  header("Content-Disposition: attachment; filename=$namaFile");
  header("Content-Transfer-Encoding: binary ");
  //header("Content-Transfer-Encoding: us-ascii ");
?>
<div style="margin:0px auto;">
 \langle?php
   $sqlPembeli = "SELECT * FROM tbl_pembeli WHERE id_pembeli = 
'".$id_pembeli."' ";
  $resPembeli = mysql_query($sqIPembeli);while ($rowPembeli = mysgl_f (the array(sresPembeli)))
   $id pembeli = $rowPembeli['id pembeli'];
   \text{Shama} lengkap = \text{SrowPembelif'nama} lengkap'];
   $ktp = $rowPembeli[ktp'];
   \text{Sstatus warga} = \text{SrowPembeli}[\text{status warga}'];
   \deltaalamat = \deltarowPembeli['alamat'];
   \text{Sstatus }nikah = \text{SrowPembelif}'statusnikah':
   $no\; hp = $rowPembeli['no\; hp'];
   $no_tlp = $rowPembeli['no-tlp'];
   \text{Semail} = \text{SrowPembeli}[\text{'email}'];
   }
  $sqlBooking = "SELECT * FROM tbl booking WHERE id-pembeli =
```

```
". "Sid_pembeli."' AND id_booking = "'. $id_booking."' ";
   $resBooking = mysql_query($sqlBooking);
   while ($rowBooking = mysql_fetch_array($resBooking)) {
   $id\_period = $rowBoosting['id\_period'];
   \deltabank id = \deltarowBooking['bank id'];
```

```
s_{\text{sqlBank}} = "SELECT * FROM tbl bank WHERE bank id = ". $bank id."";
$resBank = mysql_query($sqlBank);while($rowBank = mvsal_f fetch array(SresBank)}
 \deltabankname = \deltarowBank['bank name'];
  $bankdigit = $rowBank['bank_digit'];
 }
```

```
\frac{\partial \phi}{\partial x} = \text{number\_format}(\text{SrowBooking}[\text{harga\_ang}]).$no\_rek = $rowBooking['no\_rek'];
  \text{Si}d\text{ period} = \text{SrowBooking} ['id period'];
  $harga_booking = number_format($rowBooking['harga_booking']);
  \text{Stgl} booking = \text{SrowBooking} ['tgl_booking'];
  }
2
```

```
 <table class="tbl" style="border:1px solid black;" cellspacing="0" cellpadding="1" 
border="1px">
```

```
 <tr><td colspan="9" align="left" style="border-bottom:1px solid
```
black;"><strong>Laporan Data Pembayaran Pembeli</strong></td></tr>

 $<$ tr $>$ 

```
 <td class="headDetail" align="left" width="16%">Kode Pemesanan</td>
```
<td class="point" width="1%" align="center">:</td>

```
 <td class="headDetail" align="left" width="16%"><?php echo $id_pembeli?></td>
```

```
 <td class="headDetail" width="16%">Nama Pembeli</td>
```

```
 <td class="point" width="1%" align="center">:</td>
```

```
 <td class="headDetail" align="left" width="16%"><?php echo
```
\$nama\_lengkap?></td>

```
 <td class="headDetail" width="16%">Nomor HP</td>
```

```
 <td class="point" width="1%" align="center">:</td>
```

```
 <td class="headDetail" align="left" width="16%" style='mso-number-
format:\@;'><?php echo $no_hp?></td>
```

```
\langle/tr>
```

```
 <td class="headDetail" align="left" width="16%">Kode Booking</td>
```
<td class="point" width="1%" align="center">:</td>

```
 <td class="headDetail" align="left" width="16%"><?php echo $id_booking?></td>
```
<td class="headDetail" width="16%">Nomor KTP</td>

<td class="point" width="1%" align="center">:</td>

<td class="headDetail" align="left" width="16%" style='mso-number-

```
format:\@;'><?php echo $ktp?></td>
```
<td class="headDetail" width="16%">Nomor Telepon</td>

<td class="point" width="1%" align="center">:</td>

```
 <td class="headDetail" align="left" width="16%" style='mso-number-
```

```
format:\langle @;'><?php echo $no_tlp?>\angletd>
```
 $\langle$ /tr $>$ 

```
\langletr><td colspan="9">&nbsp;\langletd>/tr>
```
<!-- </table><br>

```
 <table class="tbl" style="border:1px solid black;" cellspacing="0" cellpadding="1"> --
```
 $\overline{\phantom{a}}$ 

```
 <tr><td class="headDetail" colspan="9">Transaksi Booking</td></tr>
```
 $<$ tr $>$ 

```
 <td class="head" colspan="2">Harga Booking</td>
```
<td class="head">Nama Bank</td>

<td class="head" colspan="2">Nomor Rekening</td>

```
 <td class="head">Angsuran (Ags)/bln</td>
```
<td class="head" colspan="2">Lama Angsuran</td>

```
 <td class="head">Tgl Booking</td>
```
 $\langle$ /tr $>$ 

```
 <td align="center" colspan="2"><?php echo "Rp. ".$harga_booking;?></td>
 <td align="center"><?php echo $bankname;?></td>
```

```
 <td align="center" colspan="2" style='mso-number-format:\@;'><?php echo 
$no_rek;?></td>
```

```
 <td align="center"><?php echo "Rp. ".$harga_ang;?></td>
```

```
 <td align="center" colspan="2"><?php echo $id_period." kali/bulan";?></td>
```

```
 <td align="center"><?php echo $tgl_booking ;?></td>
```
 $\langle t$ r $>$ 

```
\langletr><td colspan="9">&nbsp;\langletd>/tr>
```

```
 <!-- </table><br>
```

```
 <table class="tbl" style="border:1px solid black;" cellspacing="0" cellpadding="1"> --
```
>

```
 <tr><td class="headDetail" colspan="9">Transaksi Angsuran</td></tr>
```

```
 <td class="head" colspan="2">Angsuran (Ags)</td>
```

```
 <td class="head">Sisa Ags</td>
```

```
 <td class="head" colspan="2">Tgl Bayar Ags</td>
```

```
 <td class="head">Tgl Tempo Ags</td>
```

```
 <td class="head" colspan="2">(Telat/Hari) - Denda</td>
```

```
 <td class="head">Total</td>
```

```
\langle/tr>
```

```
 <?php
```

```
$sglAgs = "SELECT * FROM tbI angsuran WHERE id-pembeli =
```

```
'".$id_pembeli."' AND id_booking = '".$id_booking."' ORDER BY id_angsuran ASC";
   $resAgs = mysqLquery($sqlAgs);while (\text{SrowAgs} = \text{mysgl\_fetch\_array}(\text{SresAgs}))$rek\ bavar = $rowAgs['rek\ bavar'];
```

```
$id rek = $rowAgs['id rek'];
```

```
sags\ ke = srows[2gs\ ke'];
     $telat = $rowAgs['telat'];
     \deltadenda = number format(\deltarowAgs['denda']);
     $total\ bavar = number\ format(SrowAgs['total\ bavar']);
     $period = $rowAgs['period'];
     \deltabank Ags = \deltarowAgs['bank id'];
      $tgl_booking = $rowAgs['tgl_booking']; 
     $tgl_bayar = $rowAgs['tgl_bayar'];
     $tgl_tempo = $rowAgs['tgl_tempo'];
     $status = $rowAgs['status'];
     $sisaAgs = $period - $ags \ ke; ?>
           \langle tr \rangle <td align="center" colspan="2"><?php echo "ke-".$ags_ke?></td>
    <td align="center"><?php echo $sisaAgs." kali/bln"?></td>
    <td align="center" colspan="2"><?php echo $tgl_bayar?></td>
    <td align="center"><?php echo $tgl_tempo?></td>
    <td align="center" colspan="2"><?php echo $telat." hari - "?><?php echo "Rp. 
".$denda?></td>
    <td align="center"><?php echo "Rp. ".$total_bayar?></td>
           \langle tr>\langle?php
    }
   ?>
  </table>
</div>
```
#### **27. form\_angsuran.php**

```
<?php
 session_start();
  //cek apakah user sudah login
 if(!isset($_SESSION['SUDAH_LOGIN'])) {
   header('location:../login.php?msg=2');
  } 
  //cek level user
  if($_SESSION['USR_CODE']!="admin" && $_SESSION['USR_CODE']!="user") {
   header('location:../login.php?msg=3'); // jika bukan admin dan user jangan lanjut !!!
  }
```

```
 include ('../include/open_conn.php');
```

```
 /*
```

```
$tgl_tempo = date('Y-m-d');
```

```
$tgl d = substr($tgl.tempo, 8, 10);
```

```
\text{Stgl}_m = \text{substr}(\text{Stgl}_t, 5, 2);
```

```
$tgl_y = substr($tgl_tempo, 0, 4);
```

```
$tgl d = $tgl d+1;
```

```
if (\frac{lgl_d}{d} > "30") {
          $tgl \ d = "01";\text{Stgl}_m = \text{Stgl}_m+1; } 
if (\frac{lgl_{m}}{2}) {
          $tgl_m = "01";$tgl_y = $tgl_y+1;
```

```
 }
```

```
\text{Stgl\_tempo} = \text{Stgl\_y."} - \text{Stgl\_m.} - \text{Stgl\_d}; echo $tgl_tempo;
  */
 $id pembeli = $GET['id pembeli'];
?>
<!DOCTYPE html PUBLIC "-//W3C//DTD XHTML 1.0 Transitional//EN" 
"http://www.w3.org/TR/xhtml1/DTD/xhtml1-transitional.dtd">
<html xmlns="http://www.w3.org/1999/xhtml">
<head>
  <meta http-equiv="Content-Type" content="text/html; charset=utf-8" />
  <title>Aplikasi Angsuran Cash Bertahap</title>
  <link rel="stylesheet" href="../css/css.css" type="text/css">
  <link rel="stylesheet" href="../css/CSS3 Menu_files/css3menu1/style.css" 
type="text/css" />
  <script type="text/javascript" src="../include/jquery.js"></script>
  <script type="text/javascript">
  var htmlobjek;
  $(document).ready(function(){
   $("#id_period").change(function(){
    var id_detail_rmh = \frac{6'' + id}{dt} detail_rmh").val();
    var id_period = \$(''\#id\_period").val();
    $.ajax({
       url: "../include/get_harga_rmh.php",
       //data: "id_detail_rmh="+id_detail_rmh,
      data: {id_detail_rmh:id_detail_rmh, id_period:id_period},
       cache: false,
       success: function(data){
         $("#hargaAngsuran").val(data);
       }
```

```
L - CXVIII
```

```
\}:
    });
   $("#bank_id").change(function(){
    var id pembeli = $("#id pembeli").val();
    var id_booking = \frac{8( "#id_booking").val();
     $.ajax({
       url: "../include/get_angsuranke.php",
       //data: "id_detail_rmh="+id_detail_rmh,
       data: {id_pembeli:id_pembeli, id_booking:id_booking},
       cache: false,
       success: function(data){
          $("#angsuranKe").val(data); 
       }
     });
   \}:
   $("#bank_id").change(function(){
    var id_pembeli = \{( "#id_pembeli").val();var id_booking = \frac{f'' + id}{f} booking").val();
    var period = $("#period").val();
    var angsuranKe = \frac{C \cdot \text{H}}{\text{H}}angsuranKe'').val();
     $.ajax({
       url: "../include/get_sisaangsuran.php",
       //data: "id_detail_rmh="+id_detail_rmh,
      data: {id pembeli:id pembeli, id booking:id booking, period:period,
angsuranKe:angsuranKe},
       cache: false,
       success: function(data){
          $("#sisaAngsuran").val(data); 
        }
```

```
 });
 });
 $("#bank_id").change(function(){
 var id pembeli = $("#id pembeli").val();
 var id_booking = \frac{8( "#id_booking").val();
  $.ajax({
     url: "../include/get_jml_telat.php",
     //data: "id_detail_rmh="+id_detail_rmh,
     data: {id_pembeli:id_pembeli, id_booking:id_booking},
     cache: false,
     success: function(data){
       $("#telat").val(data); 
     }
  });
\}:
 $("#bank_id").change(function(){
 var id_pembeli = \{( "#id_pembeli").val();var id_booking = \frac{8(" \text{#id}\_{booking}")}{?}.val();
  $.ajax({
     url: "../include/get_jml_denda.php",
    //data: "id_detail_rmh="+id_detail_rmh,
    data: {id pembeli:id pembeli, id booking:id booking},
     cache: false,
     success: function(data){
       $("#total_denda").val(data); 
     }
  });
\}:
 $("#bank_id").change(function(){
```

```
 var id_pembeli = $("#id_pembeli").val();
    var id_booking = \frac{8( "#id_booking").val();
    var hargaAngsuran = \frac{1}{2}("#hargaAngsuran").val();
     $.ajax({
       url: "../include/get_jml_bayar.php",
       //data: "id_detail_rmh="+id_detail_rmh,
       data: {id_pembeli:id_pembeli, id_booking:id_booking, 
hargaAngsuran:hargaAngsuran},
       cache: false,
       success: function(data){
          $("#total_bayar").val(data); 
        }
    \}:
    });
   $("#bank_id").change(function(){
    var id pembeli = \frac{f'' + id}{f} pembeli").val();
    var id_booking = \frac{8(" \text{#id} \text{ booking}") \cdot \text{val}()};
     $.ajax({
       url: "../include/get_tgl_tempo.php",
       //data: "id_detail_rmh="+id_detail_rmh,
       data: {id_pembeli:id_pembeli, id_booking:id_booking},
       cache: false,
       success: function(data){
          $("#tgl_tempo").val(data); 
        }
    \});
    });
 \}:
  </script>
```

```
 <script type="text/javascript">
  function cekData() {
   // Cek isi 
                   if (formInput.bank id.value == ""){
                    alert("Pilih Bank Anda!!");
                    formInput.bank_id.focus();
```
return false;

}

```
if (formInput.no_rek.value == ""){
                  alert("Isikan Nomor Rekening Anda!!");
                  formInput.no_rek.focus();
                  return false;
 }
```

```
if (formInput.id rek.value == ""){
                   alert("Pilih Nomor Rekening Transfer!!");
                   formInput.id_rek.focus();
                             return false;
 }
    else
                   return true;
   }
   function isNumberKey(evt) {
```
 var charCode = (evt.which) ? evt.which : event.keyCode if (charCode  $> 31$  && (charCode  $< 48$  || charCode  $> 57$ )) return false; return true;

```
 }
  </script>
</head>
```

```
<body>
```

```
<div class="container">
```

```
 <div class="header">
```

```
 <?php include('../template/header.php'); ?>
```
 $\langle$ div $>$ 

```
<!-- end .header -->
```

```
 <div class="menu">
```

```
 <?php include('../template/menu.php'); ?>
```
</div>

```
<!-- end .menu -->
```

```
 <div class="content">
```

```
 <h1>Form Angsuran Pembelian Rumah</h1>
```

```
 <form enctype="multipart/form-data" action="do_angsuran.php" id="formInput"
```

```
method="post" onsubmit="return cekData();">
```
 $\langle$ ?php

```
 $sqlQueryCode = "SELECT * FROM tbl_angsuran ORDER BY id_angsuran 
DESC LIMIT 0,1";
```

```
$resQueryCode = myself query($sqlQueryCode);
```
\$numQuery = mysql\_num\_rows(\$resQueryCode);

if (empty(\$numQuery)) {

```
\deltaid_angsuran = 0000;
```
} else {

while(\$rowCode = mysql\_fetch\_array(\$resQueryCode)){

\$id\_angsuran = \$rowCode['id\_angsuran'];

 $\text{Si}d$  angsuran = substr( $\text{Si}d$  angsuran, 3, 4);

```
 //echo $number;
  }
 }
$number = $id \text{ angsuran}+1;\deltadata_angsuran = "DA".sprintf('%04s',$number);
```

```
 $sqlQuery = "SELECT * FROM tbl_pembeli WHERE id_pembeli = 
'".$id_pembeli."' ";
```

```
 $resQuery = mysql_query($sqlQuery);
 while($rows = mysql_fetch_array($resQuery)){
 $id\ tipe\ rmh = $rows['id\ tipe\ rmh'];
 $id detail rmh = $rows['id detail rmh'];
 }
```

```
 $sqlQuery2 = "SELECT * FROM tbl_booking WHERE id_pembeli = 
'".$id_pembeli."' ";
```

```
$resQuery2 = myself_query($sq[Query2);while($rowBooking = mysgl_f (the array(sresQuery2))}
   $id pembeliBook = $rowBooking['id pembeli<sup>'</sup>];
   $id\; booking = $rowBooking['id\; booking'];
   $id\_period = $rowBoosting['id\_period'];
   \deltabank id = \deltarowBooking['bank id'];
   $no\_rek = $rowBooking["no\_rek"];\frac{\partial^2 f}{\partial x^2} booking = \frac{\partial^2 f}{\partial y^2} \frac{\partial^2 f}{\partial x \partial y} harga booking'];
   \frac{\partial \phi}{\partial x} = \frac{\partial \phi}{\partial y} = \frac{\partial \phi}{\partial x} = \frac{\partial \phi}{\partial x} = \frac{\partial \phi}{\partial y} = \frac{\partial \phi}{\partial y} = \frac{\partial \phi}{\partial x} = \frac{\partial \phi}{\partial y} = \frac{\partial \phi}{\partial y} = \frac{\partial \phi}{\partial y} = \frac{\partial \phi}{\partial x} = \frac{\partial \phi}{\partial y} = \frac{\partial \phi}{\partial y} = \frac{\partial \phi}{\partial y} = \frac{\partialstgl\_booking = $rowBooking['tgl\_booking'];
 }
```

```
$sqlDetail = "SELECT b.*<sub>a</sub>.time rmh FROM tbl_tipe_rumah a JOIN
```

```
tbl_detail_rumah b ON a.id_tipe_rmh = b.id_tipe_rmh
```
WHERE a.id tipe  $rmh =$ ". Sid tipe  $rmh$ ." AND b.id detail  $rmh =$ '".\$id\_detail\_rmh."' ";

```
 $resDetail = mysql_query($sqlDetail);
```

```
while($rowDetails = mvsal fetch array($resDetails()}
```

```
\text{Sluas} tnh = \text{SrowDetails}['luas tnh'];
```

```
\text{Sluas}\ \text{bgn} = \text{Srow}Detail['luas_bgn'];
```
 $$block rmh = $rowDetai['block rmh']$ ;

```
$kav = $rowDetails['kav'];
```

```
$ket = $rowDetails['ket'];
```
 $$time\_rmh = $rowDetails['time\_rmh']$ ;

 $\text{Sharga} = \text{SrowDetails}$ 'harga'];

 $\frac{1}{2}$ hargaRumahDis = number\_format( $\frac{1}{2}$ harga-20000000);

 $\langle \text{ShargaRumah} \rangle = \text{Sharga-20000000}$ ;

 $\frac{\text{ShargaRumah18}}{=\text{ceil}(\text{ShargaRumah}/18)}$ ;

```
\frac{\theta}{20}; \frac{\theta}{20}; \frac{\theta}{20}; \frac{\theta}{20}; \frac{\theta}{20}; \frac{\theta}{20}; \frac{\theta}{20}; \frac{\theta}{20}
```

```
\hat{\text{ShargaRumah24}} = \text{ceil}(\hat{\text{ShargaRumah}}/24);
```

```
 }
\sim
```

```
 <table class="tbl" border="0" cellspacing="0" cellpadding="1">
```

```
\epsiloninput type="text" name="id_angsuran" id="id_angsuran" size="40"
```

```
value="<?php echo $data_angsuran?>" hidden="hidden">
```
 <input type="text" name="id\_pembeli" id="id\_pembeli" size="40" value="<?php echo \$id\_pembeli?>" hidden="hidden">

```
 <input type="text" name="id_booking" id="id_booking" size="40" value="<?php 
echo $id_booking?>" hidden="hidden">
```

```
\leinput type="text" name="id_detail_rmh" id="id_detail_rmh" size="40"
value="<?php echo $id_detail_rmh?>" hidden="hidden">
```

```
 <input type="text" name="tgl_booking" id="tgl_booking" size="40" 
value="<?php echo $tgl_booking?>" hidden="hidden">
```

```
\leinput type="text" name="harga_booking" size="40" value="20000000"
hidden="hidden">
```

```
 <td colspan="3" style="background-color: #E8BD16;
```

```
color:#FFFFFF;"><b>Informasi Harga Rumah</b></td>
```
 $\langle t$ r $>$ 

 $<$ tr $>$ 

<td width="20%">Kode Angsuran</td>

<td width="1%" align="center">:</td>

 $<$ td width="30" $>$ 

```
 <input type="text" maxlength="75" name="id_booking" size="40"
```
value="<?php echo \$data\_angsuran?>" disabled="disabled">

```
\langle t \, \mathrm{d} \rangle
```
 $\langle$ /tr $>$ 

 $<$ tr $>$ 

```
 <td width="20%">Tipe Rumah</td>
```

```
 <td width="1%" align="center">:</td>
```
 $<$ td width="30">

```
 Tipe Rumah <input type="text" maxlength="75" name="tipe_rmh" size="28" 
value="<?php echo $tipe_rmh?>" disabled="disabled"> <br>
```

```
Luas Tanah  <input type="text" maxlength="75" name="luas_tnh"
size="28" value="<?php echo $luas_tnh?>" disabled="disabled"> <br>
```

```
Kavling <input type="text" maxlength="75" name="kav" size="33"
```

```
value="<?php echo $kav?>" disabled="disabled"> <br>
```
 $\lt/d$ 

 $\langle$ /tr $>$ 

<td><strong>Harga Rumah</strong></td>

<td width="1%" align="center">:</td>

 $<$ td>Rp. <input type="text" maxlength="75"

name="hargaRumahDis" size="36" value="<?php echo \$hargaRumahDis?>" disabled="disabled"></td>

 $\langle$ /tr $>$ 

 $<$ tr $>$ 

<td>Cicilan Rumah 18x / bulan</td>

<td width="1%" align="center">:</td>

<td>Rp.&nbsp;&nbsp;<input type="text" maxlength="75"

name="hargaRumah18" size="36" value="<?php echo \$hargaRumah18?>" disabled="disabled"></td>

 $\langle$ /tr $>$ 

 $<$ tr $>$ 

<td>Cicilan Rumah 20x / bulan</td>

<td width="1%" align="center">:</td>

 $<$ td>Rp. <input type="text" maxlength="75"

```
name="hargaRumah20" size="36" value="<?php echo $hargaRumah20?>" 
disabled="disabled"></td>
```
 $\angle$ /tr $\sim$ 

 $<$ tr $>$ 

```
 <td>Cicilan Rumah 24x / bulan</td>
```
<td width="1%" align="center">:</td>

<td>Rp.&nbsp;&nbsp;<input type="text" maxlength="75"

name="hargaRumah24" size="36" value="<?php echo \$hargaRumah24?>" disabled="disabled"></td>

 $\langle$ /tr $>$ 

```
 <td colspan="3" style="background-color: #E8BD16; 
color:#FFFFFF;"><b>Informasi Booking Rumah</b></td>
    \langle/tr>
```
<td>Lama Pembelian Rumah</td>

<td width="1%" align="center">:</td>

<td>

```
 <input type="text" maxlength="18" name="period" id="period" size="30" 
value="<?php echo $id_period?>" readonly="readonly"> kali
```
 $\lt$ /td $\gt$ 

 $\langle$ /tr $>$ 

 $<$ tr $>$ 

<td>Harga angsuran rumah di bulan berikut</td>

<td width="1%" align="center">:</td>

```
\lttd>Rp.  \ltinput type="text" maxlength="75"
```

```
name="hargaAngsuran" id="hargaAngsuran" size="36" value="<?php echo
```

```
$harga_ang?>" disabled="disabled"></td>
```
 $\langle t$ r $>$ 

 $<$ tr $>$ 

<td>Harga Booking</td>

<td width="1%" align="center">:</td>

```
<td>Rp.  <input type="text" maxlength="75" name="harga"
size="36" value="20.000.000.-" disabled="disabeled">\lt d>
```
 $\langle$ /tr $>$ 

 $<$ tr $>$ 

<td colspan="3" style="background-color: #E8BD16;

```
color:#FFFFFF;"><b>Pembayaran Angsuran Rumah</b></td>
```
 $\langle$ /tr $>$ 

```
 <td>Nama Bank Pembeli</td>
 <td width="1%" align="center">:</td>
<td><select name="bank_id" id="bank_id">
   <option value="">Pilih Bank Anda</option>
    <?php
     $sqlQuery = "SELECT * FROM tbl bank"; $resQuery = mysql_query($sqlQuery);
     while(\text{from} = \text{mysgl\_fetch\_array}(\text{StesQuery})}
       \deltabankid = \gammais = \gammais = \gammais = \deltais = \deltais = \deltais = \deltais = \deltais = \deltais = \deltais = \deltais = \deltais = \deltais = \deltais = \deltais = \deltais = \deltais = \deltais = \deltais = \deltais = \deltais = \deltais = \deltais =  $bankname = $row['bank_name'];
       \deltabankdigit = \gammaiow['bank_digit'];
    ?>
```

```
<option value="<?php echo $bankid?>"><?php echo
```

```
$bankname?></option>
```

```
\langle?php
      }
    ?>
   </select>
 </td>\langle/tr><tr> <td width="20%">Nomor Akun Bank</td>
  <td width="1%" align="center">:</td>
```

```
<td width="30">
```

```
 <input type="text" maxlength="18" name="no_rek" id="no_rek" size="40" 
value="" onkeypress="return isNumberKey(event);">
```
 $<$ /td $>$ 

 $\langle$ /tr $>$ 

```
<tr>
```

```
 <td>Transfer melalui rekening</td>
 <td width="1%" align="center">:</td>
 <td>
  <select name="id_rek" id="id_rek">
   <option value="">Pilih Rekening Admin</option>
   <?php
    $sqlQueryRek = "SELECT * FROM tbl_rek_admin";
    $resQueryRek = mysql_query($sqlQueryRek);
   while(\text{SrowRe} = \text{mysql\_fetch\_array}(\text{SresQueryRe}k)){
    $id rek = $rowRek['id rek'];
    $no\_rek = $rowRek['no\_rek'];
    snama bank = srowRek['nama bank'];
     $nama_akun = $rowRek['nama_akun'];
   ?>
```

```
\leqoption value="\leq?php echo $id_rek?\geq"\geq?php echo $no_rek." -
```

```
".$nama_bank?></option>
```

```
 <?php 
      }
   2 </select>
 \langle t \rangle\langle tr \rangle<tr> <td width="20%">Pembayaran Angsuran Ke-</td>
  <td width="1%" align="center">:</td>
 <td width="30"> <input type="text" maxlength="18" name="angsuranKe" id="angsuranKe"
```

```
size="40" value="" readonly="readonly">
```

```
\langle t \, \mathrm{d} \rangle\langle tr><tr> <td width="20%">Sisa Angsuran</td>
       <td width="1%" align="center">:</td>
      <td width="30">
         <input type="text" maxlength="18" name="sisaAngsuran" id="sisaAngsuran" 
size="40" value="" readonly="readonly">
      \langle t \, \mathrm{d} t \rangle\langle/tr><tr> <td width="20%">Tanggal jatuh tempo</td>
       <td width="1%" align="center">:</td>
      <td width="30">
        \langleinput type="text" maxlength="18" name="tgl_tempo" id="tgl_tempo"
size="40" value="" readonly="readonly">
      \langle t \rangle\langle tr><tr> <td width="20%">Denda (hari)</td>
       <td width="1%" align="center">:</td>
      <td width="30">
         <input type="text" maxlength="18" name="telat" id="telat" size="40" value="" 
readonly="readonly">
      \langle t \, \mathrm{d} \rangle
```

```
\langle tr>\langletr\rangle <td width="20%">Jumlah Denda</td>
  <td width="1%" align="center">:</td>
```

```
<td width="30">
```
Rp. <input type="text" maxlength="18" name="total\_denda" id="total\_denda" size="36" value="" readonly="readonly">

```
</td>
```

```
\langle tr \rangle
```

```
<tr>
```

```
 <td width="20%"><strong>Total Angsuran yang harus di bayar</strong></td>
 <td width="1%" align="center">:</td>
```

```
<td width="30">
```

```
Rp.  <input type="text" maxlength="18" name="total_bayar"
id="total_bayar" size="36" value="" readonly="readonly">
```

```
\langle t d \rangle\langle/tr><tr>\langle \text{td colspan:} | <td>
```

```
 <input type="submit" name="submit" value="Simpan" onclick="return 
confirm('Anda yakin akan melakukan proses angsuran?');">
```

```
 <input type="reset" value="Reset">
```

```
\langle t \rangle
```

```
\langle/tr>
```

```
 </table>
```

```
 </form>
```

```
 </div>
```

```
<!-- end .content -->
```

```
 <div class="footer">
```

```
 <?php include('../template/footer.php'); ?>
```
</div>

 $\langle$ -- end footer -- $>$ 

```
</div>
<!-- end .container -->
</body>
</html>
```
## **28. form\_booking.php**

```
<?php
 session_start();
  //cek apakah user sudah login
 if(!isset($_SESSION['SUDAH_LOGIN'])) {
   header('location:../login.php?msg=2');
  } 
  //cek level user
  if($_SESSION['USR_CODE']!="admin" && $_SESSION['USR_CODE']!="user") {
  header('location:../login.php?msg=3'); // jika bukan admin dan user jangan lanjut !!!
  }
```

```
 include ('../include/open_conn.php');
```

```
$id pembeli = $GET['id pembeli'];
```
 $2$ 

```
<!DOCTYPE html PUBLIC "-//W3C//DTD XHTML 1.0 Transitional//EN"
```

```
"http://www.w3.org/TR/xhtml1/DTD/xhtml1-transitional.dtd">
```

```
<html xmlns="http://www.w3.org/1999/xhtml">
```
<head>

```
 <meta http-equiv="Content-Type" content="text/html; charset=utf-8" />
```
<title>Aplikasi Angsuran Cash Bertahap</title>

```
 <link rel="stylesheet" href="../css/css.css" type="text/css">
```

```
 <link rel="stylesheet" href="../css/CSS3 Menu_files/css3menu1/style.css" 
type="text/css" />
  <script type="text/javascript" src="../include/jquery.js"></script>
  <script type="text/javascript">
  var htmlobjek;
  $(document).ready(function(){
   $("#id_period").change(function(){
     var id_detail_rmh = $("#id_detail_rmh").val();
    var id_period = \$(''\#id\_period").val();
    $.ajax({
       url: "../include/get_harga_rmh.php",
       //data: "id_detail_rmh="+id_detail_rmh,
       data: {id_detail_rmh:id_detail_rmh, id_period:id_period},
       cache: false,
       success: function(data){
         $("#hargaAngsuran").val(data);
       }
    \}:
  \}:
 \}:
  </script>
  <script type="text/javascript">
   function cekData() {
    // Cek isi 
                    if (formInput.bank_id.value == ""){
                     alert("Pilih Bank Anda!!");
                     formInput.bank_id.focus();
                                return false;
 }
```

```
L - CXXXIV
```

```
 if (formInput.no_rek.value == ""){
                  alert("Isikan Nomor Rekening Anda!!");
                  formInput.no_rek.focus();
                  return false;
 }
```

```
if (formInput.id_period.value == ""){
                  alert("Pilih Lama Pembelian!!");
                 formInput.id_period.focus();
                           return false;
 }
```

```
if (formInput.id_rek.value == ""){
                  alert("Pilih Nomor Rekening Transfer!!");
                  formInput.id_rek.focus();
                            return false;
 }
```
else

return true;

}

```
 function isNumberKey(evt) {
        var charCode = (evt.which) ? evt.which : event.keyCode
       if (charCode > 31 && (charCode < 48 || charCode > 57))
        return false;
        return true;
```
</script>

}

</head>

<body>

<div class="container">

<div class="header">

<?php include('../template/header.php'); ?>

</div>

<!-- end .header -->

<div class="menu">

<?php include('../template/menu.php'); ?>

</div>

 $\langle$ !-- end .menu -- $>$ 

<div class="content">

```
 <h1><a href="data_pembeli.php">Data Pembeli</a> <?php echo $id_pembeli?> -
```
Form Booking Pemesanan Rumah</h1>

```
 <form enctype="multipart/form-data" action="do_booking.php" id="formInput" 
method="post" onsubmit="return cekData();">
```
 $\langle$ ?php

 \$sqlQueryCode = "SELECT id\_booking FROM tbl\_booking ORDER BY id\_booking DESC LIMIT 0,1";

```
 $resQueryCode = mysql_query($sqlQueryCode);
```

```
$numQuery = mysql num rows($resQueryCode);
```

```
 if (empty($numQuery)) {
```
 $$id\; booking = 0000;$ 

```
 }
```
else {

```
 while($rowCode = mysql_fetch_array($resQueryCode)){
```

```
$id\;booking = $rowCode['id\;booking'];
```

```
\deltaid_booking = substr(\deltaid_booking, 3, 4);
```

```
 //echo $number;
  }
 }
$number = $id\ booking+1;\delta_{\text{data}} booking = "DB".sprintf('%04s',\delta_{\text{number}});
```

```
 $sqlQuery = "SELECT * FROM tbl_pembeli WHERE id_pembeli = 
'".$id_pembeli."' ";
```

```
 $resQuery = mysql_query($sqlQuery);
 while($rows = mysql_fetch_array($resQuery)){
 $id\ tipe\ rmh = $rows['id\ tipe\ rmh'];
 $id detail rmh = $rows['id detail rmh'];
 }
```

```
$sqlDetail = "SELECT b.*a.tipe rmh FROM tbl_tipe_rumah a JOIN
tbl detail rumah b ON a.id tipe rmh = b.id tipe rmh
```

```
WHERE a.id_tipe_rmh = "".$id_tipe_rmh."' AND b.id_detail_rmh =
'".$id_detail_rmh."' ";
```

```
$resDetail = mysgl query($sglDetail);while($rowDetails = mvsal_f [etc] array($resDetails()}
  \text{Sluas\_thh} = \text{SrowDetail}['luas_tnh'];
  \text{Sluas}\_\text{bgn} = \text{Srow}Detail['luas_bgn'];
  $block_rmh = $rowDetails['block_rmh'];
  $kav = $rowDetails['kav'];
  $ket = $rowDetails['ket'];
  $time\_rmh = $rowDetails['time\_rmh'];
  \frac{1}{2} = \frac{1}{2} = \frac{1}{2} where \frac{1}{2} = \frac{1}{2} = \frac{1}{2} = \frac{1}{2} = \frac{1}{2} = \frac{1}{2} = \frac{1}{2} = \frac{1}{2} = \frac{1}{2} = \frac{1}{2} = \frac{1}{2} = \frac{1}{2} = \frac{1}{2} = \frac{1}{2} = \frac{1}{2} = \hbox{ShargaRumahDis} = number format(\hbox{Sharga-20000000});
  \langle \text{ShargaRumah} \rangle = \text{Sharga-20000000};
```

```
\hbox{ShargaRumah18} = number format(ceil(\hbox{ShargaRumah/18});
       $hargaRumah20 = number_format(ceil($hargaRumah/20));
      \hbox{ShargaRumah24} = number format(ceil(\hbox{ShargaRumah/24}));
      }
    ?>
    <table class="tbl" border="0" cellspacing="0" cellpadding="1">
      <input type="text" name="id_booking" size="40" value="<?php echo 
$data_booking?>" hidden="hidden">
      <input type="text" name="id_pembeli" size="40" value="<?php echo 
$id_pembeli?>" hidden="hidden">
     \leinput type="text" name="id_detail_rmh" id="id_detail_rmh" size="40"
value="<?php echo $id_detail_rmh?>" hidden="hidden">
     \langleinput type="text" name="id_tipe_rmh" size="40" value="\langle?php echo
$id_tipe_rmh?>" hidden="hidden">
      <input type="text" name="harga_booking" size="40" value="20000000" 
hidden="hidden">
     <tr> <td colspan="3" style="background-color: #E8BD16; 
color:#FFFFFF;"><b>Informasi Harga Rumah</b></td>
     \langle/tr><tr> <td width="20%">Id Booking</td>
       <td width="1%" align="center">:</td>
      <td width="30">
        <input type="text" maxlength="75" name="id_booking" size="40" 
value="<?php echo $data_booking?>" disabled="disabled">
      \lt/td\gt\langle/tr><tr>
```

```
L - CXXXVIII
```
 <td width="20%">Tipe Rumah</td> <td width="1%" align="center">:</td>  $<$ td width="30">

 Tipe Rumah <input type="text" maxlength="75" name="tipe\_rmh" size="20" value="<?php echo \$tipe\_rmh?>" disabled="disabled"> <br>

Luas Tanah&nbsp:&nbsp:<input type="text" maxlength="75" name="luas\_tnh" size="20" value="<?php echo \$luas\_tnh?>" disabled="disabled"> <br>

Kavling <input type="text" maxlength="75" name="kav" size="20"

value="<?php echo \$kav?>" disabled="disabled"> <br>

```
\lt/td\gt
```
 $\langle$ /tr $>$ 

 $<$ tr $>$ 

<td><strong>Harga Rumah</strong></td>

<td width="1%" align="center">:</td>

 $<$ td>Rp. <input type="text" maxlength="75"

```
name="hargaRumahDis" size="36" value="<?php echo $hargaRumahDis?>" 
disabled="disabled"></td>
```
 $\langle$ /tr $>$ 

 $<$ tr $>$ 

<td>Cicilan Rumah 18x / bulan</td>

<td width="1%" align="center">:</td>

 $<$ td>Rp. <input type="text" maxlength="75"

name="hargaRumah18" size="36" value="<?php echo \$hargaRumah18?>" disabled="disabled"></td>

 $\langle$ /tr $>$ 

 $<$ tr $>$ 

<td>Cicilan Rumah 20x / bulan</td>

<td width="1%" align="center">:</td>

<td>Rp.&nbsp;&nbsp;<input type="text" maxlength="75" name="hargaRumah20" size="36" value="<?php echo \$hargaRumah20?>" disabled="disabled"></td>

 $\langle$ /tr $>$ 

 $<$ tr $>$ 

<td>Cicilan Rumah 24x / bulan</td>

<td width="1%" align="center">:</td>

<td>Rp.&nbsp;&nbsp;<input type="text" maxlength="75"

```
name="hargaRumah24" size="36" value="<?php echo $hargaRumah24?>" 
disabled="disabled"></td>
```
 $\langle$ /tr $>$ 

 $<$ tr $>$ 

<td colspan="3" style="background-color: #E8BD16;

```
color:#FFFFFF;"><b>Informasi Booking Rumah</b></td>
```
 $\langle t$ r $>$ 

 $\langle$ tr $\rangle$ 

```
 <td>Nama Bank Pembeli</td>
```

```
 <td width="1%" align="center">:</td>
```
 $<$ td $>$ 

```
 <select name="bank_id" id="bank_id">
```

```
<option value="">Pilih Bank Anda</option>
```
<?php

```
 $sqlQuery = "SELECT * FROM tbl_bank";
```

```
 $resQuery = mysql_query($sqlQuery);
```

```
 while($row = mysql_fetch_array($resQuery)){
```

```
\deltabankid = \gammaiow['bank_id'];
```

```
\deltabankname = \deltarow<sup>['bank name']</sup>;
```

```
\deltabankdigit = \gammaisow['bank digit'];
```
 $2$ 

```
 <option value="<?php echo $bankid?>"><?php echo 
$bankname?></option>
```

```
 <?php 
          }
         ?>
        </select>
     </td>\langle tr \rangle<tr> <td width="20%">Nomor Akun Bank</td>
      <td width="1%" align="center">:</td>
     <td width="30">\leinput type="text" maxlength="18" name="no_rek" id="no_rek" size="40"
value="" onkeypress="return isNumberKey(event);">
     </td>\langle/tr><tr> <td>Lama Pembelian Rumah</td>
       <td width="1%" align="center">:</td>
      <td> <select name="id_period" id="id_period">
         <option value="0">Pilih Lama Pembelian</option>
         <?php
          $sqlQueryPeriod = "SELECT * FROM tbl_period";
          $resQueryPeriod = mysql_query($sqlQueryPeriod);
          while($rowPeriod = mysql_fetch_array($resQueryPeriod)){
          $id\_period = $rowPeriod['id\_period'];
          $period = $rowPeriod['period'];
```

```
2
```

```
 <option value="<?php echo $period?>"><?php echo $period?></option> 
        <?php 
 }
        2 </select>
     </td>\langle t<tr> <td>Transfer melalui rekening</td>
      <td width="1%" align="center">:</td>
     <td>
       <select name="id_rek" id="id_rek">
        <option value="">Pilih Rekening Admin</option>
        <?php
         $sqlQueryRek = "SELECT * FROM tbl rek admin"; $resQueryRek = mysql_query($sqlQueryRek);
         while(\text{ShowRek} = \text{mysgl}\text{ fetch} array(\text{StesQueryRek})){
          $id rek = $rowRek['id rek'];
          $no rek = $rowRek['no rek'];
          snama bank = srowRek['nama bank'];
           $nama_akun = $rowRek['nama_akun'];
        ?>
           <option value="<?php echo $id_rek?>"><?php echo $no_rek." -
```

```
".$nama_bank?></option>
```

```
 <?php 
     }
   \gamma </select>
</td>
```

```
\langle tr>
```
 <td>Harga angsuran rumah di bulan berikut</td> <td width="1%" align="center">:</td>

 $<$ td>Rp. <input type="text" maxlength="75"

```
name="hargaAngsuran" id="hargaAngsuran" size="36" value=""
```

```
readonly="readonly"></td>
```
 $\langle t$ r $>$ 

 $<$ tr $>$ 

```
<td><strong>Harga Booking yang harus dibayar</strong></td>
```
<td width="1%" align="center">:</td>

```
<td>Rp.&nbsp;&nbsp;<input type="text" maxlength="75" name="harga"
size="36" value="20.000.000 - "disahled="disahled">><math>\frac{1}{6}
```
 $\langle$ /tr $>$ 

 $<$ tr $>$ 

```
\langle \text{td colspan:} |
```
<td>

```
 <input type="submit" name="submit" value="Simpan" onclick="return 
confirm('Anda yakin akan melakukan proses booking?');">
```

```
 <input type="reset" value="Reset">
```
 $<$ /td $>$ 

 $\langle$ /tr $>$ 

</table>

</form>

 $\langle$ div $>$ 

```
<!-- end .content -->
```

```
 <div class="footer">
```

```
 <?php include('../template/footer.php'); ?>
```
</div>

```
<!-- end .footer -->
\langlediv\rangle<!-- end .container -->
</body>
</html>
```
### **29. form\_booking\_pembeli.php**

```
<?php
 session_start();
  //cek apakah user sudah login
  if(!isset($_SESSION['SUDAH_LOGIN'])) {
   header('location:../login.php?msg=2');
  } 
  //cek level user
 if($_SESSION['USR_CODE']!="admin" && $_SESSION['USR_CODE']!="user") {
   header('location:../login.php?msg=3'); // jika bukan admin dan user jangan lanjut !!!
  }
```

```
 include ('../include/open_conn.php');
```

```
//\id_pembeli = \_GET['id_pembeli'];
```

```
?>
```

```
<!DOCTYPE html PUBLIC "-//W3C//DTD XHTML 1.0 Transitional//EN"
```

```
"http://www.w3.org/TR/xhtml1/DTD/xhtml1-transitional.dtd">
```

```
<html xmlns="http://www.w3.org/1999/xhtml">
```
<head>

```
\leqmeta http-equiv="Content-Type" content="text/html; charset=utf-8" />
```

```
 <title>Aplikasi Angsuran Cash Bertahap</title>
```

```
 <link rel="stylesheet" href="../css/css.css" type="text/css">
```
```
 <link rel="stylesheet" href="../css/CSS3 Menu_files/css3menu1/style.css" 
type="text/css" />
  <script type="text/javascript" src="../include/jquery.js"></script>
  <script type="text/javascript">
  var htmlobjek;
  $(document).ready(function(){
   $("#id_period").change(function(){
     var id_detail_rmh = $("#id_detail_rmh").val();
    var id_period = \$(''\#id\_period").val();
    $.ajax({
       url: "../include/get_harga_rmh.php",
       //data: "id_detail_rmh="+id_detail_rmh,
       data: {id_detail_rmh:id_detail_rmh, id_period:id_period},
       cache: false,
       success: function(data){
         $("#hargaAngsuran").val(data);
       }
    \}:
  \}:
 \}:
  </script>
  <script type="text/javascript">
   function cekData() {
    // Cek isi 
                    if (formInput.bank_id.value == ""){
                     alert("Pilih Bank Anda!!");
                     formInput.bank_id.focus();
                                return false;
 }
```

```
 if (formInput.no_rek.value == ""){
                  alert("Isikan Nomor Rekening Anda!!");
                  formInput.no_rek.focus();
                  return false;
 }
```

```
 if (formInput.id_period.value == ""){
                  alert("Pilih Lama Pembelian!!");
                  formInput.id_period.focus();
                            return false;
 }
```

```
if (formInput.id_rek.value == ""){
                  alert("Pilih Nomor Rekening Transfer!!");
                  formInput.id_rek.focus();
                            return false;
 }
```
else

return true;

}

```
 function isNumberKey(evt) {
        var charCode = (evt.which) ? evt.which : event.keyCode
       if (charCode > 31 && (charCode < 48 || charCode > 57))
        return false;
        return true;
```
</script>

}

</head>

```
<body>
<div class="container">
  <div class="header">
   <?php include('../template/header.php'); ?> 
  </div>
<!-- end .header -->
  <div class="menu">
   <?php include('../template/menu.php'); ?> 
  </div>
\langle!-- end .menu --> <div class="content">
   <h1>Form Booking Pemesanan Rumah</h1>
  \langle?php
   Squery = "SELECT * FROM tbI pembeli WHERE status pembelian = 'Y' ANDusername = "'.$_SESSION['USR']."' ";
   $result = myself\_query($query);$total = mysal num rows($result);
    while (\text{grow} = \text{mysgl\_fetch\_array}(\text{Sresult}))$id pembeli = $row['id pembeli<sup>'</sup>];
     }
```

```
 $queryBook = "SELECT * FROM tbl_booking WHERE id_pembeli = 
'".$id_pembeli."'";
```

```
 $resultBook = mysql_query($queryBook);
$totalBook = myself num rows($resultBook);if (\text{StotalBook} == 0) {
```

```
 include('inc_form_booking.php');
```

```
\} else if ($totalBook > 0) {
```

```
 while ($rowBooking = mysql_fetch_array($resultBook)){
 \text{Status} booking = \text{StawBooking} status_booking'];
  $id_booking = $rowBooking['id_booking'];
```

```
 if ($status_booking == "P" || $status_booking == "Y") {
    \text{Sstatus book} = \text{"Booking";}
```
?>

```
 <div style="margin:0px auto; width:70%;">
```
<fieldset>

```
 <legend><strong>Konfirmasi</strong></legend>
```
<p style="">

Anda telah melakukan booking pembelian rumah.

```
</p>
```

```
 </fieldset>
```
 $\langle$ div $>$ 

```
 <?php
      }
    }
```

```
 }
```
 $2$ 

```
 </div>
```

```
<!-- end .content -->
```

```
 <div class="footer">
```

```
 <?php include('../template/footer.php'); ?>
```

```
\langlediv>
```

```
<!-- end .footer -->
```
 $\langle$ div $>$ 

```
<!-- end .container -->
```
</body>

</html>

# **30. form\_pemesanan.php**

```
<?php
 session_start();
  //cek apakah user sudah login
  if(!isset($_SESSION['SUDAH_LOGIN'])) {
   header('location:../login.php?msg=2');
  } 
  //cek level user
  if($_SESSION['USR_CODE']!="admin" && $_SESSION['USR_CODE']!="user") {
  header('location:../login.php?msg=3'); // jika bukan admin dan user jangan lanjut !!!
  }
```

```
 include ('../include/open_conn.php');
```
 $\gamma$ 

```
<!DOCTYPE html PUBLIC "-//W3C//DTD XHTML 1.0 Transitional//EN"
```

```
"http://www.w3.org/TR/xhtml1/DTD/xhtml1-transitional.dtd">
```

```
<html xmlns="http://www.w3.org/1999/xhtml">
```
<head>

```
 <meta http-equiv="Content-Type" content="text/html; charset=utf-8" />
```

```
 <title>Aplikasi Angsuran Cash Bertahap</title>
```

```
 <link rel="stylesheet" href="../css/css.css" type="text/css">
```

```
 <link rel="stylesheet" href="../css/CSS3 Menu_files/css3menu1/style.css" 
type="text/css" />
```

```
 <script type="text/javascript" src="../include/jquery.js"></script>
```

```
 <script type="text/javascript">
```
var htmlobjek;

```
 $(document).ready(function(){
  $("#tipe_rmh").change(function(){
  var tipe_rmh = \$(''\#tipe_rmh").val();
   $.ajax({
      url: "../include/get_luas_tnh.php",
      data: "tipe_rmh="+tipe_rmh,
      cache: false,
      success: function(msg){
         $("#luas_tnh").html(msg);
      }
  \}:
  });
  $("#tipe_rmh").change(function(){
  var tipe_rmh = \$(" \# \text{tipe\_rmh"}) \ldotsval();
   $.ajax({
      url: "../include/get_blok_rmh.php",
      data: "tipe_rmh="+tipe_rmh,
      cache: false,
     success: function(data){
         $("#blok_rmh").val(data);
      }
  \}:
  });
  $("#luas_tnh").change(function(){
  var luas_tnh = \$(''\#luas_thh") . val();
   $.ajax({
      url: "../include/get_luas_bgn.php",
      data: "luas_tnh="+luas_tnh,
      cache: false,
```

```
 success: function(data){
        $("#luas_bgn").val(data);
     }
  });
\}:
 $("#luas_tnh").change(function(){
 var luas \text{tnh} = \frac{\frac{\partial f}{\partial t}}{\frac{\partial f}{\partial x}} ("#luas \text{tnh}").val();
  $.ajax({
     url: "../include/get_ket_rmh.php",
     data: "luas_tnh="+luas_tnh,
     cache: false,
     success: function(data){
        $("#ket").val(data);
     }
 \}:
\}:
 $("#luas_tnh").change(function(){
 var luas_tnh = \$(''\#luas_thh'') . val();
  $.ajax({
     url: "../include/get_kav_rmh.php",
     data: "luas_tnh="+luas_tnh,
     cache: false,
     success: function(msg){
        $("#kav").html(msg);
     }
  });
 });
 $("#kav").change(function(){
 var kav = $("#kav").val();
```

```
var tipe_rmh = \$(" \# \text{tipe\_rmh"}) \ldotp \text{val}(;
    $.ajax({
       url: "../include/get_det_rmh.php",
       data: {kav:kav, tipe_rmh:tipe_rmh},
       cache: false,
       success: function(data){
         $("#id_detail_rmh").val(data);
       }
   \} });
 \}:
 </script>
 <script type="text/javascript">
   function cekData() {
    // Cek isi 
                    if (formInput.tipe_rmh.value == ""){
                     alert("Pilih Tipe Rumah Anda!!");
                     formInput.tipe_rmh.focus();
                                 return false;
 }
```

```
if (formInput.luas tnh.value == ""){
                  alert("Pilih Luas Tanah Anda!!");
                 formInput.luas_tnh.focus();
                  return false;
 }
```

```
if (formInput.kav.value == ""){
```
alert("Pilih Kavling Rumah Anda!!");

```
 formInput.kav.focus();
                            return false;
 }
  if (formInput.nama_lengkap.value == ""){
                  alert("Isi Nama Anda!!");
                  formInput.nama_lengkap.focus();
                            return false;
 }
  if (formInput.ktp.value == ""){
                  alert("Isi Nomor KTP Anda!!");
                  formInput.ktp.focus();
                           return false;
 } 
  if (formInput.status_warga.value == ""){
                  alert("Pilih Warga negara Anda!!");
                  formInput.status_warga.focus();
                            return false;
 }
   if (formInput.alamat.value == ""){
                  alert("Isi alamat Anda!!");
                  formInput.alamat.focus();
```
return false;

}

if (formInput.status\_nikah.value  $==$  ""){

```
 alert("Pilih Status Perkawinan Anda!!");
                 formInput.status_nikah.focus();
                           return false;
 }
```

```
if (formInput.no_tlp.value == ""){
                  alert("Isi Nomor Telepon Anda!!");
                  formInput.no_tlp.focus();
                            return false;
 }
```

```
if (formInput.no_hp.value == ""){
                 alert("Isi Nomor HP Anda!!");
                 formInput.no_hp.focus();
                           return false;
 }
```

```
 pola_email=/^[a-zA-Z0-9._-]+@[a-zA-Z0-9.-]+\.[a-zA-Z]{2,4}$/;
if (formInput.email.value == "" || formInput.email.value) {
 if (formInput.email.value == ""){
                 alert("Isi Email Anda!!");
                 formInput.email.focus();
                 return false;
  } else if (!pola_email.test(formInput.email.value)){
   alert ('Penulisan Email Tidak Benar!!');
   formInput.email.focus();
   return false;
  }
 }
```

```
 if (!formInput.agreement.checked) {
      alert("Anda belum menyetujui bahwa data anda benar!");
      formInput.agreement.focus();
      return false;
     }
    else
                     return true;
   }
   function isNumberKey(evt) {
           var charCode = (evt.which) ? evt.which : event.keyCode
          if (charCode > 31 && (charCode < 48 || charCode > 57))
           return false;
           return true;
   }
  </script>
</head>
<body>
<div class="container">
  <div class="header">
   <?php include('../template/header.php'); ?> 
 \langlediv><!-- end .header -->
  <div class="menu">
   <?php include('../template/menu.php'); ?> 
  </div>
```
<!-- end .menu -->

<div class="content">

```
 <h1>Form Pemesanan Rumah</h1>
```

```
 <form enctype="multipart/form-data" action="do_pemesanan.php" id="formInput" 
method="post" onsubmit="return cekData();">
```
<?php

```
$sqlQueryCode = "SELECT id-pembeli FROM tbl-pembeli ORDER BYid_pembeli DESC LIMIT 0,1";
```

```
 $resQueryCode = mysql_query($sqlQueryCode);
 $numQuery = mysql_num_rows($resQueryCode);
 if (empty($numQuery)) {
    $id pembeli = 0000;
 }
 else {
while($rowCode = mysal\} fetch array(SresQueryCode)}
  $id pembeli = $rowCode['id pembeli<sup>'</sup>];
  $id pembeli = substr($id pembeli, 3, 4);
  //echo $number;
  }
 }
$number = $id\_pembeli+1;\deltadata pembeli = "DP".sprintf('%04s',\deltanumber);
```
### $\sim$

```
 <table class="tbl" border="0" cellspacing="0" cellpadding="1">
```

```
 <input type="text" name="id_pembeli" size="40" value="<?php echo 
$data_pembeli?>" hidden="hidden">
```
 <input type="text" name="id\_detail\_rmh" id="id\_detail\_rmh" size="40" value="" hidden="hidden">

 $<$ tr $>$ 

```
 <td colspan="3" style="background-color: #E8BD16; 
color:#FFFFFF;"><b>Informasi Pemesanan Rumah</b></td>
```

```
\langle/tr><tr> <td>Tipe Rumah</td>
 <td width="1%" align="center">:</td>
 <td> <select name="tipe_rmh" id="tipe_rmh">
    <option value="">Pilih Tipe Rumah</option>
    <?php
    $sqlQuery = "SELECT * FROM tbl_tipe_tumah WHERE jml_stok > '0' ";
     $resQuery = mysql_query($sqlQuery);
     while($row = mysql_fetch_array($resQuery)){
     $id\ tipe\ rmh = $row['id\ tipe\ rmh'];
     $time$ rmh = $row['tipe$ rmh'];
    ?>
```

```
 <option value="<?php echo $id_tipe_rmh?>"><?php echo
```
\$tipe\_rmh?></option>

```
 <?php 
      }
    ?>
   </select>
 </td>\langle tr \rangle<tr> <td width="20%">Blok Rumah</td>
  <td width="1%" align="center">:</td>
```
 <td width="30"><input type="text" name="blok\_rmh" id="blok\_rmh" size="40" value=""></td>

```
\langle/tr\rangle<tr> <td>Luas Tanah</td>
       <td width="1%" align="center">:</td>
      <br><td> <select name="luas_tnh" id="luas_tnh">
         <option value="">Pilih Luas Tanah</option>
        </select>
      \langle t \rangle\langle/tr><tr> <td>Luas Bangunan</td>
       <td width="1%" align="center">:</td>
       <td><input type="text" name="luas_bgn" id="luas_bgn" size="40" 
value=""></td>
     \langle/tr><tr> <td>Kavling Rumah</td>
       <td width="1%" align="center">:</td>
      <td>
        <select name="kav" id="kav">
         <option value="">Pilih Kavling</option>
        </select>
      \langle t \, ds\langle/tr><tr>
```
<td>Keterangan Rumah</td>

```
 <td width="1%" align="center">:</td>
      <br><td> <textarea name="ket" id="ket" rows="3" cols="30"></textarea>
      </td>\langle tr \rangle<tr> <td colspan="3" style="background-color: #E8BD16; 
color:#FFFFFF;"><b>Informasi Data Pembeli</b></td>
     \langle/tr>\langletr\rangle <td>Nama Pembeli</td>
       <td width="1%" align="center">:</td>
       <td><input type="text" maxlength="75" name="nama_lengkap" 
id="nama_lengkap" size="40"></td>
     \langle tr>\langletr\rangle <td>No. KTP</td>
       <td width="1%" align="center">:</td>
       <td><input type="text" maxlength="16" name="ktp" id="ktp" size="40" 
onkeypress="return isNumberKey(event);"></td>
     \langle/tr><tr> <td>Warga Negara</td>
       <td width="1%" align="center">:</td>
      <td> <select name="status_warga" id="status_warga">
         <option value="">Pilih</option>
```

```
<option value="WNI">WNI</option>
```

```
<option value="WNA">WNA</option>
```

```
 </select>
      </td>\langle/tr><tr> <td>Alamat Sesuai KTP</td>
       <td width="1%" align="center">:</td>
      <td>
        <textarea name="alamat" id="alamat" rows="5" cols="30"></textarea>
      \langle t \, ds\langle/tr><tr> <td>Status Perkawinan</td>
       <td width="1%" align="center">:</td>
      <td> <select name="status_nikah" id="status_nikah">
         <option value="">Pilih</option>
        <option value="Belum Menikah">Belum Kawin</option>
        <option value="Kawin">Kawin</option>
         <option value="Duda">Duda</option>
        <option value="Janda">Janda</option>
        </select>
      </td>\langle tr \rangle<tr> <td>Telp. Rumah</td>
       <td width="1%" align="center">:</td>
       <td><input type="text" maxlength="12" name="no_tlp" id="no_tlp" size="40" 
onkeypress="return isNumberKey(event);"></td>
```
 $\langle$ /tr $>$ 

```
<tr>
```
<td>HP</td>

```
 <td width="1%" align="center">:</td>
```

```
<td>input type="text" maxlength="13" name="no_hp" id="no_hp" size="40"
onkeypress="return isNumberKey(event);"></td>
```

```
\langle/tr>
```
 $<$ tr $>$ 

<td>Email</td>

```
 <td width="1%" align="center">:</td>
```

```
 <td><input type="text" maxlength="75" name="email" id="email"
```

```
size="40"><i>td</i>
```
 $\langle$ /tr $>$ 

 $<$ tr $>$ 

```
\langle \text{td colspan:} |
```

```
 <td style="font-size:10px;">
```

```
\langleinput type="checkbox" name="agreement" id="agreement" value="Y">
```
Dengan mengeklik Mendaftar, Anda menyetujui Ketentuan kami dan <br>

bahwa Anda telah membaca Kebijakan Penggunaan Data kami

 $\langle t \, \mathrm{d} t \rangle$ 

 $\langle$ /tr $>$ 

 $<$ tr $>$ 

```
\langle \text{td colspan:} |
```
<td>

```
 <input type="submit" name="submit" value="Simpan" onclick="return 
confirm('Anda yakin akan melakukan pemesanan?');">
```

```
 <input type="reset" value="Reset">
```
 $\lt$ /td $\gt$ 

 $\langle$ /tr $>$ 

</table>

```
 </form> 
  </div>
<!-- end .content --> 
  <div class="footer">
   <?php include('../template/footer.php'); ?>
  </div>
<!-- end .footer -->
\langlediv><!-- end .container -->
</body>
</html>
```
### **31. home.php**

```
<?php
 session_start();
  //cek apakah user sudah login
  if(!isset($_SESSION['SUDAH_LOGIN'])) {
   header('location:../login.php?msg=2');
  } 
  //cek level user
  if($_SESSION['USR_CODE']!="admin" && $_SESSION['USR_CODE']!="user") {
  header('location:../login.php?msg=3'); // jika bukan admin dan user jangan lanjut !!!
  }
```
include ('../include/open\_conn.php');

?>

<!DOCTYPE html PUBLIC "-//W3C//DTD XHTML 1.0 Transitional//EN"

"http://www.w3.org/TR/xhtml1/DTD/xhtml1-transitional.dtd">

<html xmlns="http://www.w3.org/1999/xhtml">

## <head>

```
 <meta http-equiv="Content-Type" content="text/html; charset=utf-8" />
  <title>Aplikasi Angsuran Cash Bertahap</title>
  <link rel="stylesheet" href="../css/css.css" type="text/css">
  <link rel="stylesheet" href="../css/CSS3 Menu_files/css3menu1/style.css" 
type="text/css" />
</head>
```

```
<body>
```

```
<div class="container">
```

```
 <div class="header">
```

```
 <?php include('../template/header.php'); ?>
```
</div>

```
<!-- end .header -->
```

```
 <div class="menu">
```

```
 <?php include('../template/menu.php'); ?>
```
</div>

```
<!-- end .menu -->
```

```
 <div class="content">
```

```
 <h1>Halaman Utama Data Pembeli</h1>
```
<?php

```
 $query = "SELECT * FROM page_home";
```

```
$result = myself\_query(\$query);
```

```
while ($row = mysal fetch array($result)) {
```

```
 $home_content = $row['home_content'];
```
echo \$home\_content;

```
 }
2
```

```
 </div>
<!-- end .content --> 
  <div class="footer">
   <?php include('../template/footer.php'); ?>
 \langlediv><!-- end .footer -->
</div>
<!-- end .container -->
</body>
</html>
```
## **32. inc\_form\_booking.php**

```
<form enctype="multipart/form-data" action="do_booking.php" id="formInput" 
method="post" onsubmit="return cekData();">
 \langle?php
```

```
 $sqlQueryCode = "SELECT id_booking FROM tbl_booking ORDER BY 
id_booking DESC LIMIT 0,1";
   $resQueryCode = mysql_query($sqlQueryCode);
  \text{SumQuery} = \text{mysgl num rows}(\text{StesQueryCode}); if (empty($numQuery)) {
         $id\_booking = 0000; }
   else {
   while($rowCode = mysgl_f fetch array(SresQueryCode)}
    $id\_booking = $rowCode['id\_booking'];
    $id\_booking = substr($id\_booking, 3, 4); //echo $number;
    }
   }
```

```
$number = $id\ booking+1;\delta_{\text{data}} booking = "DB".sprintf('%04s',\delta_{\text{number}});
```

```
$sqlQuery = "SELECT * FROM tbl pembeli WHERE id pembeli =
'".$id_pembeli."' ";
  $resQuery = mvsal_query(SsalQuery);while($rows = mysgl fetch array($resQuery)){
   $id_tipe_rmh = $rows['id_tipe_rmh'];
   $id detail rmh = $rows['id detail rmh'];
   }
```

```
 $sqlDetail = "SELECT b.*,a.tipe_rmh FROM tbl_tipe_rumah a JOIN
```

```
tbl detail rumah b ON a.id tipe rmh = b.id tipe rmh
```

```
WHERE a.id_tipe_rmh = ".$id_tipe_rmh."' AND b.id detail rmh ='".$id_detail_rmh."' ";
```

```
$resDetail = mysgl query($sglDetail);
```

```
while($rowDetails = mvsal_f [etc] array($resDetails()}{
```

```
\text{Sluas} tnh = \text{SrowDetails}['luas tnh'];
```

```
\text{Sluas}\ \text{bgn} = \text{SrowDetail}['luas bgn'];
```

```
$block rmh = $rowDetail['block rmh']:
```

```
$kav = $rowDetails['kav'];
```

```
$ket = $rowDetails['ket'];
```

```
$time\_rmh = $rowDetails['time\_rmh'];
```

```
\text{Sharga} = \text{SrowDetails} ['harga'];
```
 $\frac{1}{2}$ hargaRumahDis = number\_format(\$harga-20000000);

 $\langle \text{ShargaRumah} \rangle = \text{Sharga-20000000}$ ;

 $\hbox{ShargaRumah18}$  = number format(ceil( $\hbox{ShargaRumah/18}$ ));

 $\frac{\text{ShargaRumah20}}{\text{numbar formula}}$  = number format(ceil( $\frac{\text{SangaRumah}}{20}$ );

 $\hbox{ShargaRumah24}$  = number format(ceil( $\hbox{ShargaRumah/24}$ ));

}

?>

```
 <table class="tbl" border="0" cellspacing="0" cellpadding="1">
```
 <input type="text" name="id\_booking" size="40" value="<?php echo \$data\_booking?>" hidden="hidden">

 <input type="text" name="id\_pembeli" size="40" value="<?php echo \$id\_pembeli?>" hidden="hidden">

 <input type="text" name="id\_detail\_rmh" id="id\_detail\_rmh" size="40" value="<?php echo \$id\_detail\_rmh?>" hidden="hidden">

 <input type="text" name="id\_tipe\_rmh" size="40" value="<?php echo \$id\_tipe\_rmh?>" hidden="hidden">

```
 <input type="text" name="harga_booking" size="40" value="20000000" 
hidden="hidden">
```
 $<$ tr $>$ 

```
 <td colspan="3" style="background-color: #E8BD16;
```

```
color:#FFFFFF;"><b>Informasi Harga Rumah</b></td>
```
- $\langle$ /tr $>$
- $<$ tr $>$

```
 <td width="20%">Id Booking</td>
```

```
 <td width="1%" align="center">:</td>
```
 $<$ td width="30">

```
\leinput type="text" maxlength="75" name="id_booking" size="40" value="\lt?php
echo $data_booking?>" disabled="disabled">
```

```
</td>
```
 $\langle tr \rangle$ 

```
<tr>
```
<td width="20%">Tipe Rumah</td>

```
 <td width="1%" align="center">:</td>
```
 $<$ td width="30">

```
 Tipe Rumah <input type="text" maxlength="75" name="tipe_rmh" size="20" 
value="<?php echo $tipe_rmh?>" disabled="disabled"> <br>
```

```
Luas Tanah  <input type="text" maxlength="75" name="luas_tnh"
size="20" value="<?php echo $luas_tnh?>" disabled="disabled"> <br>
```
Kavling <input type="text" maxlength="75" name="kav" size="20" value="<?php echo \$kav?>" disabled="disabled"> <br>

```
</td>
```
 $\langle t$ r $>$ 

 $<$ tr $>$ 

```
<td><strong>Harga Rumah</strong></td>
```

```
 <td width="1%" align="center">:</td>
```

```
<td>Rp.  <input type="text" maxlength="75" name="hargaRumahDis"
size="36" value="<?php echo $hargaRumahDis?>" disabled="disabled"></td>
```
 $\langle t$ r $>$ 

 $<$ tr $>$ 

```
 <td>Cicilan Rumah 18x / bulan</td>
```

```
 <td width="1%" align="center">:</td>
```

```
<td>Rp.&nbsp;&nbsp;<input type="text" maxlength="75" name="hargaRumah18"
size="36" value="<?php echo $hargaRumah18?>" disabled="disabled"></td>
```
 $\langle$ /tr $>$  $<$ tr $>$ 

```
 <td>Cicilan Rumah 20x / bulan</td>
```

```
 <td width="1%" align="center">:</td>
```

```
<td>Rp.&nbsp:&nbsp:<input type="text" maxlength="75" name="hargaRumah20"
size="36" value="<?php echo $hargaRumah20?>" disabled="disabled"></td>
```
 $\langle tr \rangle$ 

 $<$ tr $>$ 

```
 <td>Cicilan Rumah 24x / bulan</td>
```

```
 <td width="1%" align="center">:</td>
```

```
<td>Rp.&nbsp;&nbsp;<input type="text" maxlength="75" name="hargaRumah24"
size="36" value="<?php echo $hargaRumah24?>" disabled="disabled"></td>
  \langle/tr><tr> <td colspan="3" style="background-color: #E8BD16; 
color:#FFFFFF;"><b>Informasi Booking Rumah</b></td>
  \langle/tr><tr> <td>Nama Bank Pembeli</td>
     <td width="1%" align="center">:</td>
    <td>
      <select name="bank_id" id="bank_id">
       <option value="">Pilih Bank Anda</option>
       <?php
       $sqlQuery = "SELECT * FROM tbl bank"; $resQuery = mysql_query($sqlQuery);
       while(\text{from} = \text{mysgl}\text{ fetch} array(\text{SresQuery}){
        \deltabankid = \deltarow['bank id'];
        \deltabankname = \deltarow['bank name'];
        \deltabankdigit = \gammais = \gammais = \deltais \gamma|
      2 <option value="<?php echo $bankid?>"><?php echo $bankname?></option> 
       <?php 
        }
       ?>
      </select>
   \lt/td\gt\langle/tr>
```
 $<$ tr $>$ 

```
 <td width="20%">Nomor Akun Bank</td>
    <td width="1%" align="center">:</td>
   <td width="30">
     \epsiloninput type="text" maxlength="18" name="no_rek" id="no_rek" size="40"
value="" onkeypress="return isNumberKey(event);">
   \langle t \rangle\langle/tr><tr> <td>Lama Pembelian Rumah</td>
    <td width="1%" align="center">:</td>
   <td>
      <select name="id_period" id="id_period">
       <option value="">Pilih Lama Pembelian</option>
       <?php
        $sqlQueryPeriod = "SELECT * FROM tbl_period";
        $resQueryPeriod = mysql_query($sqlQueryPeriod);
        while($rowPeriod = mysql_fetch_array($resQueryPeriod)){
         $id_period = $rowPeriod['id_period'];
        $period = $rowPeriod['period'];
      \sim <option value="<?php echo $period?>"><?php echo $period?></option> 
       <?php 
        }
      2 </select>
   \langle t \rangle\langle/tr><tr> <td>Transfer melalui rekening</td>
```

```
 <td width="1%" align="center">:</td>
<br><td> <select name="id_rek" id="id_rek">
   <option value="">Pilih Rekening Admin</option>
   <?php
    $sqlQueryRek = "SELECT * FROM tbl_rek_admin";
    $resQueryRek = mysql_query($sqlQueryRek);
   while(\text{SrowRe} = \text{mysql\_fetch\_array}(\text{SresQueryRe}k)){
     $id<sub>rek</sub> = $rowRek['id<sub>rek</sub>'];
     $no\_rek = $rowRek['no\_rek'];
     \text{Shama} bank = \text{SrowRek}['nama_bank'];
      $nama_akun = $rowRek['nama_akun'];
   ?>
```

```
\leqoption value="\lt?php echo $id_rek?\gt"\gt\lt?php echo $no_rek." -
```

```
".$nama_bank?></option>
```
 $\langle$ ?php }  $\gamma$  </select>  $\lt/d$  $\langle$ /tr $>$ 

```
<tr>
```
<td>Harga angsuran rumah di bulan berikut</td>

```
 <td width="1%" align="center">:</td>
```

```
<td>Rp.&nbsp;&nbsp;<input type="text" maxlength="75" name="hargaAngsuran"
id="hargaAngsuran" size="36" value="" readonly="readonly"></td>
```
 $\langle$ /tr $>$ 

 $<$ tr $>$ 

<td><strong>Harga Booking yang harus dibayar</strong></td>

```
 <td width="1%" align="center">:</td>
```

```
<td>Rp.  <input type="text" maxlength="75" name="harga" size="36"
value="20.000.000,-" disabled="disabled"></td>
```

```
\langle/tr>
```

```
<tr>
```

```
\langle \text{td colspan:} |
```
<td>

```
 <input type="submit" name="submit" value="Simpan" onclick="return
```

```
confirm('Anda yakin akan melakukan proses booking?');">
```

```
 <input type="reset" value="Reset">
```

```
\langle t \rangle
```

```
\langle/tr>
```

```
 </table>
```
</form>

# **33. index.php**

```
<?php
 session_start();
 //cek apakah user sudah login
 if(!isset($_SESSION['SUDAH_LOGIN'])) {
   header('location:../login.php?msg=2');
  } 
 //cek level user
 if($_SESSION['USR_CODE']!="admin" && $_SESSION['USR_CODE']!="user") {
  header('location:../login.php?msg=3'); // jika bukan admin dan user jangan lanjut !!!
  }
```

```
 include ('../include/open_conn.php');
```
 $2$ 

```
<!DOCTYPE html PUBLIC "-//W3C//DTD XHTML 1.0 Transitional//EN" 
"http://www.w3.org/TR/xhtml1/DTD/xhtml1-transitional.dtd">
<html xmlns="http://www.w3.org/1999/xhtml">
<head>
  <meta http-equiv="Content-Type" content="text/html; charset=utf-8" />
  <title>Aplikasi Angsuran Cash Bertahap</title>
  <link rel="stylesheet" href="../css/css.css" type="text/css">
  <link rel="stylesheet" href="../css/CSS3 Menu_files/css3menu1/style.css" 
type="text/css" />
</head>
```

```
<body>
```

```
<div class="container">
```

```
 <div class="header">
```

```
 <?php include('../template/header.php'); ?>
```
 $\epsilon$ /div $\sim$ 

```
<!-- end .header -->
```

```
 <div class="menu">
```

```
 <?php include('../template/menu.php'); ?>
```
 $cldiv$ 

```
\langle!-- end menu -->
```

```
 <div class="content">
```

```
 <h1>Registrasi Data Pembeli</h1>
```

```
 <table class="tbl" border="0" cellspacing="0" cellpadding="1">
```
 $<$ tr $>$ 

```
 <td class="head">No</td>
```
<td class="head">ID Pembeli</td>

```
 <td class="head">Nama Lengkap</td>
```

```
 <td class="head">No. KTP</td>
```

```
 <td class="head">HP</td>
  <td class="head">Email</td>
  <td class="head">Waktu Daftar</td>
  <td class="head">Action</td>
\langle tr \rangle <?php
 Squery = "SELECT * FROM tol pembeli WHERE status pembelian = 'N' ";
  $result = mysql_query($query);
 $total = mysql_number,
 $i = 1:
 if ($total > 0) {
  while (\text{grow} = \text{mysgl\_fetch\_array}(\text{Sresult}))
```

```
$id pembeli = $row['id pembeli<sup>'</sup>];
\text{Shama} lengkap = \text{Srow}['nama_lengkap'];
$ktp = $row['ktp'];
\text{Status\_warga} = \text{from}'status_warga'];
$alamat = $row['alamat'];
\text{Status} nikah = \text{Srow}['status nikah'];
$no(hp = $row['no(hp'];
\text{8no\_tlp} = \text{5row}[\text{no\_tlp}'];
\text{Semail} = \text{Srow}[\text{'email}];$flag_datetime = $row['created_date'];
$flag\ datetime = substr(\$flag\ datetime, 0, 10);
```

```
$j = $i + 1;if ($j % 2 = 0) {
 \text{Sclass name} = \text{'odd'};
 } else {
```

```
\text{Sclass name} = 'even';
```
 $\sim$ 

}

<tr class="<?php echo \$class\_name; ?>">

<td class="grid-data"><?php echo \$i;?></td>

<td align="center"><?php echo \$id\_pembeli;?></td>

<td align="center"><?php echo \$nama\_lengkap;?></td>

<td align="center"><?php echo \$ktp;?></td>

<td align="center"><?php echo \$no\_hp;?></td>

<td align="center"><?php echo \$email;?></td>

<td align="center"><?php echo \$flag\_datetime;?></td>

<td class="grid-data">

<form action="acc\_pemesanan.php" method="post">

<input type="hidden" name="id\_pembeli" value="<?php echo

\$id\_pembeli;?>">

<input type="submit" name="submit" value="App">

```
 <a href="do_acc_pemesanan.php?submit=Delete&id_pembeli=<?php echo 
$id_pembeli?>"
```
onclick="return confirm('Anda yakin akan menghapus data?');"

style="background-color:#D6D6D6; border:1px solid #707070;

padding:3px;">

 Delete </a> </form>  $\langle t \, dt \rangle$  $\langle tr \rangle$  <?php  $$i++$ : }

```
 } else {
```

```
 ?>
```

```
 <tr><td colspan="10" align="center" style="color:red;"><b><i>Data 
empty</i></b></td></tr>
   \langle?php } ?>
   </table>
   <h1>Booking Data Pembeli</h1>
   <table class="tbl" border="0" cellspacing="0" cellpadding="1">
   <tr> <td class="head">No</td>
     <td class="head">ID Pembeli</td>
     <td class="head">ID Booking</td>
     <td class="head">Nama Lengkap</td>
     <td class="head">Nama Bank</td>
     <td class="head">Nomor Rek/Kredit</td>
     <td class="head">Waktu Booking</td>
     <td class="head">Action</td>
   \langle tr> <?php
    \text{Squery}Booking = "SELECT * FROM tbl_booking WHERE status_booking = 'P'
";
    SresultBooking = mysql_query(SqueryBooking);
     $totalBooking = mysql_num_rows($resultBooking);
    $i = 1;if ($totalBooking > 0) {
       while ($rowBooking = mysql_fetch_array($resultBooking)){
       $id pembeliBook = $rowBooking['id pembeli<sup>'</sup>];
       $id\; booking = $rowBooking['id\;booking'];
```

```
$id\;period \; = $rowBooking['id\;period'];
\deltabank_id = \gammaiowBooking['bank_id'];
$no<sub>rek</sub> = $rowBooking['no<sub>rek'</sub>];
\frac{1}{2}$harga booking = $rowBooking['harga booking'];
\text{Stgl}\_\text{booking} = \text{StowBooking} ['tgl_booking'];
$tel booking = substr(Stel booking, 0, 10);
```

```
$j = $i + 1;if ($j % 2 = 0) {
         \text{Sclass name} = \text{'odd':} } else {
          $class_name = 'even';
 }
```

```
2
```

```
 <tr class="<?php echo $class_name; ?>">
```

```
 <td class="grid-data"><?php echo $i;?></td>
```

```
 <td align="center"><?php echo $id_pembeliBook;?></td>
```

```
 <td align="center"><?php echo $id_booking;?></td>
```

```
 <td align="center">
```
 $\langle$ ?php

```
 $sqlQueryNama = "SELECT * FROM tbl_pembeli WHERE id_pembeli =
```

```
'".$id_pembeliBook."' " ;
```

```
 $resQueryNama = mysql_query($sqlQueryNama);
```

```
while($rowName = mysql$ fetch~array({$resQueryName})}
```

```
$nama\ booking = $rowNama['nama\ lengtha];
```
?>

```
 <?php echo $nama_booking?>
```
<?php

}

```
 ?>
     </td> <td align="center">
       <?php
        $sqlQuery = "SELECT * FROM tbl_bank WHERE bank_id = '".$bank_id."' " ;
        $resQuery = mysql_query($sqlQuery);
       while($row = mysgl_f fetch array(SresQuery)){
        \deltabankid = \deltarow['bank_id'];
        \deltabankname = \deltarow['bank name'];
        \deltabankdigit = \gammais = \gammais = \deltais \gamma|
       ?>
         <?php echo $bankname?> 
       <?php 
        }
      \gamma</td> <td align="center"><?php echo $no_rek;?></td>
      <td align="center"><?php echo $tgl_booking;?></td> 
      <td class="grid-data">
       <form action="acc_booking.php" method="post">
        <input type="hidden" name="id_pembeli" value="<?php echo 
$id_pembeliBook;?>">
        <input type="hidden" name="id_booking" value="<?php echo 
$id_booking;?>">
        <input type="submit" name="submit" value="App">
        <a href="do_acc_booking.php?submit=Delete&id_pembeli=<?php echo 
$id_pembeliBook?>&id_booking=<?php echo $id_booking?>"
```
onclick="return confirm('Anda yakin akan menghapus data?');"

```
 style="background-color:#D6D6D6; border:1px solid #707070; 
padding:3px;">
```

```
 Delete
     </a>
    </form> 
 </td>\langle tr \rangle <?php
    $i++;
    }
  } else { 
 ?>
```

```
 <tr><td colspan="10" align="center" style="color:red;"><b><i>Data 
empty</i></b></td></tr>
```

```
\langle?php } ?>
```
</table>

```
 <h1>Angsuran Data Pembeli</h1>
```

```
 <table class="tbl" border="0" cellspacing="0" cellpadding="1">
```
 $<$ tr $>$ 

```
 <td class="head">ID Pembeli</td>
```

```
 <td class="head">ID Angsuran</td>
```

```
 <td class="head">Nama Lengkap</td>
```

```
 <td class="head">Nama Bank</td>
```

```
 <td class="head">Nomor Rek/Kredit</td>
```

```
 <td class="head">Waktu Angsuran</td>
```

```
 <td class="head">Jatuh Tempo</td>
```

```
 <td class="head">Action</td>
```
 $\langle tr \rangle$ 

<?php

```
 $queryAgs = "SELECT * FROM tbl_angsuran WHERE status = 'N' ";
$resultAgs = mysq[query(\$queryAgs);$totalAgs = mysgl_num_rows($resultAgs);$i = 1:
if ($totalAgs > 0) {
 while (\text{StowAgs} = \text{mvsal} \text{ fetch} \text{ array}(\text{StesultAgs}))
```

```
 $id_angsuran = $rowAgs['id_angsuran']; 
$id pembeli = $rowAgs['id pembeli<sup>'</sup>];
$id\_booking = $rowAgs['id\_booking'];
 $rek_bayar = $rowAgs['rek_bayar']; 
$id<sub>rek</sub> = $rowAgs['id_rek'];
s_{\text{ags}} ke = s_{\text{rowAgs}}['ags_ke'];
$telat = $rowAgs['telat'];
\deltadenda = \deltarowAgs['denda'];
$total\ bavar = $rowAgs['total\ bavar'];
$period = $rowAgs['period'];
$bank\ Ags = $rowAgs['bankid'];
\text{Stgl} booking = \text{SrowAgs}['tgl_booking'];
$tgl_bavar = $rowAgs['tgl_bavar'];
\text{Stgl\_tempo} = \text{SrowAgs}['tgl_tempo'];
\text{Sstatus} = \text{SrowAgs}[\text{status}'];
```

```
$tgl\&booking = $rowAgs['tgl\&booking'];
\text{Stgl}\_\text{booking} = \text{substr}(\text{Stgl}\_\text{booking}, 0, 10);
```

```
$i = $i + 1:
if ($j % 2 = 0) {
 \lambda class name = 'odd';
```

```
 } else {
         $class_name = 'even';
 } 
   \gamma <tr class="<?php echo $class_name; ?>">
      <!-- <td class="grid-data"><?php //echo $i;?></td> -->
      <td align="center"><?php echo $id_pembeli;?></td>
      <td align="center"><?php echo $id_angsuran;?></td>
      <td align="center">
       <?php
        $sqlQueryNama = "SELECT * FROM tbl_pembeli WHERE id_pembeli = 
'".$id_pembeli."' " ;
        $resQueryNama = mysql_query($sqlQueryNama);
        while($rowNama = mysql_fetch_array($resQueryNama)){
        $nama\ As = $rowNama['nama\ length];
      \sim <?php echo $nama_Ags?> 
      \langle?php
        }
      \sim</td> <td align="center">
      \langle?php
       $sqlQuery = "SELECT * FROM tbl bank WHERE bank id = ".5bank As." " $resQuery = mysql_query($sqlQuery);
       while(\text{from} = \text{mysgl\_fetch\_array}(\text{StesQuery})}
        \deltabankid = \deltarow['bank id'];
        \deltabankname = \deltarow['bank name'];
```
;
```
\text{Shankdigit} = \text{Srow}['bank digit'];
       ?>
         <?php echo $bankname?> 
       <?php 
        }
      \gamma</td> <td align="center"><?php echo $rek_bayar;?></td>
      <td align="center"><?php echo $tgl_bayar;?></td>
      <td align="center"><?php echo $tgl_tempo;?></td>
      <td class="grid-data">
       <form action="acc_angsuran.php" method="post">
        <input type="hidden" name="id_pembeli" value="<?php echo 
$id_pembeli;?>"> 
        <input type="hidden" name="id_booking" value="<?php echo 
$id_booking;?>">
        <input type="hidden" name="id_angsuran" value="<?php echo 
$id_angsuran;?>">
        <input type="submit" name="submit" value="App">
       \alpha href="do_acc_angsuran.php?submit=Delete&id_pembeli=\alpha?php echo
$id_pembeli?>&id_booking=<?php echo $id_booking;?>&id_angsuran=<?php echo
```
\$id\_angsuran;?>"

onclick="return confirm('Anda yakin akan menghapus data?');"

```
 style="background-color:#D6D6D6; border:1px solid #707070;
```
padding:3px;">

```
 Delete
\langle/a>
```
</form>

 $<$ /td $>$ 

```
\langle tr \rangle <?php
     $i++:
     }
   } else { 
 ?>
```

```
 <tr><td colspan="10" align="center" style="color:red;"><b><i>Data 
empty</i></b></td></tr>
```
 $\langle$ ?php } ?>

</table>

</div>

<!-- end .content -->

<div class="footer">

<?php include('../template/footer.php'); ?>

 $\langle$ div $>$ 

```
<!-- end .footer -->
```
</div>

<!-- end .container -->

</body>

</html>

# **34. invalid\_data.php**

```
<?php
  session_start();
 //cek apakah user sudah login
  if(!isset($_SESSION['SUDAH_LOGIN'])) {
   header('location:../login.php?msg=2');
  } 
  //cek level user
```

```
 if($_SESSION['USR_CODE']!="admin" && $_SESSION['USR_CODE']!="user") {
 header('location:../login.php?msg=3'); // jika bukan admin dan user jangan lanjut !!!
 }
```

```
 include ('../include/open_conn.php');
```
 $2$ 

```
<!DOCTYPE html PUBLIC "-//W3C//DTD XHTML 1.0 Transitional//EN"
```

```
"http://www.w3.org/TR/xhtml1/DTD/xhtml1-transitional.dtd">
```

```
<html xmlns="http://www.w3.org/1999/xhtml">
```

```
<head>
```

```
 <meta http-equiv="Content-Type" content="text/html; charset=utf-8" />
```

```
 <title>Aplikasi Angsuran Cash Bertahap</title>
```

```
 <link rel="stylesheet" href="../css/css.css" type="text/css">
```

```
 <link rel="stylesheet" href="../css/CSS3 Menu_files/css3menu1/style.css"
```

```
type="text/css" />
```
</head>

```
<body>
<div class="container">
  <div class="header">
   <?php include('../template/header.php'); ?> 
  </div>
<!-- end .header -->
  <div class="menu">
   <?php include('../template/menu.php'); ?> 
  </div>
<!-- end .menu -->
  <div class="content">
   <h1>Invalid Data</h1>
```
 $< p >$ 

Klik tombol untuk kembali <br>

```
 <input style="width:60px; height:50px;" type="button" onclick="history.back()" 
value="Back">
```

```
</p>
  </div>
<!-- end .content --> 
  <div class="footer">
   <?php include('../template/footer.php'); ?>
  </div>
<!-- end .footer -->
</div>
<!-- end .container -->
</body>
</html>
```
## **35. logout.php**

<?php session\_start(); session\_destroy();

 /\* Redirect untuk login kembali \*/ header('Location: ../index.php'); ?>

### **36. page\_contact.php**

 $\langle$ ?php session\_start(); //cek apakah user sudah login

```
 if(!isset($_SESSION['SUDAH_LOGIN'])) {
  header('location:../login.php?msg=2');
 } 
 //cek level user
 if($_SESSION['USR_CODE']!="admin" && $_SESSION['USR_CODE']!="user") {
 header('location:../login.php?msg=3'); // jika bukan admin dan user jangan lanjut !!!
 }
```

```
 include ('../include/open_conn.php');
```

```
\sim
```

```
<!DOCTYPE html PUBLIC "-//W3C//DTD XHTML 1.0 Transitional//EN"
```

```
"http://www.w3.org/TR/xhtml1/DTD/xhtml1-transitional.dtd">
```

```
<html xmlns="http://www.w3.org/1999/xhtml">
```
<head>

```
 <meta http-equiv="Content-Type" content="text/html; charset=utf-8" />
```
<title>Aplikasi Angsuran Cash Bertahap</title>

```
 <link rel="stylesheet" href="../css/css.css" type="text/css">
```

```
 <link rel="stylesheet" href="../css/CSS3 Menu_files/css3menu1/style.css"
```

```
type="text/css" />
```

```
 <?php include('../lib/lib_editor.php'); ?>
```
</head>

```
<body>
```

```
<div class="container">
```

```
 <div class="header">
```
<?php include('../template/header.php'); ?>

 $cldiv$ 

<!-- end .header -->

<div class="menu">

```
 <?php include('../template/menu.php'); ?> 
  </div>
<!-- end .menu -->
  <div class="content">
   <h1>Setting Page Contact Us</h1>
   <?php
   $sql = "SELECT * FROM page contact WHERE id contact = '1' ";
                     $result = myself\_query(Ssq); if (!$result) {
                      die( 'Query gagal: ' . mysql_error() );
                      }else{
                                        $row = mysq fetch array($result);
     \text{ScontactId} = \text{Srow}[\text{id} \text{ contact}'];
      $contactContent = $row['contact_content'];
                              } 
  2 <form method="post" enctype="multipart/form-data" 
action="do_page_contact.php">
   <input type="hidden" name="id_contact" value="<?php echo $contactId;?>"> 
   <table class="tbl" border="0" cellspacing="0" cellpadding="1">
   <tr> <td class="label" colspan="2" align="left">Page Contact Content:</td>
   \langle tr \rangle<tr><td colspan="2">
       <textarea name="contactContent" class="ckeditor" rows="30" 
cols="100%"><?php echo $contactContent;?></textarea>
     </td>\langle/tr>
```

```
<tr>
```

```
<td> </td>
```

```
<td align="right">
```

```
\leqinput type="submit" name="submit" value="Simpan" class="button" />\&nbsp;
```
 $\langle t \, \mathrm{d} t \rangle$ 

 $\langle$ /tr $>$ 

</table>

</form>

 $\langle$ div $>$ 

```
<!-- end .content -->
```

```
 <div class="footer">
```

```
 <?php include('../template/footer.php'); ?>
```
</div>

```
<!-- end .footer -->
```
 $\langle$ div $>$ 

```
<!-- end .container -->
```
</body>

```
</html>
```
# **37. page\_gallery.php**

```
<?php
```
session\_start();

//cek apakah user sudah login

```
 if(!isset($_SESSION['SUDAH_LOGIN'])) {
```

```
 header('location:../login.php?msg=2');
```
}

//cek level user

 if(\$\_SESSION['USR\_CODE']!="admin" && \$\_SESSION['USR\_CODE']!="user") { header('location:../login.php?msg=3'); // jika bukan admin dan user jangan lanjut !!!

```
 }
```

```
 include ('../include/open_conn.php');
```

```
2
```

```
<!DOCTYPE html PUBLIC "-//W3C//DTD XHTML 1.0 Transitional//EN"
```

```
"http://www.w3.org/TR/xhtml1/DTD/xhtml1-transitional.dtd">
```

```
<html xmlns="http://www.w3.org/1999/xhtml">
```
<head>

```
 <meta http-equiv="Content-Type" content="text/html; charset=utf-8" />
```

```
 <title>Aplikasi Angsuran Cash Bertahap</title>
```

```
 <link rel="stylesheet" href="../css/css.css" type="text/css">
```

```
 <link rel="stylesheet" href="../css/CSS3 Menu_files/css3menu1/style.css"
```

```
type="text/css" />
```

```
 <?php include('../lib/lib_editor.php'); ?>
```
</head>

<body>

```
<div class="container">
```

```
 <div class="header">
```

```
 <?php include('../template/header.php'); ?>
```
</div>

```
<!-- end .header -->
```

```
 <div class="menu">
```

```
 <?php include('../template/menu.php'); ?>
```
 $\langle$ div $>$ 

```
<!-- end .menu -->
```

```
 <div class="content">
```

```
 <h1>Setting Page Side Gallery</h1>
```
<?php

```
$sql = "SELECT * FROM page_galler; WHERE id_galler = '1'$result = myself\_query(Ssq); if (!$result) {
                       die( 'Query gagal: ' . mysql_error() );
                      }else{
                                        $row = mvsal_f (8 result):
     $id<sub>gallery</sub> = $row['id<sub>gallery'];</sub>
      $galleryContent = $row['gallery_content'];
                              } 
  2 <form method="post" enctype="multipart/form-data" 
action="do_page_gallery.php">
   <input type="hidden" name="id_gallery" value="<?php echo $id_gallery;?>"> 
   <table class="tbl" border="0" cellspacing="0" cellpadding="1">
   <tr> <td class="label" colspan="2" align="left">Page Side Gallery Content:</td>
   \langle/tr><tr><td colspan="2">
       <textarea name="galleryContent" class="ckeditor" rows="30" 
cols="100%"><?php echo $galleryContent;?></textarea>
     \langle t \rangle\langle tr \rangle<tr><td> </td> <td align="right">
      \leqinput type="submit" name="submit" value="Simpan" class="button" />\&nbsp;
     \langle t \rangle\langle/tr>
```

```
 </table>
  </form>
 cldiv<!-- end .content --> 
  <div class="footer">
   <?php include('../template/footer.php'); ?>
  </div>
<!-- end .footer -->
\langlediv><!-- end .container -->
</body>
</html>
```
#### **38. page\_home.php**

```
\langle?php
 session_start();
  //cek apakah user sudah login
  if(!isset($_SESSION['SUDAH_LOGIN'])) {
   header('location:../login.php?msg=2');
  } 
  //cek level user
 if($_SESSION['USR_CODE']!="admin" && $_SESSION['USR_CODE']!="user") {
   header('location:../login.php?msg=3'); // jika bukan admin dan user jangan lanjut !!!
  }
```

```
 include ('../include/open_conn.php');
```
 $\gamma$ 

<!DOCTYPE html PUBLIC "-//W3C//DTD XHTML 1.0 Transitional//EN" "http://www.w3.org/TR/xhtml1/DTD/xhtml1-transitional.dtd">

<html xmlns="http://www.w3.org/1999/xhtml">

<head>

```
\leqmeta http-equiv="Content-Type" content="text/html; charset=utf-8" />
```
<title>Aplikasi Angsuran Cash Bertahap</title>

```
 <link rel="stylesheet" href="../css/css.css" type="text/css">
```

```
 <link rel="stylesheet" href="../css/CSS3 Menu_files/css3menu1/style.css"
```

```
type="text/css" />
```

```
 <?php include('../lib/lib_editor.php'); ?>
```
</head>

```
<body>
```

```
<div class="container">
```

```
 <div class="header">
```

```
 <?php include('../template/header.php'); ?>
```

```
\langlediv>
```

```
\langle-- end header --\rangle
```

```
 <div class="menu">
```

```
 <?php include('../template/menu.php'); ?>
```
</div>

```
\langle-- end menu --\rangle
```

```
 <div class="content">
```

```
 <h1>Setting Page Home</h1>
```

```
 <?php
```

```
$sgl = "SELECT * FROM page home WHERE id home = '1' ";
```

```
$result = myself\_query(Ssq);
```

```
 if (!$result) {
```
die( 'Query gagal: ' . mysql\_error() );

}else{

```
$row = myself fetch array($result);
```

```
$homeId = $row['id\_home'];
      $homeContent = $row['home_content'];
                              } 
  2 <form method="post" enctype="multipart/form-data" action="do_page_home.php">
   <input type="hidden" name="id_home" value="<?php echo $homeId;?>"> 
   <table class="tbl" border="0" cellspacing="0" cellpadding="1">
   <tr> <td class="label" colspan="2" align="left">Page Home Content:</td>
   \langle tr \rangle<tr> <td colspan="2">
       <textarea name="homeContent" class="ckeditor" rows="30" 
cols="100%"><?php echo $homeContent;?></textarea>
    \langle t \rangle\langle/tr><tr><td>&nbsp;</td>
     <td align="right">
      \leqinput type="submit" name="submit" value="Simpan" class="button" />\&nbsp;
    </td>\langle/tr> </table>
  </form>
 \langlediv><!-- end .content --> 
  <div class="footer">
   <?php include('../template/footer.php'); ?>
  </div>
```

```
<!-- end .footer -->
\langlediv\rangle<!-- end .container -->
</body>
</html>
```
### **39. page\_info.php**

```
<?php
 session_start();
  //cek apakah user sudah login
  if(!isset($_SESSION['SUDAH_LOGIN'])) {
   header('location:../login.php?msg=2');
  } 
  //cek level user
 if($_SESSION['USR_CODE']!="admin" && $_SESSION['USR_CODE']!="user") {
   header('location:../login.php?msg=3'); // jika bukan admin dan user jangan lanjut !!!
  }
```

```
 include ('../include/open_conn.php');
```
 $\sim$ 

```
<!DOCTYPE html PUBLIC "-//W3C//DTD XHTML 1.0 Transitional//EN"
```

```
"http://www.w3.org/TR/xhtml1/DTD/xhtml1-transitional.dtd">
```

```
<html xmlns="http://www.w3.org/1999/xhtml">
```
<head>

```
 <meta http-equiv="Content-Type" content="text/html; charset=utf-8" />
```

```
 <title>Aplikasi Angsuran Cash Bertahap</title>
```

```
 <link rel="stylesheet" href="../css/css.css" type="text/css">
```

```
 <link rel="stylesheet" href="../css/CSS3 Menu_files/css3menu1/style.css" 
type="text/css" />
```

```
 <?php include('../lib/lib_editor.php'); ?>
</head>
```

```
<body>
<div class="container">
  <div class="header">
   <?php include('../template/header.php'); ?> 
 \langlediv><!-- end .header -->
  <div class="menu">
   <?php include('../template/menu.php'); ?> 
 \langlediv\rangle\langle!-- end .menu --> <div class="content">
   <h1>Setting Page Informasi</h1>
  \langle?php
    $sql = "SELECT * FROM page\_info WHERE id_info = '1'";
                       $result = myself\_query($sql); if (!$result) {
                         die( 'Query gagal: ' . mysql_error() );
                         }else{
                                            $row = myself fetch array($result);
     $infold = $row['id_info'];
     \frac{\sin f}{\cosh f} = \frac{\sin f}{\cosh f} = \frac{\sin f}{\cosh f} content'];
```

```
}
```
?>

 <form method="post" enctype="multipart/form-data" action="do\_page\_info.php"> <input type="hidden" name="id\_info" value="<?php echo \$infoId;?>"> <table class="tbl" border="0" cellspacing="0" cellpadding="1">

 $<$ tr $>$ 

```
 <td class="label" colspan="2" align="left">Page Info Content:</td>
```
 $\langle$ /tr $>$ 

 $<$ tr $>$ 

```
<td colspan="2">
```

```
 <textarea name="infoContent" class="ckeditor" rows="30" cols="100%"><?php 
echo $infoContent;?></textarea>
```
 $\langle t d \rangle$ 

 $\langle t$ r>

 $<$ tr $>$ 

```
<td>&nbsp;</td>
```
<td align="right">

```
\leqinput type="submit" name="submit" value="Simpan" class="button" />\&nbsp;
```
 $\langle t d \rangle$ 

```
\langle tr>
```
 $\epsilon$ /table $\epsilon$ 

```
 </form>
```
</div>

```
<!-- end .content -->
```

```
 <div class="footer">
```
<?php include('../template/footer.php'); ?>

</div>

```
<!-- end .footer -->
```
</div>

```
<!-- end .container -->
```
</body>

</html>

### **40. page\_profile.php**

```
\langle?php
 session_start();
  //cek apakah user sudah login
  if(!isset($_SESSION['SUDAH_LOGIN'])) {
   header('location:../login.php?msg=2');
  } 
  //cek level user
  if($_SESSION['USR_CODE']!="admin" && $_SESSION['USR_CODE']!="user") {
   header('location:../login.php?msg=3'); // jika bukan admin dan user jangan lanjut !!!
  }
```

```
 include ('../include/open_conn.php');
```
?>

```
<!DOCTYPE html PUBLIC "-//W3C//DTD XHTML 1.0 Transitional//EN" 
"http://www.w3.org/TR/xhtml1/DTD/xhtml1-transitional.dtd">
<html xmlns="http://www.w3.org/1999/xhtml">
<head>
 \leqmeta http-equiv="Content-Type" content="text/html; charset=utf-8" />
  <title>Aplikasi Angsuran Cash Bertahap</title>
  <link rel="stylesheet" href="../css/css.css" type="text/css">
  <link rel="stylesheet" href="../css/CSS3 Menu_files/css3menu1/style.css" 
type="text/css" />
  <?php include('../lib/lib_editor.php'); ?>
</head>
<body>
<div class="container">
  <div class="header">
   <?php include('../template/header.php'); ?>
```

```
 </div>
\langle!-- end .header --> <div class="menu">
   <?php include('../template/menu.php'); ?> 
 \langlediv><!-- end .menu -->
  <div class="content">
   <h1>Setting Page Profile</h1>
   <?php
   $sql = "SELECT * FROM page profile WHERE id profile = '1'$result = myself\_query(Ssq); if (!$result) {
                      die( 'Query gagal: ' . mysql_error() );
                      }else{
                                       $row = myself fetch array($result);
     $profileId = $row['id profile'].$profileContent = $row['profile content'];
                             } 
   ?>
   <form method="post" enctype="multipart/form-data" action="do_page_profile.php">
   <input type="hidden" name="id_profile" value="<?php echo $profileId;?>"> 
   <table class="tbl" border="0" cellspacing="0" cellpadding="1">
   <tr> <td class="label" colspan="2" align="left">Page Profile Content:</td>
   \langle tr \rangle<tr><td colspan="2">
       <textarea name="profileContent" class="ckeditor" rows="30" 
cols="100%"><?php echo $profileContent;?></textarea>
```

```
\langle t \, \mathrm{d} t \rangle
```

```
\langle tr \rangle
```
 $<$ tr $>$ 

```
<td>&nbsp;</td>
```

```
 <td align="right">
```

```
\leqinput type="submit" name="submit" value="Simpan" class="button" />\&nbsp;
```
 $\langle t \, \mathrm{d} t \rangle$ 

 $\langle tr \rangle$ 

```
 </table>
```

```
 </form>
```
</div>

```
<!-- end .content -->
```

```
 <div class="footer">
```

```
 <?php include('../template/footer.php'); ?>
```
 $\langle$ div $>$ 

```
<!-- end .footer -->
```
</div>

```
<!-- end .container -->
```
</body>

</html>

# **41. page\_setting.php**

```
<?php
  session_start();
 //cek apakah user sudah login
  if(!isset($_SESSION['SUDAH_LOGIN'])) {
   header('location:../login.php?msg=2');
  } 
  //cek level user
```

```
if($_SESSION['USR_CODE']!="admin" && $_SESSION['USR_CODE']!="user") {
 header('location:../login.php?msg=3'); // jika bukan admin dan user jangan lanjut !!!
 }
```

```
 include ('../include/open_conn.php');
```
 $\gamma$ 

```
<!DOCTYPE html PUBLIC "-//W3C//DTD XHTML 1.0 Transitional//EN"
```

```
"http://www.w3.org/TR/xhtml1/DTD/xhtml1-transitional.dtd">
```

```
<html xmlns="http://www.w3.org/1999/xhtml">
```
<head>

```
 <meta http-equiv="Content-Type" content="text/html; charset=utf-8" />
```
<title>Aplikasi Angsuran Cash Bertahap</title>

```
 <link rel="stylesheet" href="../css/css.css" type="text/css">
```

```
 <link rel="stylesheet" href="../css/CSS3 Menu_files/css3menu1/style.css"
```

```
type="text/css" />
```

```
 <script type="text/javascript">
```

```
 function cekData() {
```
// Cek isi

if (formInput.password.value  $==$  ""){

alert("Password tidak boleh kosong!!");

```
 formInput.password.focus();
```
return false;

```
 }
```
else

return true;

}

function isNumberKey(evt) {

```
 var charCode = (evt.which) ? evt.which : event.keyCode
         if (charCode > 31 && (charCode < 48 || charCode > 57))
          return false;
          return true;
   }
  </script>
</head>
<body>
<div class="container">
  <div class="header">
   <?php include('../template/header.php'); ?> 
  </div>
<!-- end .header -->
  <div class="menu">
   <?php include('../template/menu.php'); ?> 
  </div>
<!-- end .menu -->
  <div class="content">
   <h1>Halaman Setting</h1>
   <div style="margin:0px auto; width:100%;">
    <fieldset>
      <legend><strong>Setting Password</strong></legend>
      <p style="">
       Halaman ini digunakan untuk mengubah password anda.
     </p>
      <?php
       $sqlQuery = "SELECT * FROM tbl_login WHERE username =
```

```
'".$_SESSION['USR']."'";
```

```
 $resQuery = mysql_query($sqlQuery);
 while (\text{from} = \text{mysgl\_fetch\_array}(\text{StesQuery})) {
     $id usr = $row['id usr'];
  $username = $row['username'];
   $password = $row['password'];
  }
\sim
```

```
 <form id="formInput" method="post" onsubmit="return cekData();"
```

```
enctype="multipart/form-data" action="do_setting.php">
```

```
 <input type="text" name="id_usr" size="40" value="<?php echo $id_usr?>" 
hidden="hidden">
```

```
 <table class="tbl" border="0" cellspacing="0" cellpadding="1">
```
 $<$ tr $>$ 

```
<td width="20%"><strong>Password Lama</strong></td>
```

```
 <td width="1%" align="center">:</td>
```

```
 <td width="30"><input type="text" name="passwordLama"
```

```
id="passwordLama" size="40" value="<?php echo $password?>"
```

```
disabled="disabled"></td>
```

```
\langle/tr><tr><td width="20%"><strong>Password Baru</strong></td>
 <td width="1%" align="center">:</td>
 <td width="30"><input type="text" name="password" id="password" size="40"
```

```
value="<?php echo $password?>" maxlength="20"></td>
```

```
\langle tr \rangle<tr>\langle \text{td colspan:} |<td>
```
 <input type="submit" name="submit" value="Simpan" onclick="return confirm('Anda yakin akan mengubah password?');">

```
 <input type="reset" value="Reset"> 
        </td>\langle tr \rangle </table>
       </form>
     </fieldset>
   \langlediv>cldiv<!-- end .content --> 
  <div class="footer">
    <?php include('../template/footer.php'); ?>
 \langlediv><!-- end .footer -->
\epsilon/div\epsilon<!-- end .container -->
</body>
</html>
```
#### **42. parameter\_bank.php**

```
\langle?php
  session_start();
 //cek apakah user sudah login
  if(!isset($_SESSION['SUDAH_LOGIN'])) {
   header('location:login.php?msg=2');
  } 
 //cek level user
  if($_SESSION['USR_CODE']!="admin" && $_SESSION['USR_CODE']!="user") {
```

```
 header('location:login.php?msg=3'); // jika bukan admin dan user jangan lanjut !!!
 }
```

```
 include ('../include/open_conn.php');
```

```
?>
```

```
<!DOCTYPE html PUBLIC "-//W3C//DTD XHTML 1.0 Transitional//EN" 
"http://www.w3.org/TR/xhtml1/DTD/xhtml1-transitional.dtd">
<html xmlns="http://www.w3.org/1999/xhtml">
<head>
 \leqmeta http-equiv="Content-Type" content="text/html; charset=utf-8" />
  <title>Aplikasi Angsuran Cash Bertahap</title>
  <link rel="stylesheet" href="../css/css.css" type="text/css">
  <link rel="stylesheet" href="../css/CSS3 Menu_files/css3menu1/style.css" 
type="text/css" />
</head>
```

```
<body>
<div class="container">
  <div class="header">
   <?php include('../template/header.php'); ?> 
  </div>
<!-- end .header -->
  <div class="menu">
   <?php include('../template/menu.php'); ?> 
 \langlediv><!-- end .sidebar1 -->
  <div class="content">
   <h1>Bank Parameter</h1>
   <table class="tbl" border="0" cellspacing="0" cellpadding="0">
```

```
<tr> <td colspan="5" align="right"><a 
href="parameter_bank_form.php?act=add">Add New Bank</a></td>
   \langle tr \rangle<tr> <td class="head">Kode Bank</td>
      <td class="head" width="40%">Nama Bank</td>
      <td class="head">Action</td>
    \langle tr \rangle <?php
      $query = "SELECT * FROM tbl_bank";
      $result = mysql_query($query);
      $total = mysql_num_rows($result);
     $i = 1;if ($total > 0) {
      while (\$row = my\cdot q fetch_array(\$result)){
       \deltabank_code = \gammaiow['bank_id'];
        $bank_name = $row['bank_name'];
       \deltabank_digit = \gammaiow['bank_digit'];
       $i = $i + 1;if ($j % 2 = 0) {
         \text{Sclass name} = \text{'odd'};
        } else {
          $class_name = 'even';
 } 
    \gamma
```
<tr class="<?php echo \$class\_name; ?>">

<td class="grid-data"><?php echo \$bank\_code;?></td>

<td><?php echo \$bank\_name;?></td>

<td class="grid-data">

 <a href="parameter\_bank\_form.php?act=edit&id=<?php echo \$bank\_code;?>">Edit</a>&nbsp;

 <a href="do\_parameter\_bank.php?act=delete&bank\_id=<?php echo \$bank\_code;?>" onclick="return confirm('Anda yakin akan menghapus data?');">Delete</a>

```
\langle t \, d \rangle\langle tr \rangle\langle?php
         $i++; } 
       }
     ?>
    </table>
   \langle p\rangle \langle p\rangle </div> 
  <div class="footer">
    <?php include('../template/footer.php'); ?>
  </div>
<!-- end .footer -->
\langlediv><!-- end .container -->
</body>
</html>
```
## **43. parameter\_bank\_admin.php**

 $\langle$ ?php

```
session_start();
 //cek apakah user sudah login
if(!isset($_SESSION['SUDAH_LOGIN'])) {
  header('location:login.php?msg=2');
 } 
 //cek level user
if($_SESSION['USR_CODE']!="admin" && $_SESSION['USR_CODE']!="user") {
 header('location:login.php?msg=3'); // jika bukan admin dan user jangan lanjut !!!
 }
```

```
 include ('../include/open_conn.php');
```

```
?>
```

```
<!DOCTYPE html PUBLIC "-//W3C//DTD XHTML 1.0 Transitional//EN"
```

```
"http://www.w3.org/TR/xhtml1/DTD/xhtml1-transitional.dtd">
```

```
<html xmlns="http://www.w3.org/1999/xhtml">
```
<head>

```
\leqmeta http-equiv="Content-Type" content="text/html; charset=utf-8" />
```
<title>Aplikasi Angsuran Cash Bertahap</title>

```
 <link rel="stylesheet" href="../css/css.css" type="text/css">
```

```
 <link rel="stylesheet" href="../css/CSS3 Menu_files/css3menu1/style.css"
```
type="text/css" />

</head>

```
<body>
```

```
<div class="container">
```

```
 <div class="header">
```

```
 <?php include('../template/header.php'); ?>
```
</div>

 $\langle$ -- end header -- $\rangle$ 

```
 <div class="menu">
```

```
 <?php include('../template/menu.php'); ?>
```
 $cldiv$ 

<!-- end .sidebar1 -->

<div class="content">

<h1>Parameter Bank Admin</h1>

```
 <table class="tbl" border="0" cellspacing="0" cellpadding="0">
```
 $<$ tr $>$ 

```
 <td colspan="5" align="right"><a
```

```
href="parameter_bank_admin_form.php?act=add">Add New Bank</a></td>
```
 $\langle$ /tr $>$ 

 $<$ tr $>$ 

```
 <td class="head">No Rekening</td>
```

```
 <td class="head">Nama Bank</td>
```

```
 <td class="head">Atas Nama</td>
```

```
 <td class="head">Bank Branch</td>
```

```
 <td class="head">Action</td>
```

```
\langle tr>
```
<?php

```
\text{Squery} = \text{VSELECT} * \text{FROM} \text{th} \text{rek} \text{admin}";
```

```
 $result = mysql_query($query);
```

```
$total = mysql num rows($result);
```
 $$i = 1$ :

```
if ($total > 0) {
```

```
 while ($row = mysql_fetch_array($result)){
```

```
$id<sub>rek</sub> = $row['id<sub>rek<sup>'</sup>];</sub>
$no rek = $row['no rek'];
\text{Shama} bank = \text{Srow}['nama_bank'];
```

```
 $nama_akun = $row['nama_akun'];
       $tmpt_bank = $row['tmpt_bank'];
       $i = $i + 1;if (\sin \% 2 == 0) {
        \text{Sclass name} = \text{'odd':} } else {
         $class_name = 'even';
 } 
   \gamma <tr class="<?php echo $class_name; ?>">
     <td class="grid-data"><?php echo $no_rek;?></td>
     <td align="center"><?php echo $nama_bank;?></td>
     <td align="center"><?php echo $nama_akun;?></td>
     <td align="center"><?php echo $tmpt_bank;?></td>
     <td class="grid-data">
     \langlea href="parameter_bank_admin_form.php?act=edit&id=\langle?php echo
```

```
$id_rek;?>">Edit</a>&nbsp;
```

```
\langlea href="do_parameter_bank_admin.php?act=delete&bank_id=\langle?php echo
$id_rek;?>" onclick="return confirm('Anda yakin akan menghapus 
data?');">Delete</a>
```

```
</td>\langle tr>\langle?php
      $i++:
     } 
    }
 2 </table>
```

```
\langle p\rangle \& nbsp; \langle p\rangle\langlediv> <div class="footer">
    <?php include('../template/footer.php'); ?>
 \langlediv><!-- end .footer -->
</div>
<!-- end .container -->
</body>
</html>
```
#### **44. parameter\_bank\_admin\_form.php**

```
<?php
 session_start();
  //cek apakah user sudah login
  if(!isset($_SESSION['SUDAH_LOGIN'])) {
   header('location:login.php?msg=2');
  } 
  //cek level user
  if($_SESSION['USR_CODE']!="admin" && $_SESSION['USR_CODE']!="user") {
   header('location:login.php?msg=3'); // jika bukan admin dan user jangan lanjut !!!
  }
```
include ('../include/open\_conn.php');

```
$act = $_REQUEST['act'];
```

```
if ($act == 'add') {
         $id = "":
```

```
\text{Sact} = \text{'add':} $formAction = 'Add New Bank Admin';
  } else {
  $id = $<sub>REQUEST['id'];</sub>
  $act = 'edit'; $formAction = 'Form Edit Bank Admin';
  }
 $id<sub>rek</sub> = "";
 \text{Sno\_rek} = "";
 $nama_bank = "";
  $nama_akun = "";
 $tmot bank = "";
 \text{Squery} = \text{VSELECT} * \text{FROM} tbl rek admin WHERE id rek = ".$id." ";
  $resultQuery = mysql_query($query);
          if(mysql_num_rows($resultQuery))
          {
                     if($row = mysql_fetch_array($resultQuery))
                     {
    $id<sub>rek</sub> = $row['id<sub>rek</sub>'];
    $no rek = $row['no rek'];
    $name bank = $row['nama bank'];
    \text{Shama} akun = \text{Srow}['nama akun'];
    $tmpt_bank = $row['tmpt_bank'];
   }
  }
?>
```

```
<!DOCTYPE html PUBLIC "-//W3C//DTD XHTML 1.0 Transitional//EN" 
"http://www.w3.org/TR/xhtml1/DTD/xhtml1-transitional.dtd">
<html xmlns="http://www.w3.org/1999/xhtml">
<head>
  <meta http-equiv="Content-Type" content="text/html; charset=utf-8" />
  <title>Aplikasi Angsuran Cash Bertahap</title>
  <link rel="stylesheet" href="../css/css.css" type="text/css">
  <link rel="stylesheet" href="../css/CSS3 Menu_files/css3menu1/style.css" 
type="text/css" />
  <script type="text/javascript">
   function cekData() {
    // Cek isi 
                  if (formInput.no_rek.value == ""){
                   alert("Nomor rekening tidak boleh kosong!!");
                  formInput.no_rek.focus();
                              return false;
 }
   if (formInput.nama_bank.value == ""){
                   alert("Nama bank tidak boleh kosong!!");
                   formInput.nama_bank.focus();
                              return false;
 }
   if (formInput.nama_akun.value == ""){
                   alert("Nama akun bank tidak boleh kosong!!");
                   formInput.nama_akun.focus();
                              return false;
 }
   if (formInput.tmpt_bank.value == ""){
                   alert("Daerah bank tidak boleh kosong!!");
```

```
L - CCXI
```

```
 formInput.tmpt_bank.focus();
                               return false;
 }
    else
                    return true;
   }
   function isNumberKey(evt) {
          var charCode = (evt.which) ? evt.which : event.keyCode
         if (charCode > 31 && (charCode < 48 || charCode > 57))
          return false;
          return true;
   }
  </script>
</head>
<body>
<div class="container">
  <div class="header">
   <?php include('../template/header.php'); ?> 
  </div>
  <div class="menu">
   <?php include('../template/menu.php'); ?> 
 \langlediv><!-- end .sidebar1 -->
```
<div class="content">

<form id="formInput" method="post" onsubmit="return cekData();"

enctype="multipart/form-data" action="do\_parameter\_bank\_admin.php?act=<?php echo \$act;?>">

<input type="hidden" name="bank\_id" value="<?php echo \$id\_rek?>">

 <h1><a href="parameter\_bank\_admin.php">Parameter Bank Admin</a> - <?php echo \$formAction;?></h1>

 <table border="0" cellspacing="0" cellpadding="2" class="tbl" width="100%">  $<$ tr $>$ 

```
 <td width="30%" class="label" align="left"><b>Nomor Rekening
```
Bank</h></td>

<td width="2%" align="center">:</td>

```
 <td><input type="text" name="no_rek" id="no_rek" value="<?php echo
```
\$no\_rek?>" size="50" maxlength="20" onkeypress="return

```
isNumberKey(event);"></td>
```
 $\langle t$ r $>$ 

```
\langletr\rangle
```

```
\lttd width="30%" class="label" align="left">\ltb>Nama Bank\lt/b>\lt/td>
```
<td width="2%" align="center">:</td>

```
 <td><input type="text" name="nama_bank" id="nama_bank" value="<?php echo 
$nama_bank?>" size="50" maxlength="20"></td>
```

```
\langle/tr>
```

```
<tr>
```

```
\lttd width="30%" class="label" align="left">\ltb>Nama Akun Bank\lt/b>\lt/td>
 <td width="2%" align="center">:</td>
```

```
 <td><input type="text" name="nama_akun" id="nama_akun" value="<?php echo 
$nama_akun?>" size="50" maxlength="75"></td>
```
 $\langle$ /tr $>$ 

 $<$ tr $>$ 

```
lttd width="30%" class="label" align="left">ltb>Bank Branchltb>lttd>
```

```
 <td width="2%" align="center">:</td>
```

```
 <td><input type="text" name="tmpt_bank" id="tmpt_bank" value="<?php echo 
$tmpt_bank?>" size="50" maxlength="50"></td>
```

```
\langle/tr><tr><td> </td>
      &lt;td>&amp;nbsp;<td> <td align="left">
        <input type="submit" name="submit" value="Save" class="button" />&nbsp;
         <input type="reset" name="reset" value="Reset" class="button" />
      \langle t \rangle\langle/tr> </table>
   </fieldset>
   </form>
 cldiv<!-- end .content -->
  <div class="footer">
    <?php include('../template/footer.php'); ?>
 cldiv\langle-- end footer -->\langlediv><!-- end .container -->
</body>
</html>
```
## **45. parameter\_bank\_form.php**

```
<?php
 session_start();
```

```
 //cek apakah user sudah login
 if(!isset($_SESSION['SUDAH_LOGIN'])) {
  header('location:login.php?msg=2');
 } 
 //cek level user
if($_SESSION['USR_CODE']!="admin" && $_SESSION['USR_CODE']!="user") {
 header('location:login.php?msg=3'); // jika bukan admin dan user jangan lanjut !!!
 }
```

```
 include ('../include/open_conn.php');
```

```
$act = $ REQUEST['act'];
```

```
if ($act == 'add') {
        $id = "$act = 'add'; $formAction = 'Add New Bank';
 } else {
 $id = $ REQUEST['id'];
 $act = 'edit': $formAction = 'Form Edit Bank';
 }
 $bank_code = "";
$bank_name = "";\deltabank_digit = "";
\text{Squery} = \text{VSELECT} * \text{FROM} tbl bank WHERE bank id = ".$id." ";
```

```
 $resultQuery = mysql_query($query);
```

```
if(mysql_num_rows($resultQuery))
         {
                   if(Srow = mysal\,fetch, array(SresultQuery)){
   $bank\_code = $row['bank_id'];
   \deltabank name = \deltarow['bank name'];
   \deltabank_digit = \gammaiow['bank_digit'];
   }
  }
2<!DOCTYPE html PUBLIC "-//W3C//DTD XHTML 1.0 Transitional//EN" 
"http://www.w3.org/TR/xhtml1/DTD/xhtml1-transitional.dtd">
<html xmlns="http://www.w3.org/1999/xhtml">
<head>
 \leqmeta http-equiv="Content-Type" content="text/html; charset=utf-8" />
  <title>Aplikasi Angsuran Cash Bertahap</title>
  <link rel="stylesheet" href="../css/css.css" type="text/css">
  <link rel="stylesheet" href="../css/CSS3 Menu_files/css3menu1/style.css" 
type="text/css" />
  <script type="text/javascript">
   function cekData() {
    // Cek isi 
                   if (formInput.bank_name.value == ""){
                    alert("Nama bank tidak boleh kosong!!");
                    formInput.bank_name.focus();
                               return false;
 }
```
```
 else
                    return true;
   }
   function isNumberKey(evt) {
          var charCode = (evt.which) ? evt.which : event.keyCode
         if (charCode > 31 && (charCode < 48 || charCode > 57))
          return false;
          return true;
   }
  </script>
</head>
<body>
<div class="container">
  <div class="header">
   <?php include('../template/header.php'); ?> 
  </div>
  <div class="menu">
   <?php include('../template/menu.php'); ?> 
  </div>
<!-- end .sidebar1 -->
  <div class="content">
   <form id="formInput" method="post" onsubmit="return cekData();" 
enctype="multipart/form-data" action="do_parameter_bank.php?act=<?php echo
$act;?>">
   <input type="hidden" name="bank_id" value="<?=$bank_code?>">
```
 <h1><a href="parameter\_bank.php">Bank Parameter</a> - <?php echo \$formAction;?></h1>

```
 <table border="0" cellspacing="0" cellpadding="2" class="tbl" width="100%">
 <tr>
```

```
\lttd width="30%" class="label" align="left">\ltb>Nama Bank\lt/b>\lt/td>
```

```
 <td width="2%" align="center">:</td>
```

```
 <td><input type="text" name="bank_name" id="bank_name" value="<?php echo 
$bank_name?>" size="50" maxlength="20"></td>
```

```
\langle/tr>
```
 $<$ tr $>$ 

```
<td> </td>
```

```
<td> </td>
```

```
 <td align="left">
```

```
\leinput type="submit" name="submit" value="Save" class="button" />\&nbsp;
```

```
 <input type="reset" name="reset" value="Reset" class="button" />
```
 $\langle t \, \mathrm{d} \rangle$ 

```
\langle/tr>
```

```
\epsilon/table\epsilon
```

```
 </fieldset>
```

```
 </form>
```

```
 </div>
```

```
<!-- end .content -->
```

```
 <div class="footer">
```

```
 <?php include('../template/footer.php'); ?>
```

```
\langlediv>
```

```
<!-- end .footer -->
```

```
\langlediv>
```

```
<!-- end .container -->
```

```
</body>
```
</html>

#### **46. parameter\_data\_rumah.php**

```
<?php
 session_start();
  //cek apakah user sudah login
  if(!isset($_SESSION['SUDAH_LOGIN'])) {
   header('location:login.php?msg=2');
  } 
  //cek level user
  if($_SESSION['USR_CODE']!="admin" && $_SESSION['USR_CODE']!="user") {
   header('location:login.php?msg=3'); // jika bukan admin dan user jangan lanjut !!!
  }
```

```
 include ('../include/open_conn.php');
```
 $\sim$ 

```
<!DOCTYPE html PUBLIC "-//W3C//DTD XHTML 1.0 Transitional//EN" 
"http://www.w3.org/TR/xhtml1/DTD/xhtml1-transitional.dtd">
<html xmlns="http://www.w3.org/1999/xhtml">
<head>
 \leqmeta http-equiv="Content-Type" content="text/html; charset=utf-8" />
  <title>Aplikasi Angsuran Cash Bertahap</title>
  <link rel="stylesheet" href="../css/css.css" type="text/css">
  <link rel="stylesheet" href="../css/CSS3 Menu_files/css3menu1/style.css" 
type="text/css" />
</head>
<body>
<div class="container">
  <div class="header">
```

```
 <?php include('../template/header.php'); ?>
```

```
 </div>
```

```
<!-- end .header -->
```

```
 <div class="menu">
```

```
 <?php include('../template/menu.php'); ?>
```
 $\langle$ div $>$ 

```
<!-- end .sidebar1 -->
```

```
 <div class="content">
```

```
 <h1>Data Detail Rumah</h1>
```

```
 <table class="tbl" border="0" cellspacing="0" cellpadding="0">
```
 $\langle tr \rangle$ 

```
 <td colspan="7" align="right"><a
```

```
href="parameter_data_rumah_form.php?act=add">Add New Detail Rumah</a></td>
   \langle/tr>
```
 $<$ tr $>$ 

```
 <td class="head">Nama Tipe Rumah</td>
```

```
 <td class="head">Blok</td>
```

```
 <td class="head">Luas Tanah</td>
```

```
 <td class="head">Luas Bangunan</td>
```

```
 <td class="head">Kavling</td>
```

```
 <td class="head">Status</td>
```

```
 <td class="head">Action</td>
```

```
\langle/tr>
```

```
 <?php
```

```
Squery = "SELECT * FROM to| detail rumah";
```

```
 $result = mysql_query($query);
```

```
 $total = mysql_num_rows($result);
```
 $\sin = 1$ :

```
if ($total > 0) {
```

```
while (\$row = my\text{sgl} fetch array(\$result)){
```
 \$id\_detail\_rmh = \$row['id\_detail\_rmh'];  $$id\_tipe\_rmh = $row['id\_tipe\_rmh']$ ;  $$luas_th = $row['luas_th']$ ;  $\text{Sluas}\ \text{bgn} = \text{Srow}[\text{luas}\ \text{bgn}']$ ;  $$block_rmh = $row['block_rmh']$ ;  $$kav = $row['kav']$ ;  $$ket = $row['ket'];$  $$status = $row['status']$ ;

```
$j = $i + 1;if ($j % 2 = 0) {
 \text{Sclass name} = \text{'odd':} } else {
 \text{Sclass name} = 'even'; }
```

```
if (\text{Sstatus} == \text{``jual''}\) {
       \text{Scolor} = \text{"#FB7922";} $status = "Reserved"; 
      } else {
      \text{Scolor} = \text{"#99CE54";} $status = "Ready";
      }
 ?>
 <tr class="<?php echo $class_name; ?>">
  <td class="grid-data">
    <?php
```
 $\text{Squery2}$  = "SELECT \* FROM tbl\_tipe\_rumah WHERE id\_tipe\_rmh = '".\$id\_tipe\_rmh."' ";

```
Sresult2 = mysql_query(Squery2);
while (\text{SrowType} = \text{mysgl} fetch \text{array}( \text{Sresult2})){
```

```
$time$ rmh = $rowTipe['tipe$ rmh'];
 $jml_stok = $rowTipe['jml_stok'];
```

```
 echo $tipe_rmh;
```

```
 }
```

```
\gamma
```
 $<$ /td $>$ 

```
 <td align="center"><?php echo $blok_rmh;?></td>
```

```
 <td align="center"><?php echo $luas_tnh;?></td>
```

```
 <td align="center"><?php echo $luas_bgn;?></td>
```

```
 <td align="center"><?php echo $kav;?></td>
```

```
 <td align="center" bgcolor="<?php echo $color;?>"><strong><?php echo
```

```
$status;?></strong></td>
```

```
 <td class="grid-data">
```

```
\alpha href="parameter data rumah form.php?act=edit&id detail rmh=<?php echo
$id_detail_rmh;?>&id_tipe_rmh=<?php echo $id_tipe_rmh;?>">
```
Edit

```
\langle a \rangle&nbsp:
```
 $\leq$ a href="do\_parameter\_data\_rumah.php?act=delete&id\_detail\_rmh= $\leq$ ?php echo \$id\_detail\_rmh;?>&id\_tipe\_rmh=<?php echo \$id\_tipe\_rmh;?>&stock=<?php echo

```
$jml_stok;?>" onclick="return confirm('Anda yakin akan menghapus data?');">
```
Delete

</a>

 $<$ /td $>$ 

```
\langle tr \rangle <?php
        $i++; } 
      }
     ?>
   </table>
  <p>&nbsp;</p>
 \langlediv> <div class="footer">
   <?php include('../template/footer.php'); ?>
  </div>
<!-- end .footer -->
\langlediv><!-- end .container -->
</body>
</html>
```
# **47. parameter\_data\_rumah\_form.php**

```
\langle?php
 session_start();
  //cek apakah user sudah login
  if(!isset($_SESSION['SUDAH_LOGIN'])) {
   header('location:login.php?msg=2');
  } 
  //cek level user
  if($_SESSION['USR_CODE']!="admin" && $_SESSION['USR_CODE']!="user") {
   header('location:login.php?msg=3'); // jika bukan admin dan user jangan lanjut !!!
  }
```

```
 include ('../include/open_conn.php');
```

```
$act = $_REQUEST['act'];
if (\text{Sact} == \text{'add'}) {
        $id\_tipe\_rmh = "";$id detail rmh = "";
         $act = 'add'; $formAction = 'Add New Detail Rumah';
 } else if ($act == 'edit') {
 $id_time_rmh = $_REQUEST['id_time_rmh'];
  $id_detail_rmh = $_REQUEST['id_detail_rmh'];
 $act = 'edit'; $formAction = 'Form Edit Detail Rumah';
 }
```
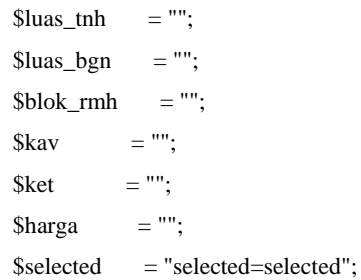

```
 $query = "SELECT * FROM tbl_detail_rumah WHERE id_detail_rmh = 
". $id_detail_rmh."' AND id_tipe_rmh = ". $id_tipe_rmh."' ";
  $resultQuery = mysql_query($query);
         if(mysql_num_rows($resultQuery))
```

```
{
                    if($row = mysql_fetch_array($resultQuery))
                    {
   $id\ tipe\ rmh = $row['id\ tipe\ rmh'];
    $id_detail_rmh = $row['id_detail_rmh'];
   \text{Sluas} tnh = \text{Srow}['luas tnh'];
   $luas\_bgn = $row[luas\_bgn'];
   $block_rmh = $row['block_rmh'];
   $kav = $row['kav'];
   $ket = $row['ket']:
   \text{Sharga} = \text{Srow}[\text{harga}'];
   }
  }
?>
```

```
<!DOCTYPE html PUBLIC "-//W3C//DTD XHTML 1.0 Transitional//EN" 
"http://www.w3.org/TR/xhtml1/DTD/xhtml1-transitional.dtd">
<html xmlns="http://www.w3.org/1999/xhtml">
```
<head>

```
\leqmeta http-equiv="Content-Type" content="text/html; charset=utf-8" />
```

```
 <title>Aplikasi Angsuran Cash Bertahap</title>
```

```
 <link rel="stylesheet" href="../css/css.css" type="text/css">
```

```
 <link rel="stylesheet" href="../css/CSS3 Menu_files/css3menu1/style.css" 
type="text/css" />
```

```
 <script type="text/javascript">
```

```
 function cekData() {
```
// Cek isi

if (formInput.tipe\_rmh.value  $==$  ""){ alert("Pilih Tipe rumah!!");

```
 formInput.tipe_rmh.focus();
                            return false;
 } 
  if (formInput.blok_rmh.value == ""){
                  alert("Blok rumah tidak boleh kosong!!");
                  formInput.blok_rmh.focus();
                            return false;
 }
  if (formInput.luas_tnh.value == ""){
                  alert("Luas tanah tidak boleh kosong!!");
                  formInput.luas_tnh.focus();
                            return false;
 }
  if (formInput.luas_bgn.value == ""){
                  alert("Luas bangunan tidak boleh kosong!!");
                  formInput.luas_bgn.focus();
                            return false;
 }
  if (formInput.kav.value == ""){
                  alert("Kavling rumah tidak boleh kosong!!");
                  formInput.kav.focus();
                            return false;
 }
  if (formInput.harga.value == ""){
                  alert("Harga rumah tidak boleh kosong!!");
                  formInput.harga.focus();
                            return false;
 }
  if (formInput.ket.value == ""){
```

```
L - CCXXVI
```

```
 alert("Keterangan rumah tidak boleh kosong!!");
                    formInput.ket.focus();
                               return false;
 }
   if (formInput.status.value == ""){
                    alert("Pilih status rumah!!");
                    formInput.status.focus();
                               return false;
 }
    else
                    return true;
   }
   function isNumberKey(evt) {
          var charCode = (evt.which) ? evt.which : event.keyCode
         if (charCode > 31 && (charCode < 48 || charCode > 57))
          return false;
          return true;
   }
  </script>
</head>
<body>
<div class="container">
  <div class="header">
   <?php include('../template/header.php'); ?> 
  </div>
  <div class="menu">
```
<?php include('../template/menu.php'); ?>

</div>

```
<!-- end .sidebar1 -->
```
<div class="content">

```
 <form id="formInput" method="post" onsubmit="return cekData();"
```
enctype="multipart/form-data" action="do\_parameter\_data\_rumah.php?act=<?php echo \$act;?>">

```
 <input type="hidden" name="id_tipe_rmh" value="<?php echo $id_tipe_rmh?>">
```

```
 <input type="hidden" name="id_detail_rmh" value="<?php echo
```

```
$id_detail_rmh?>">
```

```
 <h1><a href="parameter_data_rumah.php">Data Detail Rumah</a> - <?php echo 
$formAction;?></h1>
```

```
 <table border="0" cellspacing="0" cellpadding="2" class="tbl" width="100%">
 <tr>
```

```
\lttd width="30%" class="label" align="left">\ltb>Nama Tipe Rumah\ltb>\timestd>
 <td width="2%" align="center">:</td>
```
<td>

<select name="tipe\_rmh" id="tipe\_rmh">

<option value="">Pilih Tipe Rumah</option>

 $\langle$ ?php

```
 $sqlQuery = "SELECT * FROM tbl_tipe_rumah";
```

```
$resQuery = myself \ query(§ \text{sq}() \text{query});
```

```
 while($rowQuery = mysql_fetch_array($resQuery)){
```

```
$time$rmth$id = $rowQuery['id$tipe$rmth':}
```

```
$time\_rmh_baru = $rowQuery['tipe\_rmh'];
```

```
\sim $jml_stok = $rowQuery['jml_stok'];
```

```
if($tipe_rmh_id = $id tipe_rmh){
```

```
echo "<option value=$tipe_rmh_id
$selected>".$tipe_rmh_baru."</option>";
            } else {
           echo "<option value=$tipe_rmh_id>".$tipe_rmh_baru."</option>";
 }
 }
        2 </select>
     </td>\langle/tr><tr>\lttd width="30%" class="label" align="left">\ltb>Blok Rumah\ltb>\lttd>
      <td width="2%" align="center">:</td>
       <td><input type="text" name="blok_rmh" id="blok_rmh" value="<?php echo 
bblok rmh?>" size="50" maxlength="5"></td>
    \langle/tr><tr>\lttd width="30%" class="label" align="left">\ltb>Luas Tanah\ltb>\lt/td>
       <td width="2%" align="center">:</td>
       <td><input type="text" name="luas_tnh" id="luas_tnh" value="<?php echo 
$luas_tnh?>" size="50" maxlength="10" onkeypress="return 
isNumberKey(event);"></td>
    \langle tr \rangle<tr>\lttd width="30%" class="label" align="left">\ltb>Luas Bangunan\lt/b>\lt/td>
       <td width="2%" align="center">:</td>
       <td><input type="text" name="luas_bgn" id="luas_bgn" value="<?php echo 
$luas_bgn?>" size="50" maxlength="10" onkeypress="return
isNumberKey(event);"></td>
```

```
L - CCXXIX
```

```
\langle tr \rangle
```

```
<tr>
```

```
lttd width="30%" class="label" align="left">ltb>Kavlinglt/b>lt/td>
       <td width="2%" align="center">:</td>
       <td><input type="text" name="kav" id="kav" value="<?php echo $kav?>" 
size="50" maxlength="5"></td>
     \langle tr \rangle<tr>\lttd width="30%" class="label" align="left">\ltb>Harga\lt/b>\lt/td>
       <td width="2%" align="center">:</td>
       <td>Rp. <input type="text" name="harga" value="<?php echo $harga?>" 
size="46" maxlength="30" onkeypress="return isNumberKey(event);"></td>
     \langle/tr><tr>\lttd width="30%" class="label" align="left">\ltb>Keterangan\ltb>\lt/td>
       <td width="2%" align="center">:</td>
       <td><textarea name="ket" id="ket" rows="5" cols="37"><?php echo 
$ket?></textarea></td>
     \langle/tr><tr><td width="30%" class="label" align="left"><b>Status</b></td>
       <td width="2%" align="center">:</td>
       <td>
        <select name="status" id="status">
        <option value="ready">Ready</option>
        <option value="jual">Telah dipesan</option>
        </select>
      </td>
```
 $\langle$ /tr $>$ 

```
<tr>
```

```
<td> </td><td>&nbsp;</td>
       <td align="left">
        <input type="submit" name="submit" value="Save" class="button" />&nbsp;
         <input type="reset" name="reset" value="Reset" class="button" />
      \langle t \, \mathrm{d} \rangle\langle tr \rangle </table>
   </fieldset>
   </form>
 \langlediv\rangle<!-- end .content -->
  <div class="footer">
   <?php include('../template/footer.php'); ?>
 cldiv<!-- end .footer -->
</div>
<!-- end .container -->
</body>
</html>
```
# **48. parameter\_login\_admin.php**

```
<?php
 session_start();
  //cek apakah user sudah login
  if(!isset($_SESSION['SUDAH_LOGIN'])) {
   header('location:login.php?msg=2');
  }
```
//cek level user

```
 if($_SESSION['USR_CODE']!="admin" && $_SESSION['USR_CODE']!="user") {
  header('location:login.php?msg=3'); // jika bukan admin dan user jangan lanjut !!!
 }
```

```
 include ('../include/open_conn.php');
```
 $2$ 

```
<!DOCTYPE html PUBLIC "-//W3C//DTD XHTML 1.0 Transitional//EN"
```

```
"http://www.w3.org/TR/xhtml1/DTD/xhtml1-transitional.dtd">
```

```
<html xmlns="http://www.w3.org/1999/xhtml">
```
<head>

```
 <meta http-equiv="Content-Type" content="text/html; charset=utf-8" />
```

```
 <title>Aplikasi Angsuran Cash Bertahap</title>
```

```
 <link rel="stylesheet" href="../css/css.css" type="text/css">
```

```
 <link rel="stylesheet" href="../css/CSS3 Menu_files/css3menu1/style.css"
```
type="text/css" />

</head>

<body>

```
<div class="container">
```

```
 <div class="header">
```

```
 <?php include('../template/header.php'); ?>
```
 $\langle$ div $>$ 

```
\langle-- end header --\rangle
```

```
 <div class="menu">
```
<?php include('../template/menu.php'); ?>

 $cldiv$ 

```
<!-- end .sidebar1 -->
```

```
 <div class="content">
```
<h1>Parameter Login Admin</h1>

```
 <table class="tbl" border="0" cellspacing="0" cellpadding="0">
```
 $<$ tr $>$ 

```
 <td colspan="5" align="right"><a
```

```
href="parameter_login_admin_form.php?act=add">Add New Admin</a></td>
```
 $\langle$ /tr $>$  $<$ tr $>$ 

```
 <td class="head">Username</td>
```

```
 <td class="head" width="40%">Fullname</td>
```

```
 <td class="head">Action</td>
```
 $\langle$ /tr $>$ 

```
 <?php
```

```
 $query = "SELECT * FROM tbl_login WHERE level = 'admin' ";
```

```
 $result = mysql_query($query);
```

```
$total = mysql num rows($result);
```
 $$i = 1$ :

```
if $total > 0 {
```

```
 while ($row = mysql_fetch_array($result)){
```

```
$id usr = $row['id usr<sup>'</sup>];
$username = $row['username'];
$password = $row[{}'password'];
$full name = $row['fullname'];
```
 $$j = $i + 1;$ if (\$j % 2 = 0) {  $\text{Sclass name} = \text{'odd':}$  } else {  $\text{Sclass name} = 'even';$ 

 } ?> <tr class="<?php echo \$class\_name; ?>"> <td class="grid-data"><?php echo \$username;?></td> <td align="center"><?php echo \$fullname;?></td> <td class="grid-data">  $\alpha$  href="parameter\_login\_admin\_form.php?act=edit&id= $\alpha$ ?php echo

\$id\_usr;?>" onClick="return confirm('Anda akan logout setelah edit data?');">Edit</a>&nbsp;

 $\alpha$  href="do\_parameter\_login\_admin.php?act=delete&id= $\alpha$ ?php echo \$id\_usr;?>" onClick="return confirm('Apakah anda yakin menghapus data dan harus logout?');">Delete</a>

```
\langle t \rangle\langle tr \rangle\langle?php
        $i++;
        } 
       }
    2 </table>
  <p> </p>
  </div> 
  <div class="footer">
    <?php include('../template/footer.php'); ?>
 \langlediv><!-- end .footer -->
</div>
<!-- end .container -->
</body>
```
</html>

```
49. parameter_login_admin_form.php
    \langle?php
      session_start();
      //cek apakah user sudah login
      if(!isset($_SESSION['SUDAH_LOGIN'])) {
        header('location:login.php?msg=2');
       } 
      //cek level user
       if($_SESSION['USR_CODE']!="admin" && $_SESSION['USR_CODE']!="user") {
        header('location:login.php?msg=3'); // jika bukan admin dan user jangan lanjut !!!
       }
```
include ('../include/open\_conn.php');

```
$act = $_REQUEST['act'];
```

```
if (\text{Sact} == \text{'add'}) {
         $id = "";$act = 'add'; $formAction = 'Add New Admin';
 } else {
 $id = $<sub>REQUEST['id'];</sub>
         $act = 'edit'; $formAction = 'Form Edit Admin';
 }
```

```
\text{S}username = "":
$password = "":$full name = "":
```

```
\text{Squery} = \text{VSELECT} * \text{FROM} tbl_login WHERE id_usr = "'.$id."' ";
  $resultQuery = mysql_query($query);
         if(mysql_num_rows($resultQuery))
         {
                   if($row = mysql_fetch_array($resultQuery))
                   {
                    $id usr = $row['id usr'];
                    $username = $row['username'];
                    $password = $row['password']:
                    $fullname = $row['fullname'];
                   }
         }
?>
```

```
<!DOCTYPE html PUBLIC "-//W3C//DTD XHTML 1.0 Transitional//EN" 
"http://www.w3.org/TR/xhtml1/DTD/xhtml1-transitional.dtd">
<html xmlns="http://www.w3.org/1999/xhtml">
<head>
  <meta http-equiv="Content-Type" content="text/html; charset=utf-8" />
  <title>Aplikasi Angsuran Cash Bertahap</title>
  <link rel="stylesheet" href="../css/css.css" type="text/css">
  <link rel="stylesheet" href="../css/CSS3 Menu_files/css3menu1/style.css" 
type="text/css" />
  <script type="text/javascript">
   function cekData() {
```

```
 // Cek isi
```

```
if (formInput.fullname.value == ""){
                  alert("Nama tidak boleh kosong!!");
                  formInput.fullname.focus();
                            return false;
 }
   if (formInput.username.value == ""){
                  alert("Username tidak boleh kosong!!");
                  formInput.username.focus();
                            return false;
 }
   if (formInput.password.value == ""){
                  alert("Password tidak boleh kosong!!");
                  formInput.password.focus();
                            return false;
 }
    else
                  return true;
```

```
 function isNumberKey(evt) {
```
}

}

```
 var charCode = (evt.which) ? evt.which : event.keyCode
         if (charCode > 31 && (charCode < 48 || charCode > 57))
          return false;
          return true;
  </script>
</head>
```
<body>

```
<div class="container">
```
<div class="header">

<?php include('../template/header.php'); ?>

</div>

```
 <div class="menu">
```

```
 <?php include('../template/menu.php'); ?>
```
 $\langle$ div $>$ 

```
\leq -- end sidebarl -->
```

```
 <div class="content">
```
<form id="formInput" method="post" onsubmit="return cekData();"

```
enctype="multipart/form-data" action="do_parameter_login_admin.php?act=<?php 
echo $act;?>">
```

```
 <input type="hidden" name="id_usr" value="<?php echo $id_usr?>">
```

```
 <input type="hidden" name="level" value="admin">
```

```
 <h1><a href="parameter_login_admin.php">Parameter Login Admin</a> - <?php 
echo $formAction;?></h1>
```

```
 <table border="0" cellspacing="0" cellpadding="2" class="tbl" width="100%">
 \langletr\rangle
```

```
<td width="30%" class="label" align="left"><br/>b>Fullname</b></td>
```

```
 <td width="2%" align="center">:</td>
```

```
 <td><input type="text" name="fullname" id="fullname" value="<?php echo 
$fullname?>" size="40" maxlength="20"></td>
```

```
\langle tr \rangle
```

```
<tr>
```

```
\lttd width="30%" class="label" align="left">\ltb>Username\lt/b>\lt/td>
```

```
 <td width="2%" align="center">:</td>
```

```
 <td><input type="text" name="username" id="username" value="<?php echo 
$username?>" size="40" maxlength="20"></td>
```

```
\langle/tr>
```
 $<$ tr $>$ 

```
<td width="30%" class="label" align="left"><br/>>b>Password</b></td>
 <td width="2%" align="center">:</td>
```

```
 <td><input type="text" name="password" id="password" value="<?php echo 
$password?>" size="40" maxlength="20"></td>
```
 $\langle t$ r $>$ 

 $\langle$ tr $\rangle$ 

```
<td>&nbsp;</td>
```

```
&lt;td>&amp;nbsp;<td>
```
<td align="left">

```
\leinput type="submit" name="submit" value="Save" class="button" />\&nbsp;
```

```
 <input type="reset" name="reset" value="Reset" class="button" />
```
 $<$ /td $>$ 

 $\langle$ /tr $>$ 

</table>

```
 </fieldset>
```
 $\epsilon$ /form $\epsilon$ 

</div>

```
<!-- end .content -->
```

```
 <div class="footer">
```

```
 <?php include('../template/footer.php'); ?>
```
 $\langle$ div $>$ 

```
<!-- end .footer -->
```
 $cldiv$ 

```
<!-- end .container -->
```
</body>

</html>

## **50. parameter\_periode.php**

```
\langle?php
 session_start();
  //cek apakah user sudah login
  if(!isset($_SESSION['SUDAH_LOGIN'])) {
   header('location:login.php?msg=2');
  } 
  //cek level user
  if($_SESSION['USR_CODE']!="admin" && $_SESSION['USR_CODE']!="user") {
  header('location:login.php?msg=3'); // jika bukan admin dan user jangan lanjut !!!
  }
```

```
 include ('../include/open_conn.php');
```
 $\sim$ 

```
<!DOCTYPE html PUBLIC "-//W3C//DTD XHTML 1.0 Transitional//EN"
```

```
"http://www.w3.org/TR/xhtml1/DTD/xhtml1-transitional.dtd">
```
<html xmlns="http://www.w3.org/1999/xhtml">

<head>

```
 <meta http-equiv="Content-Type" content="text/html; charset=utf-8" />
```

```
 <title>Aplikasi Angsuran Cash Bertahap</title>
```

```
 <link rel="stylesheet" href="../css/css.css" type="text/css">
```

```
 <link rel="stylesheet" href="../css/CSS3 Menu_files/css3menu1/style.css"
```

```
type="text/css" />
```
</head>

```
<body>
<div class="container">
```

```
 <div class="header">
   <?php include('../template/header.php'); ?> 
  </div>
<!-- end .header -->
  <div class="menu">
   <?php include('../template/menu.php'); ?> 
  </div>
<!-- end .sidebar1 -->
  <div class="content">
   <h1>Parameter Login Pembeli</h1>
   <table class="tbl" border="0" cellspacing="0" cellpadding="0">
   <tr> <td class="head">Username</td>
     <td class="head" width="40%">Fullname</td>
      <td class="head">Action</td>
   \langle/tr> <?php
      $query = "SELECT * FROM tbl_login WHERE level = 'user' ";
     $result = mysql_query($query);
     $total = mysql_name rows(Sresult);$i = 1;if ($total > 0) {
       while ($row = mysql_fetch_array($result)){
       $id_usr = $row['id_usr'];
       $username = $row['username'];
       $password = $row[password'];
```

```
$fullname = $row['fullname'];
```

```
$j = $i + 1;if (\sin \% 2 == 0) {
          $class_name = 'odd';
         } else {
          $class_name = 'even';
 } 
    \gamma <tr class="<?php echo $class_name; ?>">
      <td class="grid-data"><?php echo $username;?></td>
      <td align="center"><?php echo $fullname;?></td>
      <td class="grid-data">
       <a href="parameter_login_pembeli_form.php?act=edit&id=<?php echo 
$id_usr;?>" onclick="return confirm('Anda yakin akan edit data?');">Edit</a>&nbsp;
     \langle t \, \mathrm{d} t \rangle\langle tr>\langle?php
       $i++:
       }
      }
   2 </table>
  <p> </p>
```

```
\langlediv>
```

```
 <div class="footer">
```

```
 <?php include('../template/footer.php'); ?>
```
 $\langle$ div $>$ 

```
<!-- end .footer -->
```
 $\langle$ div $>$ 

```
<!-- end .container -->
```
</body> </html>

# **51. parameter\_periode\_form.php**

```
<?php
 session_start();
  //cek apakah user sudah login
  if(!isset($_SESSION['SUDAH_LOGIN'])) {
   header('location:login.php?msg=2');
  } 
  //cek level user
  if($_SESSION['USR_CODE']!="admin" && $_SESSION['USR_CODE']!="user") {
   header('location:login.php?msg=3'); // jika bukan admin dan user jangan lanjut !!!
  }
```

```
 include ('../include/open_conn.php');
```

```
$act = $_REQUEST['act'];
```

```
if (\text{Sact} == \text{'add'}) {
         $id = "";$act = 'add'; $formAction = 'Add Periode Waktu';
 } else {
 $id = $<sub>REQUEST['id']</sub>;
 $act = 'edit'; $formAction = 'Form Edit Periode';
 }
```

```
$id\ period = "";$period = "";\text{Squery} = \text{VSELECT} * \text{FROM} tbl period WHERE id period = ".$id." ";
  $resultQuery = mysql_query($query);
          if(mysql_num_rows($resultQuery))
          {
                    if(\text{Show} = \text{mysgl\_fetch\_array}(\text{SresultQuery})){
                      $id\_period = $row['id\_period'];
                      $period = $row['period'];
                     }
             }
?>
```

```
<!DOCTYPE html PUBLIC "-//W3C//DTD XHTML 1.0 Transitional//EN"
```

```
"http://www.w3.org/TR/xhtml1/DTD/xhtml1-transitional.dtd">
```

```
<html xmlns="http://www.w3.org/1999/xhtml">
```
<head>

```
\leqmeta http-equiv="Content-Type" content="text/html; charset=utf-8" />
```

```
<title>Aplikasi Angsuran Cash Bertahap</title>
```

```
 <link rel="stylesheet" href="../css/css.css" type="text/css">
```

```
 <link rel="stylesheet" href="../css/CSS3 Menu_files/css3menu1/style.css" 
type="text/css" />
```

```
 <script type="text/javascript">
```

```
 function cekData() {
```
// Cek isi

if (formInput.period.value  $==$  ""){ alert("Periode tidak boleh kosong!!");

```
 formInput.period.focus();
                               return false;
 }
    else
                    return true;
   }
   function isNumberKey(evt) {
          var charCode = (evt.which) ? evt.which : event.keyCode
         if (charCode > 31 && (charCode < 48 || charCode > 57))
          return false;
          return true;
   }
  </script>
</head>
<body>
<div class="container">
  <div class="header">
   <?php include('../template/header.php'); ?> 
  </div>
  <div class="menu">
   <?php include('../template/menu.php'); ?> 
 \langlediv><!-- end .sidebar1 -->
  <div class="content">
```
<form id="formInput" method="post" onsubmit="return cekData();"

enctype="multipart/form-data" action="do\_parameter\_periode.php?act=<?php echo  $\text{Sact}:?>\rightarrow$ ">

<input type="hidden" name="id" value="<?php echo \$id\_period?>">

 <h1><a href="parameter\_periode.php">Periode Waktu Parameter</a> - <?php echo \$formAction;?></h1>

<table border="0" cellspacing="0" cellpadding="2" class="tbl" width="100%">

 $<$ tr $>$ 

```
\lttd width="30%" class="label" align="left">\ltb>Periode Waktu\ltb>\lttd>
 <td width="2%" align="center">:</td>
```

```
 <td><input type="text" name="period" id="period" value="<?php echo
```
\$period?>" size="50" maxlength="2" onkeypress="return isNumberKey(event);"></td>

 $\langle$ /tr $>$ 

 $<$ tr $>$ 

```
&lt;td>&amp;nbsp;<td>
```

```
<td>&nbsp;</td>
```

```
 <td align="left">
```

```
\leinput type="submit" name="submit" value="Save" class="button" />\&nbsp;
```
<input type="reset" name="reset" value="Reset" class="button" />

 $\lt$ /td $\gt$ 

 $\langle$ /tr $>$ 

```
 </table>
```

```
 </fieldset>
```

```
 </form>
```
</div>

```
<!-- end .content -->
```

```
 <div class="footer">
```

```
 <?php include('../template/footer.php'); ?>
```
</div>

```
<!-- end .footer -->
\langlediv\rangle<!-- end .container -->
</body>
</html>
```
### **52. parameter\_tipe\_rumah.php**

```
<?php
 session_start();
 //cek apakah user sudah login
  if(!isset($_SESSION['SUDAH_LOGIN'])) {
   header('location:login.php?msg=2');
  } 
 //cek level user
 if($_SESSION['USR_CODE']!="admin" && $_SESSION['USR_CODE']!="user") {
  header('location:login.php?msg=3'); // jika bukan admin dan user jangan lanjut !!!
  }
```

```
 include ('../include/open_conn.php');
```
 $\sim$ 

```
<!DOCTYPE html PUBLIC "-//W3C//DTD XHTML 1.0 Transitional//EN"
```

```
"http://www.w3.org/TR/xhtml1/DTD/xhtml1-transitional.dtd">
```

```
<html xmlns="http://www.w3.org/1999/xhtml">
```
<head>

```
 <meta http-equiv="Content-Type" content="text/html; charset=utf-8" />
```

```
 <title>Aplikasi Angsuran Cash Bertahap</title>
```

```
 <link rel="stylesheet" href="../css/css.css" type="text/css">
```

```
 <link rel="stylesheet" href="../css/CSS3 Menu_files/css3menu1/style.css" 
type="text/css" />
```
</head>

```
<body>
<div class="container">
  <div class="header">
   <?php include('../template/header.php'); ?> 
  </div>
<!-- end .header -->
  <div class="menu">
   <?php include('../template/menu.php'); ?> 
  </div>
\leq -- end sidebar 1 --> <div class="content">
   <h1>Data Tipe Rumah</h1>
   <table class="tbl" border="0" cellspacing="0" cellpadding="0">
   \langletr\rangle <td colspan="5" align="right"><a 
href="parameter_tipe_rumah_form.php?act=add">Add New Tipe Rumah</a></td>
   \langle tr \rangle<tr> <td class="head">ID Rumah</td>
      <td class="head" width="40%">Nama Tipe Rumah</td>
      <td class="head">Action</td>
    \langle tr \rangle <?php
      $query = "SELECT * FROM tbl_tipe_rumah";
     $result = mysql\_query({$query}; $total = mysql_num_rows($result);
     \hat{\text{Si}} = 1:
```

```
if ($total > 0) {
       while ($row = mysql_fetch_array($result)){
       $id\_tipe\_rmh = $row['id\_tipe\_rmh'];
       $time\_rmh = $row['tipe\_rmh'];
       $i = $i + 1;if (\sin \frac{\pi}{2} = 0) {
         $class_name = 'odd';
        } else {
        \text{Sclass name} = 'even'; } 
     ?>
     <tr class="<?php echo $class_name; ?>">
      <td class="grid-data"><?php echo $i;?></td>
      <td align="center"><?php echo $tipe_rmh;?></td>
      <td class="grid-data">
       <a href="parameter_tipe_rumah_form.php?act=edit&id=<?php echo 
$id_tipe_rmh;?>">Edit</a>&nbsp;
```

```
 <a href="do_parameter_tipe_rumah.php?act=delete&id=<?php echo 
$id_tipe_rmh;?>" onclick="return confirm('Anda yakin akan menghapus 
data?');">Delete</a>
```

```
\langle t \, \mathrm{d} t \rangle\langle tr \rangle <?php
        $i++;
       } 
    }
 ?>
```

```
 </table>
  <p> </p>
  </div> 
  <div class="footer">
   <?php include('../template/footer.php'); ?>
  </div>
<!-- end .footer -->
\langlediv><!-- end .container -->
</body>
</html>
```
#### **53. parameter\_tipe\_rumah\_form.php**

```
<?php
 session_start();
  //cek apakah user sudah login
  if(!isset($_SESSION['SUDAH_LOGIN'])) {
   header('location:login.php?msg=2');
  } 
  //cek level user
  if($_SESSION['USR_CODE']!="admin" && $_SESSION['USR_CODE']!="user") {
  header('location:login.php?msg=3'); // jika bukan admin dan user jangan lanjut !!!
  }
```
include ('../include/open\_conn.php');

```
$act = $REQUEST['act'];
```
if (\$act  $==$  'add') {

```
$id = "":$act = 'add'; $formAction = 'Add New Tipe Rumah';
  } else {
  $id = $REQUEST['id'];
  \text{Sact} = \text{'edit':} $formAction = 'Form Edit Tipe Rumah';
  }
 \text{Side} tipe rmh = "";
 $time$ rmh = "":\text{Squery} = \text{VSELECT} * \text{FROM} \text{ to } \text{Lipe} \text{ rumah WHERE} \text{ id\_tipe\_rmh = "}. \$ \text{id."} ";
  $resultQuery = mysql_query($query);
          if(mysql_num_rows($resultQuery))
          {
                     if(\text{from} = \text{mysgl}\text{ fetch} array(\text{SresultQuery}))
                     {
   $id\_tipe\_rmh = $row['id\_tipe\_rmh'];
    $time\_rmh = $row[time\_rmh'];
   }
  }
?>
<!DOCTYPE html PUBLIC "-//W3C//DTD XHTML 1.0 Transitional//EN" 
"http://www.w3.org/TR/xhtml1/DTD/xhtml1-transitional.dtd">
<html xmlns="http://www.w3.org/1999/xhtml">
<head>
 \leqmeta http-equiv="Content-Type" content="text/html; charset=utf-8" />
```

```
 <title>Aplikasi Angsuran Cash Bertahap</title>
  <link rel="stylesheet" href="../css/css.css" type="text/css">
  <link rel="stylesheet" href="../css/CSS3 Menu_files/css3menu1/style.css" 
type="text/css" />
  <script type="text/javascript">
   function cekData() {
    // Cek isi 
                     if (formInput.tipe_rmh.value == ""){
                     alert("Tipe rumah tidak boleh kosong!!");
```
formInput.tipe\_rmh.focus();

return false;

}

```
 else
```
return true;

```
 }
```

```
 function isNumberKey(evt) {
```

```
 var charCode = (evt.which) ? evt.which : event.keyCode
if (charCode > 31 && (charCode < 48 || charCode > 57))
 return false;
```
return true;

```
 }
```
</script>

</head>

```
<body>
<div class="container">
```

```
 <div class="header">
```
<?php include('../template/header.php'); ?>

</div>

<div class="menu">

<?php include('../template/menu.php'); ?>

 $\langle$ div $>$ 

<!-- end .sidebar1 -->

<div class="content">

<form id="formInput" method="post" onsubmit="return cekData();"

```
enctype="multipart/form-data" action="do_parameter_tipe_rumah.php?act=<?php echo
$act;?>">
```
<input type="hidden" name="id" value="<?php echo \$id\_tipe\_rmh?>">

 $\langle h1 \rangle$  a href="parameter\_tipe\_rumah.php">Data Tipe Rumah $\langle a \rangle$  -  $\langle$ ?php echo \$formAction;?></h1>

```
 <table border="0" cellspacing="0" cellpadding="2" class="tbl" width="100%">
<tr>
```

```
\lttd width="30%" class="label" align="left">\ltb>Nama Tipe Rumah\ltb>\lt/td>
 <td width="2%" align="center">:</td>
```

```
 <td><input type="text" name="tipe_rmh" id="tipe_rmh" value="<?php echo 
$tipe_rmh?>" size="50" maxlength="30"></td>
```
 $\langle$ /tr $>$ 

 $<$ tr $>$ 

```
<td>&nbsp;</td>
```

```
&lt;td>&amp;nbsp;<td>
```
<td align="left">

```
 <input type="submit" name="submit" value="Save" class="button" />&nbsp;
```
<input type="reset" name="reset" value="Reset" class="button" />

 $\lt$ /td $\gt$ 

 $\langle$ /tr $>$ 

</table>

```
 </fieldset>
   </form>
 cldiv<!-- end .content -->
  <div class="footer">
   <?php include('../template/footer.php'); ?>
 \langlediv>
<!-- end .footer -->
\langlediv><!-- end .container -->
</body>
</html>
```
### **54. report.php**

```
\langle?php
 session_start();
  //cek apakah user sudah login
  if(!isset($_SESSION['SUDAH_LOGIN'])) {
   header('location:../login.php?msg=2');
  } 
  //cek level user
 if($_SESSION['USR_CODE']!="admin" && $_SESSION['USR_CODE']!="user") {
   header('location:../login.php?msg=3'); // jika bukan admin dan user jangan lanjut !!!
  }
```
include ('../include/open\_conn.php');

 $$id$  pembeli =  $$$  GET['id\_pembeli'];  $$id\; booking = $GET['id\; booking']$ ;

```
 //$id_angsuran = $_REQUEST['id_angsuran'];
```
?>

```
<!DOCTYPE html PUBLIC "-//W3C//DTD XHTML 1.0 Transitional//EN" 
"http://www.w3.org/TR/xhtml1/DTD/xhtml1-transitional.dtd">
<html xmlns="http://www.w3.org/1999/xhtml">
<head>
 \leqmeta http-equiv="Content-Type" content="text/html; charset=utf-8" />
 <title>Aplikasi Angsuran Cash Bertahap</title>
  <link rel="stylesheet" href="../css/css.css" type="text/css">
  <link rel="stylesheet" href="../css/CSS3 Menu_files/css3menu1/style.css" 
type="text/css" />
</head>
```
<body>

```
<div class="container">
```

```
 <div class="header">
```

```
 <?php include('../template/header.php'); ?>
```
</div>

```
<!-- end .header -->
```

```
 <div class="menu">
```

```
 <?php include('../template/menu.php'); ?>
```

```
 </div>
```

```
<!-- end .menu -->
```

```
 <div class="content">
```

```
 <h1>Laporan Data Pembayaran Pembeli</h1>
```

```
 <div style="margin:0px auto;">
```
<?php

```
$sqlPembeli = "SELECT * FROM tol pembeli WHERE id-pembeli ="'".$id_pembeli."' ";
```

```
$resPembeli = mysglquerv($sglPembeli);while (\text{``rowPembeli = mysq} fetch_array(\text{``respembeli)}) {
 \text{Si}d pembeli = \text{SrowPembeli} ['id pembeli'];
 \text{Shama} lengkap = \text{SrowPembeli}['nama lengkap'];
 $ktp = $rowPembeli[ktp'];
 \text{Sstatus}\ \text{warea} = \text{SrowPembelif}' \text{status}\ \text{warea}\deltaalamat = \deltarowPembeli['alamat'];
 $status_nikah = $rowPembelif's tatus_nikah';$no_hp = $rowPembelif'no_hp'$no_tlp = $rowPembeli['no_tlp'];
 \text{Semail} = \text{SrowPembeli}[\text{'email}'];
 }
```

```
$sqlBoosting = "SELECT * FROM tol<sub>bo</sub> being WHERE id<sub>pe</sub> method =".".Sid_pembeli."' AND id_booking = ".".Sid_booking."' ";
     SresBooking = mysgl_query(SsglBooking);while (\text{SrowBooking} = \text{mysgl\_fetch\_array}(\text{SresBooking})) {
      $id\;period \quad = $rowBoosting['id\;period'];
      \deltabank id = \deltarowBooking['bank id'];
```

```
$sqBank = "SELECT * FROM tbl_bank WHERE bank_id = "".$bank_id."";
SresBank = my\cdot gal\cdot Query(S\cdot galBank); while($rowBank = mysql_fetch_array($resBank)){
 \deltabankname = \deltarowBank['bank name'];
 \deltabankdigit = \gammabank['bank_digit'];
 }
```

```
$harga ang = number format($rowBooking['harga ang']);
$no rek = $rowBooking['no rek'];
```

```
$id\ period = $rowBoosting['id\ period'];
      \frac{1}{2} harga_booking = number_format(\frac{1}{2}rowBooking['harga_booking']);
      $tel<sub>booking</sub> = $rowBooking['tel<sub>booking'</sub>]. }
    ?>
    <fieldset>
      <legend><h1>Data Pembeli</h1></legend>
      <table class="tbl" style="border:1px solid black;" cellspacing="0" 
cellpadding="1">
      \langletr\rangle <td colspan="9" align="right" style="border-bottom:1px solid black;">
         <strong>
          \alpha href="exportExcel.php?id_pembeli=\alpha?php echo
$id_pembeli?>&id_booking=<?php echo $id_booking?>">DOWNLOAD 
LAPORAN</a>
         </strong>
       </td>\langle tr \rangle<tr> <td class="headDetail" align="left" width="16%">Kode Pemesanan</td>
        <td class="point" width="1%" align="center">:</td>
        <td class="headDetail" align="left" width="16%"><?php echo 
$id_pembeli?></td>
        <td class="headDetail" width="16%">Nama Pembeli</td>
        <td class="point" width="1%" align="center">:</td>
        <td class="headDetail" align="left" width="16%"><?php echo 
$nama_lengkap?></td>
```
 <td class="headDetail" width="16%">Nomor HP</td> <td class="point" width="1%" align="center">:</td>

 <td class="headDetail" align="left" width="16%"><?php echo \$no\_hp?></td>  $\langle$ /tr $>$ 

 $\langle$ tr $\rangle$ 

<td class="headDetail" align="left" width="16%">Kode Booking</td>

<td class="point" width="1%" align="center">:</td>

<td class="headDetail" align="left" width="16%"><?php echo

\$id\_booking?></td>

<td class="headDetail" width="16%">Nomor KTP</td>

<td class="point" width="1%" align="center">:</td>

<td class="headDetail" align="left" width="16%"><?php echo \$ktp?></td>

<td class="headDetail" width="16%">Nomor Telepon</td>

<td class="point" width="1%" align="center">:</td>

 $\lt$ td class="headDetail" align="left" width="16%"> $\lt$ ?php echo \$no\_tlp? $>\lt$ /td>  $\langle t$ r $>$ 

```
\langletr>\langletd colspan="9"\rangle \langle/td>\langletr>
```
<!-- </table><br>

```
 <table class="tbl" style="border:1px solid black;" cellspacing="0"
```

```
cellpadding="1"> -->
```
<tr><td class="headDetail" colspan="9">Transaksi Booking</td></tr>

 $<$ tr $>$ 

<td class="head" colspan="2">Harga Booking</td>

<td class="head">Nama Bank</td>

<td class="head" colspan="2">Nomor Rekening</td>

```
 <td class="head">Angsuran (Ags)/bln</td>
```
<td class="head" colspan="2">Lama Angsuran</td>

<td class="head">Tgl Booking</td>

 $\langle$ /tr $>$ 

 $<$ tr $>$ 

 $\lt$ td align="center" colspan="2"> $\lt$ ?php echo "Rp. ".\$harga\_booking;? $>\lt$ td>

```
 <td align="center"><?php echo $bankname;?></td>
   <td align="center" colspan="2"><?php echo $no_rek;?></td>
   <td align="center"><?php echo "Rp. ".$harga_ang;?></td>
   <td align="center" colspan="2"><?php echo $id_period." kali/bulan";?></td>
   <td align="center"><?php echo $tgl_booking ;?></td>
 \langle/tr>\langletr><td colspan="9">&nbsp;\langletd>\langletr> <!-- </table><br>
 <table class="tbl" style="border:1px solid black;" cellspacing="0"
```

```
cellpadding="1"> -->
```

```
 <tr><td class="headDetail" colspan="9">Transaksi Angsuran</td></tr>
```
 $<$ tr $>$ 

```
 <td class="head" colspan="2">Angsuran (Ags)</td>
```
<td class="head">Sisa Ags</td>

<td class="head" colspan="2">Tgl Bayar Ags</td>

<td class="head">Tgl Tempo Ags</td>

<td class="head" colspan="2">(Telat/Hari) - Denda</td>

<td class="head">Total</td>

 $\langle t$ r $>$ 

<?php

```
$sqlAgs = "SELECT * FROM tbl_angsuran WHERE id_pembeli =
```

```
'".$id_pembeli."' AND id_booking = '".$id_booking."'
```

```
 ORDER BY id_angsuran ASC";
```
 $$resAgs = mysgl$  query( $$sglAgs$ ); while  $(\text{SrowAgs} = \text{mysgl\_fetch\_array}(\text{SresAgs}))$  $$rek_bayar = $rowAgs['rek_bayar']$ ;  $$id$ <sub>rek</sub> =  $$rowsg$ ['id\_rek'];  $\text{Sags}\_\text{ke} = \text{SrowAgs}[\text{ags}\_\text{ke}']$ ;  $$telat = $rowAgs['telat']$ ;

```
\deltadenda = number format(\deltarowAgs['denda']);
$total\b> bayar = number_format($rowAgs['total\b> bayar']);
$period = $rowAgs['period'];
\deltabank Ags = \deltarowAgs['bank id'];
\text{Stgl}\_\text{booking} = \text{StowAgs}['tgl_booking'];
$tgl_bavar = $rowAgs['tgl_bavar'];
$tgl tempo = $rowAgs['tgl tempo'];
$status = $rowAgs['status'];
```

```
$sisaAgs = $period - $ags \ ke;
```
?>

 $<$ tr $>$ 

```
 <td align="center" colspan="2"><?php echo "ke-".$ags_ke?></td>
```

```
 <td align="center"><?php echo $sisaAgs." kali/bln"?></td>
```
<td align="center" colspan="2"><?php echo \$tgl\_bayar?></td>

```
 <td align="center"><?php echo $tgl_tempo?></td>
```

```
 <td align="center" colspan="2"><?php echo $telat." hari - "?><?php echo "Rp. 
".$denda?></td>
```

```
 <td align="center"><?php echo "Rp. ".$total_bayar?></td>
```
 $\langle$ /tr $>$ 

```
 <?php 
          }
        ?>
       </table>
     </fieldset>
   \langlediv>\epsilon/div\sim<!-- end .content --> 
  <div class="footer">
```

```
 <?php include('../template/footer.php'); ?>
 \langlediv\rangle<!-- end .footer -->
</div>
<!-- end .container -->
</body>
</html>
```
### **Folder Template**

**1. direct.php**

<h4 align="center">this page will be redirected automatically in

<script type="text/javascript">

var menit  $= 1$ ; // Lamanya hitungan mundur (dalam menit)

var detik = 10; // Detik standar (sesuaikan dengan perintah setTimeOut)

var penghitung detik = detik; // Set variabel detik yang lain untuk dimanipulasi

```
penghitung \detik = 0;
  function hitung_mundur() {
    penghitung_detik--; // Setiap siklus 1 detik mengurangi nilainya 1 poin
   if (penghitung detik == -1) { // Deteksi detik ketika nilainya "0"
      menit--; // Setiap siklus 1 menit mengurangi nilainya 1 poin
     penghitung detik = detik; // Me-reset detik untuk memulai hitung mundur menit
yang baru
     if (menit \leq -1) { // Hitung mundur selesai
      menit = 0;penghitung detik = 0; // Menset menit dan detik ke "0"
       clearTimeout(penghitung); // Stop hitung mundur
      }
```

```
 }
 if (document.getElementById) {
```
document.getElementById("hitung\_mundur\_tampil").innerHTML=penghitung\_detik; // Memasukkan nilai variabel menit dan detik untuk ditampilkan

}

 penghitung=setTimeout("hitung\_mundur()", 1000); // Set siklus penghitungan mundur (standar: 1 detik)

}

if (document.all||document.getElementById)

document.write(' <b style="color:red"

```
id="hitung_mundur_tampil">'+penghitung_detik+' \langle/b>'); // Format tampilan hitung
mundur di antarmuka
```
hitung\_mundur();

</script>

Second

 $<$ /h4 $>$ 

### **2. footer.php**

 $\langle p \rangle$ 

<strong>Copyright &copy 2015.<br>

Created By: Raka Januarsa</strong>

 $<$ /p>

## **3. header.php**

<div class="header-left">

```
 <img src="../img/logotsi.jpg" alt="Taman Harapan Indah" name="Taman Harapan 
Indah" width="250px" height="150px" id="Insert_logo"
```

```
 hspace="5" vspace="0" style="background: #FFFFFF; display:block;"/>
```
 $\langle$ div $\rangle$ 

<div class="header-right">

 $\epsilon$ /div $\epsilon$ 

### **4. index.php**

<?php header('Location: ../index.php');  $\gamma$ 

### **5. main-footer.php**

 $p$ Copyright & copy 2015.<br> Created By : Raka Januarsa  $<$ /p>

#### **6. main-header.php**

<img src="img/logotsi.jpg" alt="Taman Harapan Indah" name="Taman Harapan Indah" width="150" height="79px" id="Logo" hspace="0" vspace="0" style=" display:block;"></img>

#### **7. main-menu.php**

<ul id="css3menu1" class="topmenu">

<li class="topfirst"><a href="index.php" style="height:15px;line-

height:15px;">Home</a></li>

<li class="topmenu"><a href="page\_info.php" style="height:15px;line-

height:15px;"><span>Informasi</span></a></li>

<li class="topmenu"><a href="page\_pemesanan.php"

style="height:15px;line-height:15px;">Pemesanan</a></li>

```
<li class="topmenu"><a href="page_profile.php" style="height:15px;line-
height:15px;">Profile</a></li>
```
<li class="topmenu"><a href="page\_contact.php" style="height:15px;lineheight:15px;">Contact Us</a></li>

```
<li class="toplast"><a href="login.php" style="height:15px;line-
height:15px;">Login</a></li>
\langle u|
```
### **8. menu.php**

```
<p style="text-align:left; color:#FFFFFF; float:left; font-size:11px;">
  <script type="text/javascript">
 \lt!!--
```

```
 function startTime() {
```

```
 var today=new Date(),
```

```
curr_hour=today.getHours(),
```

```
curr_min=today.getMinutes(),
```

```
 curr_sec=today.getSeconds();
```

```
curr_hour=checkTime(curr_hour);
```

```
curr_min=checkTime(curr_min);
```

```
 curr_sec=checkTime(curr_sec);
```

```
document.getElementById('clock').innerHTML=curr_hour+":"+curr_min+":"+curr_sec;
```

```
 }
 function checkTime(i) {
 if (i<10) {
    i="0" + i;
  }
 return i;
 }
```
setInterval(startTime, 500);

//-->

</script>

```
\langlestrong\langle?php echo date('d F Y');?\langle \langlea id="clock"\langlea\rangle\langlestrong\rangle\langlebr\rangle
```

```
Welcome, <strong><?php echo $_SESSION['NAMA_USER'];?></strong>.
```
 $<$ /p>

 $\langle$ ?php

```
if(\$ SESSION['USR CODE'] = 'admin') {
```
?>

```
<ul id="css3menu1" class="topmenu">
```

```
<li class="topfirst"><a href="index.php" style="height:15px;line-
```
height:15px;">Home</a></li>

<li class="topmenu"><a href="form\_pemesanan.php"

```
style="height:15px;line-height:15px;"><span>Form Pemesanan</span></a></li>
```

```
\langleli class="topmenu"\rangle\langlea href="data_pembeli.php" style="height:15px;line-
```

```
height:15px;">Data Pembeli</a></li>
```
<li class="topmenu"><a href="#" style="height:15px;line-

```
height:15px;"><span>Parameter Data</span></a>
```
 $<$ ul $>$ 

```
 <li class="subfirst"><a href="parameter_bank.php">Data
```
 $Bank < /a>< /li>$ 

```
 <li><a href="parameter_bank_admin.php">Data Bank
```
Admin $\langle a \rangle \langle l$ i $>$ 

<li><a href="parameter\_periode.php">Data Periode</a></li>

 $\langle u|$ 

 $\langle$ li>

```
<li class="topmenu"><a href="#" style="height:15px;line-
```
height:15px;"><span>Data Rumah</span></a>

 $\langle$ ul $\rangle$ 

```
 <li class="subfirst"><a href="parameter_tipe_rumah.php">Data 
Tipe Rumah</a></li>
   \langleli>a href="parameter_data_rumah.php">Data Detail Rumah\langlea>li>\langle \rangle\langleli\rangle <li class="topmenu"><a href="#" style="height:15px;line-
height:15px;"><span>Setting</span></a>
          <ul> <li><a href="parameter_login_admin.php">Data Login Admin</a></li>
    <li><a href="parameter_login_pembeli.php">Data Login Pembeli</a></li>
          \langle \rangle\langleli\rangle <li class="topmenu"><a href="#" style="height:15px;line-
height:15px;"><span>Setting Main Page</span></a>
          <ul> <li class="subfirst"><a href="page_home.php">Page 
Home</a>>
    <li><a href="page_info.php">Page Informasi</a></li>
   \langleli>a href="page_contact.php">Page Contact Us\langlea>li>\langleli>a href="page_profile.php">Page Profile\langlea>li> <li><a href="page_gallery.php">Page Side Gallery</a></li>
          \langle u|\langleli\rangle<li class="toplast"><a href="logout.php" style="height:15px;line-
height:15px;">Log Out</a></li>
</ul><?php
```

```
\} else if ($ SESSION['USR CODE'] == 'user') {
```
 $2$ 

```
<ul id="css3menu1" class="topmenu">
```

```
<li class="topfirst"><a href="home.php" style="height:15px;line-
height:15px;">Home</a></li>
 \langleli class="topmenu">\langlea href="form_booking_pembeli.php" style="height:15px;line-
height:15px;"><span>Form Booking</span></a></li>
  <li class="topmenu"><a href="data_pembeli_usr.php" style="height:15px;line-
height:15px;"><span>Data Angsuran</span></a></li>
  <li class="topmenu"><a href="page_setting.php" style="height:15px;line-
height:15px;"><span>Setting</span></a></li>
         <li class="toplast"><a href="logout.php" style="height:15px;line-
height:15px;">Log Out</a></li>
\langle \rangleul>\langle?php
  }
\sim
```
## **Folder include**

### **1. get\_angsuranke.php**

 $\langle$ ?php

include ('../include/open\_conn.php');

 $$id$  pembeli =  $$GET$ ['id pembeli'];  $$id\_booking = $\_GET['id\_booking']$ ;

\$sqlQuery = "SELECT ags\_ke FROM tbl\_angsuran WHERE id\_pembeli

='".\$id\_pembeli."' AND id\_booking = '".\$id\_booking."'

AND ags\_ke = (SELECT MAX(ags\_ke) FROM tbl\_angsuran WHERE id\_pembeli

 $=$ ".\$id\_pembeli."' AND id\_booking  $=$  ".\$id\_booking."')";

 $$resQuery = myself \ query(§ \text{sq}() \text{query});$ 

```
 $total = mysql_num_rows($resQuery);
if ($total > 0) {
            while(\text{grow} = \text{mysgl\_fetch\_array}(\text{StepsQuery})}
     \text{Sags}\_\text{ke} = \text{Srow}[\text{ags}\_\text{ke}]+\frac{1}{2}; echo $ags_ke;
   }
 } else {
 \text{Sags}\_\text{ke} = 1; echo $ags_ke;
 }
```

```
?>
```
### **2. get\_blok\_rmh.php**

 $\langle$ ?php include ('../include/open\_conn.php');

 $$get\_tipe = $ _GET['tipe\_rmh']$ ;

```
 $sqlQuery = mysql_query("SELECT blok_rmh FROM tbl_detail_rumah WHERE 
id_tipe_rmh = '".$get_tipe."'
        AND status = 'ready' GROUP BY blok_rmh");
  while($row = mysql_fetch_array($sqlQuery)){
    echo $row['blok_rmh'];
  }
?>
```
# **3. get\_det\_rmh.php**

<?php

```
 include ('../include/open_conn.php');
```

```
$get\_tipe = $GET['kav'];
$get tipe2 = $GET['tipe$ rmh'];
```

```
$sqlQuery = mysql_query("SELECT id_detail_rmh FROM tbl_detail_rumah WHERE
kav = "'.$get tipe."' AND id tipe rm = "'.$get tipe2."'
        AND status = 'ready'");
 while(\text{from} = \text{mysgl\_fetch\_array}(\text{SsglQuery})}
   $detail rmh = $row['id detail rmh'];
    echo $detail_rmh;
  }
\gamma
```
### **4. get\_harga\_rmh.php**

```
\langle?php
  include ('../include/open_conn.php');
```

```
$get tipe = $ GET['id detail rmh'];
$id\_period = $GET['id\_period'];
```

```
if ($id period == 0) {
           \text{Sharga2} = 0;
   echo $harga2;
  } else { 
    $sqlQuery = mysql_query("SELECT * FROM tbl_detail_rumah WHERE 
id_detail_rmh = "".$get_tipe."' ");
   while($row = mysql_fetch_array($sqlQuery)){
      \frac{\text{Sharga1}}{\text{S}} = \frac{\text{Srow}[\text{'harga}]}{20000000};
```

```
\frac{\text{Sharga2}}{\text{ceil}} = ceil(\frac{\text{Sharga1}}{\text{si}} period);
       echo $harga2;
   }
 }
```

```
2
```
## **5. get\_jml\_bayar.php**

<?php include ('../include/open\_conn.php');

 $$id$  pembeli =  $$GET['id$  pembeli<sup>'</sup>];  $$id\_booking = $\_GET['id\_booking']$ ;  $\frac{1}{2}$ \$hargaAngsuran = \$ GET['hargaAngsuran'];  $$tgl = date('Y-m-d');$ 

```
$sqlQuery1 = mysgl_query("SELECT harga ang FROM tbl booking WHEREid_pembeli ='".$id_pembeli."'");
 while(\text{rows} = \text{mysgl\_fetch\_array}(\text{SsglQuery1})}
  \frac{\sigma}{\sigma} ang = \frac{\sigma}{\sigma} ang'];
  $harga ang = ceil(($harga ang*2)/1000);
  }
```

```
 $sqlQuery = "SELECT * FROM tbl_angsuran WHERE id_pembeli ='".$id_pembeli."' 
AND id_booking = '".$id_booking."'
```

```
AND ags_ke = (SELECT MAX(ags_ke)FROM
tbl_angsuran WHERE id_pembeli ="".$id_pembeli."' AND id_booking =
'".$id_booking."')";
```

```
 $resQuery = mysql_query($sqlQuery);
 $total = mysql_num_rows($resQuery);
if $total > 0) {
  while($row = mysql_fetch_array($resQuery)){
  $tgl\_tempo = $row['tgl\_tempo'];
  if (\text{Stgl\_tempo} == \text{'''}) {
         $jml bayar = 0;
    } else {
     $tgl_tempo = (strtotime($tgl)-strtotime($tgl_tempo))/(60*60*24);
    if (\frac{1}{2}tempo > 0) {
      $jml_bayar = $harga_ang*$tgl_tempo; 
    \} else if ($tgl_tempo \leq 0) {
     \text{Siml\,\, bavar} = 0;
     }
    }
  $jml bayar = $jml bayar+$hargaAngsuran; echo $jml_bayar;
  }
 } else {
  echo $hargaAngsuran;
 }
 //echo $sqlQuery
```

```
?>
```
# **6. get\_jml\_denda.php**

 $\langle$ ?php

include ('../include/open\_conn.php');

```
$id pembeli = $GET['id pembeli'];
$id\_booking = $GET['id\_booking'];
$tel = date('Y-m-d'):
```

```
 $sqlQuery1 = mysql_query("SELECT harga_ang FROM tbl_booking WHERE 
id_pembeli ='".$id_pembeli."'");
 while(\text{Stows} = \text{mysgl} fetch array(\text{SsglQuery1})){
  \frac{\sigma}{\sigma} ang = \frac{\sigma}{\sigma} ang \sigma;
  $harga_ang = ceil(($harga_ang*2)/1000);
  }
  $sqlQuery = "SELECT tgl_tempo FROM tbl_angsuran WHERE id_pembeli 
=".Sid pembeli."' AND id booking = ".Sid booking."'
 AND ags_ke = (SELECT MAX(ags_ke) FROM tbl_angsuran WHERE id_pembeli
=". $id pembeli. "' AND id booking = "'. $id booking."') ";
 $resQuery = myself \ query(§ \text{sq}Query);$total = mysql_num_rows($resQuery); //echo $sqlQuery
 if ($total > 0) {
          while($row = mvsal_f [etc] array($resQuery)){
   $tgl_tempo = $row['tgl_tempo'];
   if ($tgl_tempo == "") {
          $jml_denda = "0";
     } else {
     \text{Stgl\_tempo} = (\text{strtotime}(\text{Stgl})\text{-strotime}(\text{Stgl\_tempo}))/(60*60*24);if (\text{Stgl\_tempo} > 0) {
      $iml denda = $harea ang*$tel tempo:
     } else if ($tgl_tempo \leq = 0) {
      $iml denda = "0";
```

```
 }
   }
   echo $jml_denda;
  }
 } else {
 $jml\_denda = "0"; echo $jml_denda;
 }
```

```
?>
```
### **7. get\_jml\_telat.php**

<?php include ('../include/open\_conn.php');

 $$id$  pembeli =  $$GET['id$  pembeli<sup>'</sup>];  $$id\_booking = $\_GET['id\_booking']$ ;

```
 $sqlQuery = "SELECT tgl_tempo, current_date() as 'tgl_skr',
```

```
datediff(current_date(),tgl_tempo) AS 'jml'
```

```
FROM tbl_angsuran WHERE id_pembeli =".$id_pembeli."' AND id_booking
= ".$id_booking."'
```

```
AND ags ke = (SELECT MAX(ags ke) FROM tbl anss (WHERE)
```

```
id_pembeli = ".$id_pembeli."' AND id_booking = ".$id_booking."') ";
```

```
 $resQuery = mysql_query($sqlQuery);
```

```
$total = mysql_num_rows($resQuery);
```
if (\$total  $> 0$ ) {

```
while(\text{`Srow} = \text{mysgl} fetch array(\text{`SresQuery}){
```

```
$tgl_tempo = $row['jml'];
   if (empty($tgl_tempo)) {
          $tgl_tempo = 0;} else if (\frac{t}{\epsilon} \cdot \frac{1}{\epsilon})$tgl_{tempo} = 0; } else {
                      $tgl tempo = $tgl tempo;
             }
   echo $tgl_tempo;
  }
 } else {
 \text{Stgl\_tempo} = 0;
 echo $tgl_tempo;
 }
```
?>

## **8. get\_kav\_rmh.php**

 $\langle$ ?php

include ('../include/open\_conn.php');

\$get tipe  $= $GET['luas-th']$ ;

```
 $sqlQuery = mysql_query("SELECT kav FROM tbl_detail_rumah WHERE luas_tnh 
= "'.$get_tipe."' AND status = 'ready' GROUP BY kav");
 echo "<option value=">Pilih Kavling</option>";
 while(\text{from} = \text{mysgl\_fetch\_array}(\text{SsglQuery})}
   echo "<option value=\"".$row['kav']."\">".$row['kav']."</option>\n";
  }
```
?>

### **9. get\_ket\_rmh.php**

 $\langle$ ?php

include ('../include/open\_conn.php');

\$get tipe =  $$GH[']$  GET['luas tnh'];

```
$sqlQuery = mysql_query("SELECT ket FROM tol detail rumah WHERE luas_th ='".$get_tipe."' AND status = 'ready' GROUP BY ket");
 while(\text{from} = \text{mysgl} fetch \text{array}(\$ \text{sglQuery})}
    echo $row['ket'];
  }
\gamma
```
### **10. get\_luas\_bgn.php**

```
<?php
  include ('../include/open_conn.php');
```
 $$get_time = $GET['luas_th']$ ;

```
 $sqlQuery = mysql_query("SELECT luas_bgn FROM tbl_detail_rumah WHERE 
     luas_tnh = "'.$get_tipe."' AND status = 'ready' GROUP BY luas_bgn");
      while(\text{from} = \text{mysgl} fetch \text{array}(\$ \text{sglQuery})}
          echo $row['luas_bgn'];
       }
     \gamma11. get_luas_tnh.php
```

```
<?php
```

```
 include ('../include/open_conn.php');
```

```
$get tipe = $GET['tipe\_rmh'];
```

```
 $sqlQuery = mysql_query("SELECT luas_tnh FROM tbl_detail_rumah WHERE 
id_tipe_rmh = \cdot".$get_tipe."'
        AND status = 'ready' GROUP BY luas tnh");
 echo "<option value=">Pilih Luas Tanah</option>";
 while(\text{row} = \text{mysgl\_fetch\_array}(\text{SsglQuery})}
   echo "<option value=\"".$row['luas_tnh']."\">".$row['luas_tnh']."</option>\n";
  }
?>
```
### **12. get\_sisaangsuran.php**

<?php include ('../include/open\_conn.php');

 $$id$  pembeli =  $$$  GET['id\_pembeli'];  $$id\,\,$  booking =  $$GET['id\,\,$  booking'];  $\text{Speriod} = \text{S} \quad \text{GET} \quad \text{period}$ ]:  $$angsuranKe = $GET['angsuranKe']$ ;

\$sqlQuery = "SELECT ags\_ke FROM tbl\_angsuran WHERE id\_pembeli

 $=$ ".\$id pembeli."' AND id booking  $=$  ".\$id booking."'

AND ags\_ke = (SELECT MAX(ags\_ke) FROM tbl\_angsuran WHERE id\_pembeli

```
='".$id_pembeli."' AND id_booking = '".$id_booking."')";
```

```
 $resQuery = mysql_query($sqlQuery);
```

```
$total = mysql num rows($resQuery);
```

```
 //echo $sqlQuery
```

```
if ($total > 0) {
            while($row = mysql_fetch_array($resQuery)){
   \text{Sags}_k = \text{Srow}['ags_ke'];
   if ($ags ke == "") {
           ~ $ags_ke = $ags_ke + 1;
    \text{Shasil} = \text{Speriod-Sags} ke." kali";
    } else {
    \text{Sags}\_\text{ke} = \text{Sags}\_\text{ke} + 1; $hasil = $period-$ags_ke." kali";
    }
   echo $hasil;
   }
 } else {
 \text{Shasil} = \text{Special}:
  echo $hasil." kali";
 }
```

```
?>
```
### **13. get\_tgl\_tempo.php**

```
<?php
  include ('../include/open_conn.php');
```
 \$id\_pembeli = \$\_GET['id\_pembeli'];  $$id\_booking = $\_GET['id\_booking']$ ;  $$tgl = date('Y-m-d');$ 

 \$sqlQuery = "SELECT tgl\_tempo FROM tbl\_angsuran WHERE id\_pembeli  $=$ ".\$id pembeli."' AND id booking  $=$  ".\$id booking."'

```
AND ags ke = (SELECT MAX(ags ke) FROM thl angsuran WHERE id pembeli
='".$id_pembeli."' AND id_booking = '".$id_booking."')"; 
 $resQuery = myself_query($sqlQuery);$total = mysql num rows($resQuery);
  //echo $sqlQuery
 if $total > 0) {
          while($row = mysgl_f fetch array({$resQuery)}{}}
   \text{Stgl\_tempo} = \text{Srow}['tgl_tempo'];
   \text{Stgl}_d = \text{substr}(\text{Stgl}_t, 8, 10);\text{Stgl}_m = \text{substr}(\text{Stgl}_t, 5, 2);$tgl_y = substr($tgl_ttempo, 0, 4);$telm = $telm+1;if ($tgl d > "30") {
          $tgl \ d = "01";$tgl_m = $tgl_m+1; } 
   if ($tgl m > 12) {
          $tel m = "01":$tgl_y = $tgl_y+1; } 
   \frac{\xi_{t}l_{m}}{m} = sprintf('%02s', \frac{\xi_{t}l_{m}}{m});
   $tgl tempo = $tgl y."-".$tgl m."-".$tgl d;
    echo $tgl_tempo;
    }
  } else {
  $tgl tempo = date('Y-m-d');
  $tgl d = substr($tgl.tempo, 8, 10);
```

```
\text{Stgl}_m = \text{substr}(\text{Stgl}_t, 5, 2);$tgl_y = substr(\$tgl_tempo, 0, 4);$tgl_m = $tgl_m+1;if ($tgl_d > "30") {
        $tgl_d = "01";\text{Stgl}_m = \text{Stgl}_m+1; } 
 if (\frac{lgl_m}{12}) {
        $tgl_m = "01";$tgl_y = $tgl_y+1; } 
$tgl_tempo = $tgl_y." -".$tgl_m."-".$tgl_d;
 echo $tgl_tempo;
 }
```
?>

## **14. index.php**

<?php header('Location: ../index.php'); ?>

# **15. open\_conn.php**

 $\langle$ ?php  $\text{Short} = \text{localhost}$ ;

 $$user = 'root';$ 

 $\text{Spass}$  = ";  $\delta$ database = 'tugas\_akhir';

mysql\_connect(\$host,\$user,\$pass) or die("Koneksi gagal"); mysql\_select\_db(\$database) or die("Database tidak bisa dibuka");

 $\text{Supload}$  dir = 'C:xampp/htdocs/trijaya\_pratama/temp1/img/';

//session\_start();

//require\_once '../lib/function.php';

?>

## **Cascading Style Sheet (CSS)**

**1. css.css**

/\* CSS Document \*/

body {

}

```
font: 100%/1.4 Verdana, Arial, Helvetica, sans-serif;
        /*background: rgb(232,189,22);*/
 background: rgb(199,248,190);
        margin: 0;
        padding: 0;
        color: #000;
```
 $/* \sim$  Element/tag selectors  $\sim$  \*/

ul, ol, dl { /\* Due to variations between browsers, it's best practices to zero padding and margin on lists. For consistency, you can either specify the amounts you want here, or

on the list items (LI, DT, DD) they contain. Remember that what you do here will cascade to the .nav list unless you write a more specific selector. \*/

> padding: 0; margin: 0;

### }

```
h1, h2, h3, h4, h5, h6, p {
```
margin-top: 0;  $\frac{1}{2}$  /\* removing the top margin gets around an issue where margins can escape from their containing div. The remaining bottom margin will hold it away from any elements that follow. \*/

padding-right: 15px;

padding-left: 15px; /\* adding the padding to the sides of the elements within the divs, instead of the divs themselves, gets rid of any box model math. A nested div with side padding can also be used as an alternate method. \*/

}

a img { /\* this selector removes the default blue border displayed in some browsers around an image when it is surrounded by a link \*/

border: none;

}

 $/* \sim$  Styling for your site's links must remain in this order - including the group of selectors that create the hover effect. ~~ \*/

a:link {

color:#414958;

text-decoration: underline; /\* unless you style your links to look extremely unique, it's best to provide underlines for quick visual identification \*/

}

a:visited {

color: #4E5869;

text-decoration: underline;

}

a:hover, a:active, a:focus { /\* this group of selectors will give a keyboard navigator the same hover experience as the person using a mouse. \*/

text-decoration: none;

```
}
```
 $/* \sim$  this container surrounds all other divs giving them their percentage-based width  $\sim$  \*/

.container {

width: 90%;

height: 100%;

background: #FFFFFF;

margin: 0 auto; /\* the auto value on the sides, coupled with the width, centers the layout. It is not needed if you set the .container's width to 100%. \*/

}

 $/* \sim$  the header is not given a width. It will extend the full width of your layout. It contains an image placeholder that should be replaced with your own linked  $log_{0-\alpha}$  \*/ .header {

```
background: #DCDCDC;
  border-bottom: 2px solid rgb(232,189,22);
  width: 100%;
  height: 20%; 
  margin: 0 auto;
}
.menu {
```
background: rgb(50,50,50);

```
 text-align: right;
  border-bottom: 2px solid rgb(232,189,22);
  clear: both; 
}
/* \sim This is the layout information. \sim
```
1) Padding is only placed on the top and/or bottom of the div. The elements within this div have padding on their sides. This saves you from any "box model math". Keep in mind, if you add any side padding or border to the div itself, it will be added to the width you define to create the \*total\* width. You may also choose to remove the padding on the element in the div and place a second div within it with no width and the padding necessary for your design.

```
*/
.content {
          padding: 10px 10px;
  height: 800%;
}
.content p{font-size: 12px; padding: 0px ;}
.content .tbl {
  width: 100%; font-size: 12px;
  font-family: Tahoma, Geneva, Verdana, sans-serif;
} 
.content .tbl .head{text-align: center; background-color: rgb(228,228,228); font-weight: 
bold;}
.content .tbl .headDetail{text-align: left; background-color: #E8BD16; font-weight:
```
bold; padding-left:5px; border-bottom: 1px solid black; border-right: 1px solid black;} .content .tbl .point{text-align: center; background-color: #E8BD16; font-weight: bold; border-bottom: 1px solid black; border-right: 1px solid black;}

```
.content .tbl a{text-decoration: none; color: rgb(0,51,255);}
.content .tbl a:hover{text-decoration: underline; color: rgb(255,0,0);} 
.content .tbl .grid-data{text-align: center;}
.content .odd{background-color: #FFFFFF;}
.content .even{background-color: #D7D7D7;}
.content .reg{background-color: rgb(201,224,252);}
.content .rct{background-color: rgb(224,0,16);}
.content .apv{background-color: rgb(224,144,0);}
```

```
.content h1{
  font-weight: normal;
  font-size: 18px; padding: 0;
  font-family: Tahoma, Geneva, Verdana, sans-serif;
  border-bottom: 1px solid black;
}
```

```
\frac{1}{2} \sim This grouped selector gives the lists in the .content area space \sim */
.content ul, .content ol {
```
padding: 0 15px 15px 40px; /\* this padding mirrors the right padding in the headings and paragraph rule above. Padding was placed on the bottom for space between other elements on the lists and on the left to create the indention. These may be adjusted as you wish. \*/

```
}
```

```
/* \sim The footer \sim */
.footer {
  height: 10%;
          padding: 10px 0px;
          background: rgb(228,228,228);
```

```
 text-align: right;
  font-size: 11px;
  font-family: Verdana, Geneva, Tahoma, sans-serif;
  border-top: 2px solid rgb(232,189,22);
}
```

```
/* \sim miscellaneous float/clear classes \sim */
```
.fltrt  $\{\n\mathbb{R}^n\}$  \* this class can be used to float an element right in your page. The floated element must precede the element it should be next to on the page. \*/

> float: right; margin-left: 8px;

}

.fltlft  $\frac{1}{\epsilon}$  this class can be used to float an element left in your page. The floated element must precede the element it should be next to on the page. \*/

> float: left; margin-right: 8px;

}

.clearfloat {  $/*$  this class can be placed on a  $<$  br  $/>$  or empty div as the final element following the last floated div (within the #container) if the #footer is removed or taken out of the #container \*/

```
clear:both;
height:0;
font-size: 1px;
line-height: 0px;
```

```
}
```

```
2. main-css.css
```
body{

background-color: black;

padding: 0px ;

```
 margin: 0 auto;
   font: 100%/1.4 Verdana, Arial, Helvetica, sans-serif;
}
```

```
#wrapper {
   width: 100%;
   height: 100%;
   margin: 0 auto;
   background-color: black;
}
#header-wrap {
   /*background: rgb(74,140,239);*/
   background: #DCDCDC;
   position: fixed;
   width: 100%;
   height: 120px;
   top: 0;
}
#menu {
   background: rgb(50,50,50);
   text-align: left;
   border-bottom: 2px solid rgb(232,189,22);
   border-top: 2px solid rgb(232,189,22);
   clear: both;
   margin-bottom: 0px;
}
#sidebar {
```
float: right;

```
 position: fixed;
 width: 20%;
 height: 78%;
 background-color: rgb(236, 240, 241);
 padding: 10px 10px 10px 10px;
 top: 120px;
 right: 0;
 margin-bottom: 0px;
 margin-right: 0px;
 bottom: 0;
 border-right: 1px solid black ;
```

```
#content {
   float: left;
   width: 74%;
   background-color: white;
   padding: 10px 30px;
   margin-top: 120px;
   overflow: scroll;
   height:470px;
```

```
}
```
}

```
#content .tbl {
  width: 100%; font-size: 12px;
  font-family: Tahoma, Geneva, Verdana, sans-serif;
} 
#content .tbl .head{text-align: center; background-color: rgb(228,228,228); font-weight: 
bold;}
```
#content .tbl .headDetail{text-align: left; background-color: #E8BD16; font-weight: bold;}

#content .tbl a{text-decoration: none; color: rgb(0,51,255);}

#content .tbl a:hover{text-decoration: underline; color: rgb(255,0,0);}

```
#content .tbl .grid-data{text-align: center;}
```

```
#content .odd{background-color: #FFFFFF;}
```

```
#content .even{background-color: #D7D7D7;}
```
#content h1{

font-weight: normal;

font-size: 18px; padding: 0;

font-family: Tahoma, Geneva, Verdana, sans-serif;

```
 border-bottom: 1px solid black;
```

```
}
```
}

```
#footer {
   float: left;
   width: 100%;
   height: 5%; 
   /*background-color: rgb(200,214,228);*/
   background-color: rgb(50,50,50) ;
   margin-bottom: 0px;
   bottom: 0;
   position: fixed;
   text-align: center;
   font-size: 11px;
   font-family: Verdana, Geneva, Tahoma, sans-serif;
   padding-top: 5px;
   color: #FFFFFF;
```
#footer a:link {color:blue;} /\* unvisited link \*/ #footer a:visited {color:#black;} /\* visited link \*/ #footer a:hover {color:white;} /\* mouse over link \*/ #footer a:active {color:#white;} /\* selected link \*/